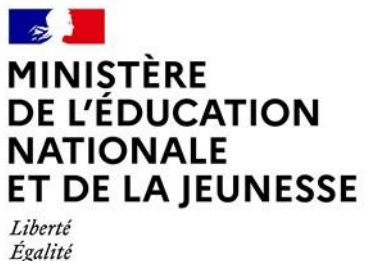

Égalité Fraternité

## **Rapport du jury**

## **Concours : certificat d'aptitude au professorat de l'enseignement du second degré concours externe et cafep**

**Section : sciences de la vie et de la Terre** 

**Session 2023**

Rapport du jury présenté par : Madame Monique DUPUIS, Inspectrice générale de l'éducation, du sport et de la recherche

Présidente du jury.

# <span id="page-1-0"></span>Table des matières

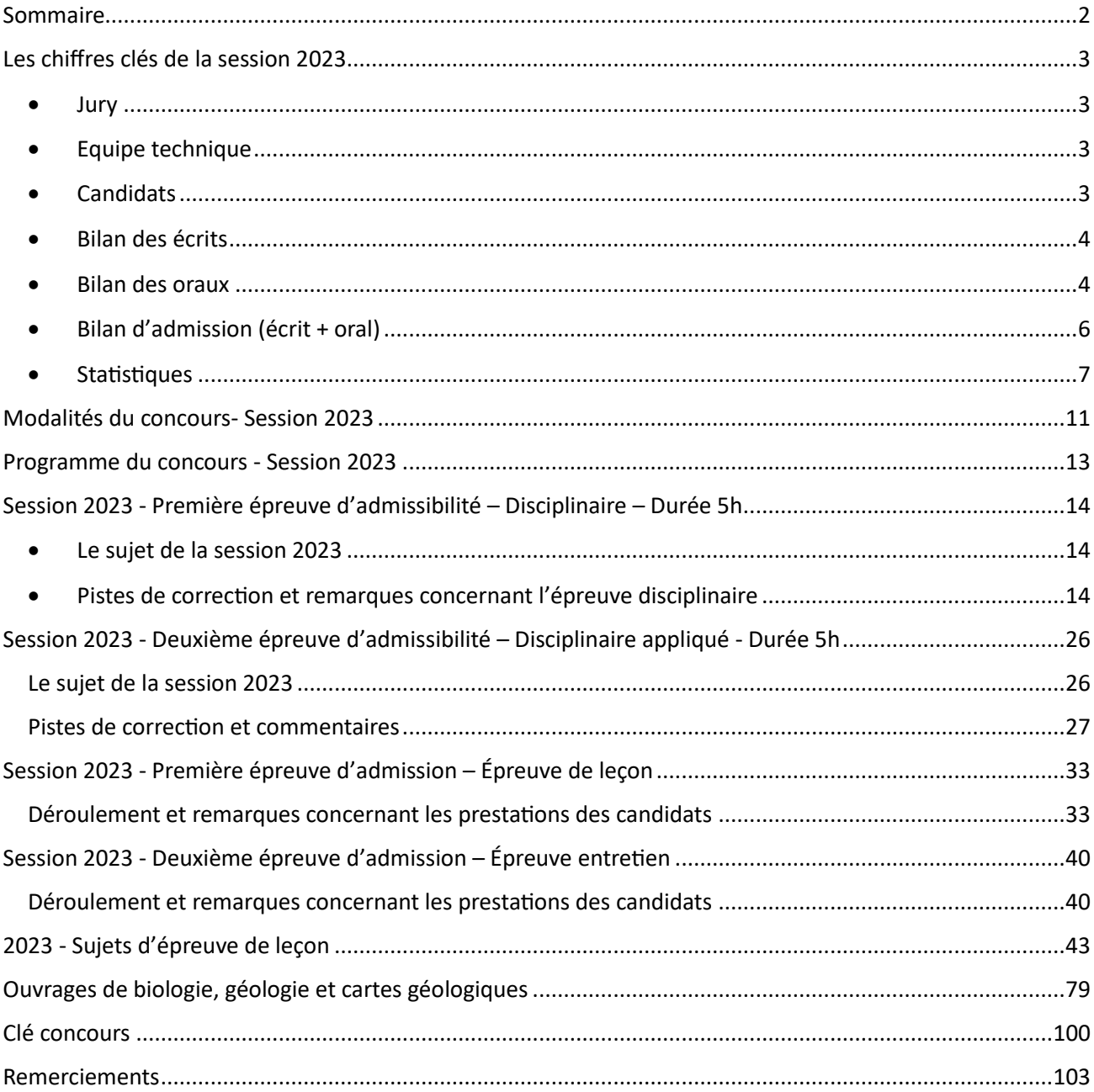

### <span id="page-2-1"></span><span id="page-2-0"></span>*Jury*

Le jury se compose de 63 personnes auxquelles il faut ajouter 4 membres de directoire. Ce jury comporte 36 hommes et 31 femmes.

Les membres du jury sont :

- Pour l'écrit et l'épreuve d'oral 1 (lecon) : des IA-IPR de SVT, des professeurs de SVT certifiés ou agrégés enseignant dans le second degré (collège, lycée) et en CPGE BCPST ou TB, des PRAG, des maîtres de conférences, des professeurs d'université ;
- Pour l'oral 2 (entretien) : les catégories citées ci-dessus, auxquelles il s'ajoute : des personnels de direction et des attachés d'administration d'Etat.

## <span id="page-2-2"></span>*Equipe technique*

L'équipe technique est pilotée par deux enseignants agrégés de SVT en poste en lycée. Cette équipe technique se compose de 29 personnels techniques de laboratoire.

*Remarque : des membres de l'équipe technique et du directoire sont présents tous les jours pendant les 15 jours des épreuves orales, dès 4h30 du matin, week-end compris, et jusque vers 19h30.* 

### <span id="page-2-3"></span>*Candidats*

### **CAPES EXTERNE (public)**

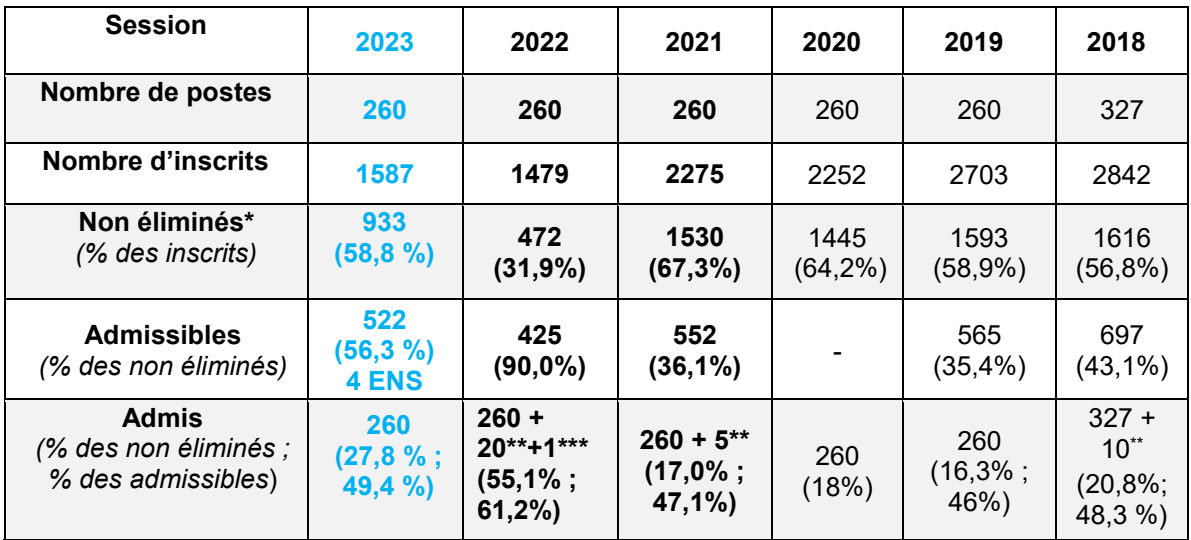

*\* Candidats présents aux deux épreuves et n'ayant pas eu de note éliminatoire* (jusqu'à 2021 les notes éliminatoires étaient de 0, depuis la session de 2022 elles sont de 5)

*\*\* Sur liste complémentaire* 

*\*\*\* Candidat admis à titre étranger* 

#### **CAFEP (privé)**

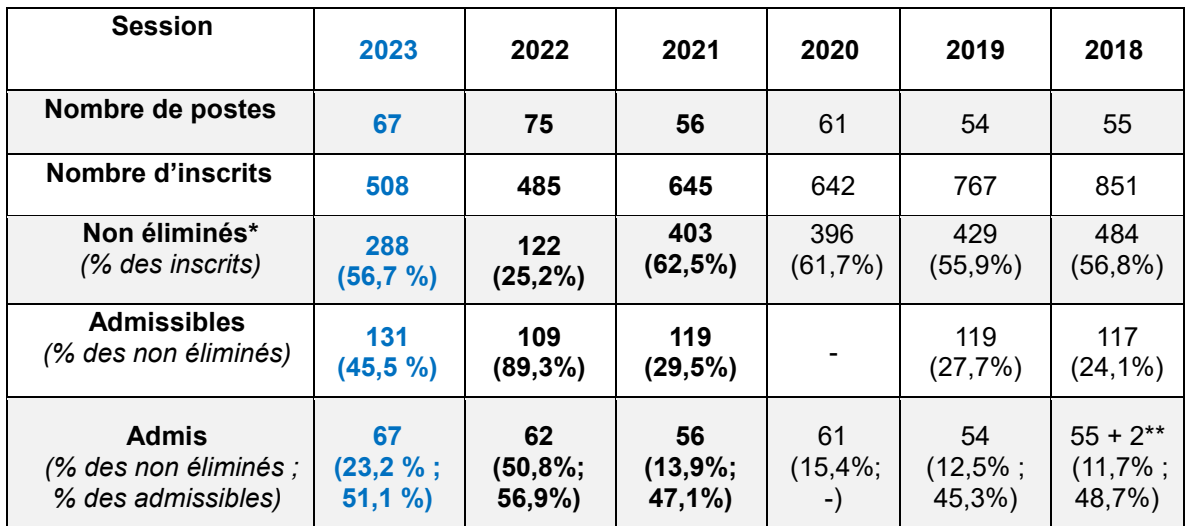

*\* Candidats présents aux deux épreuves écrites et n'ayant pas eu de note éliminatoire* (jusqu'à 2021 les notes éliminatoires étaient de 0, depuis la session de 2022 elles sont de 5) *\*\* Sur liste complémentaire* 

**Remarque** : il n'a pas été établi de listes complémentaires pour ces concours lors de la session 2023.

## <span id="page-3-0"></span>*Bilan des écrits*

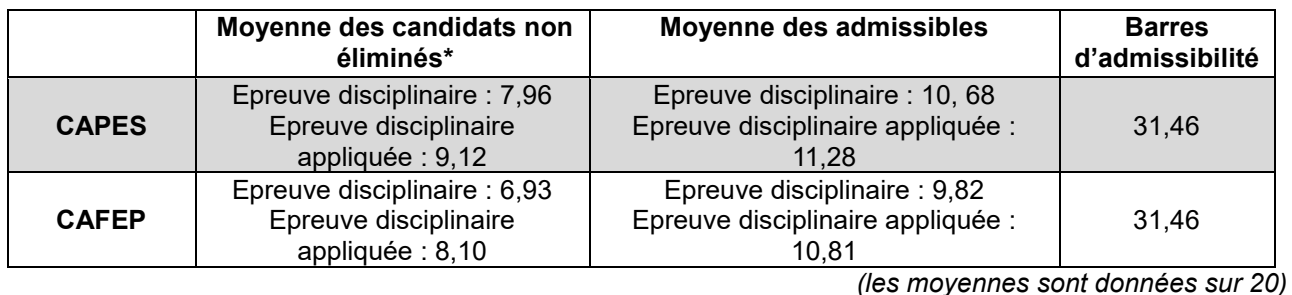

*\* Candidats présents aux deux épreuves écrites et n'ayant pas eu de note éliminatoire*

## <span id="page-3-1"></span>*Bilan des oraux*

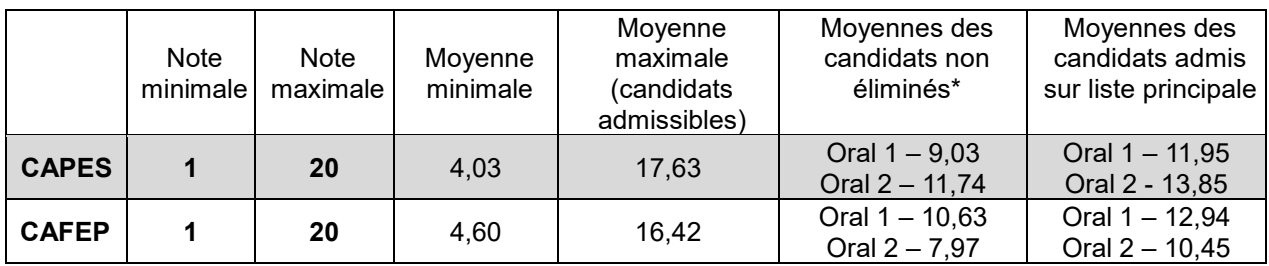

*(les moyennes sont données sur 20)*

*\* Candidats présents aux deux épreuves écrites, aux deux épreuves orales et n'ayant pas eu de note éliminatoire*

### **Remarques** :

- pour l'épreuve de leçon il n'y a pas d'écart notable de notes suivant que le sujet affecté au candidat soit un sujet de biologie ou de géologie ou qu'il s'agisse d'un sujet de collège ou de lycée.
- Aucun candidat n'a eu de note éliminatoire (« 0 ») à l'oral, ni au CAPES ni au CAFEP

#### **Distribution des notes aux épreuves orales** *(les notes sont sur 20)*

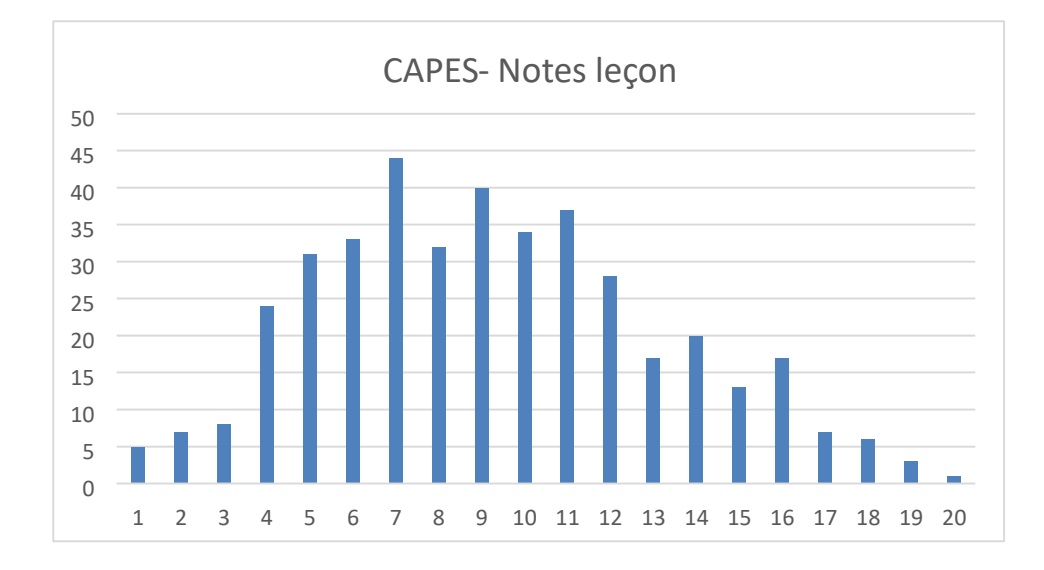

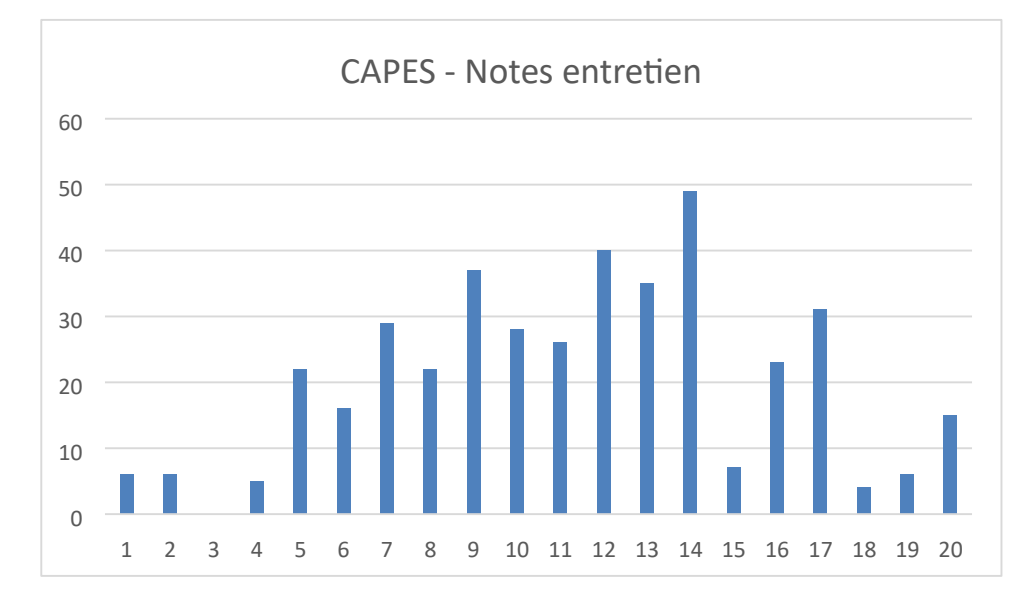

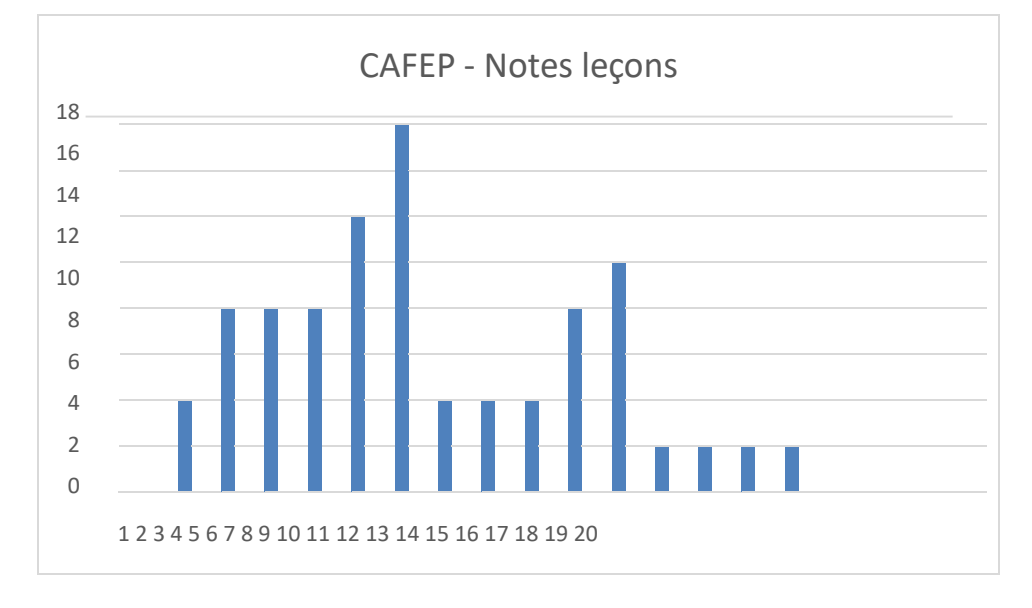

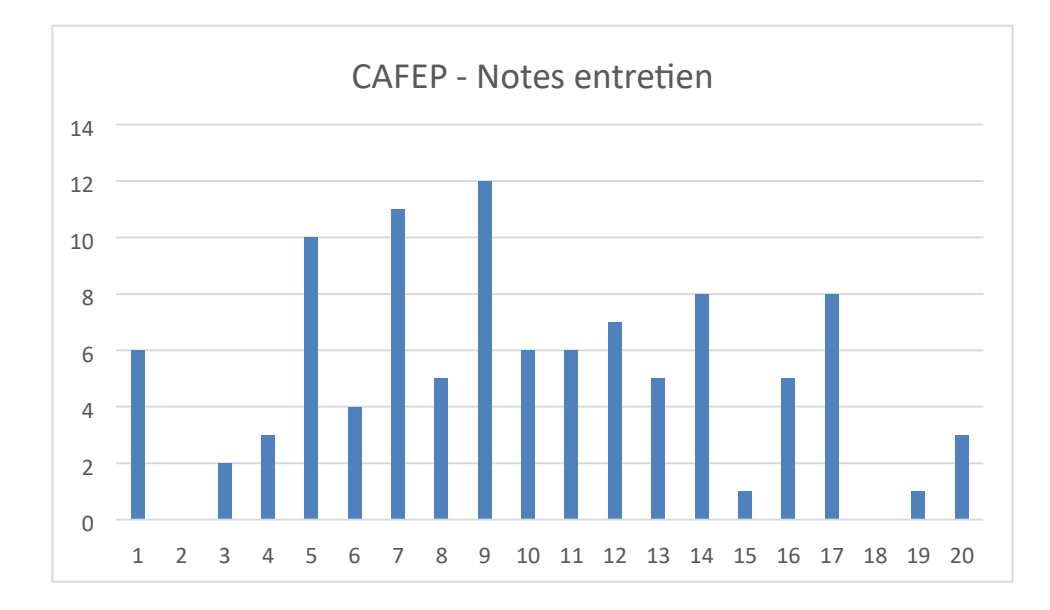

# <span id="page-5-0"></span>*Bilan d'admission (écrit + oral)*

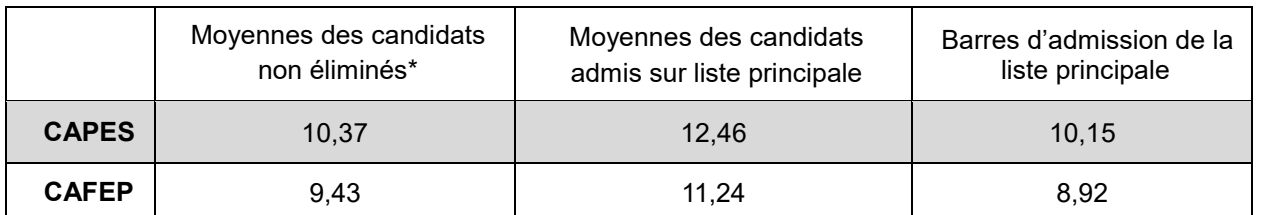

*(les moyennes et les barres d'admission sont données sur 20)*

*\* Candidats présents aux deux épreuves écrites, aux deux épreuves orales et n'ayant pas eu de note éliminatoire*

### *Statistiques*

#### **Données CAPES externe SVT – Session 2023**

<span id="page-6-0"></span>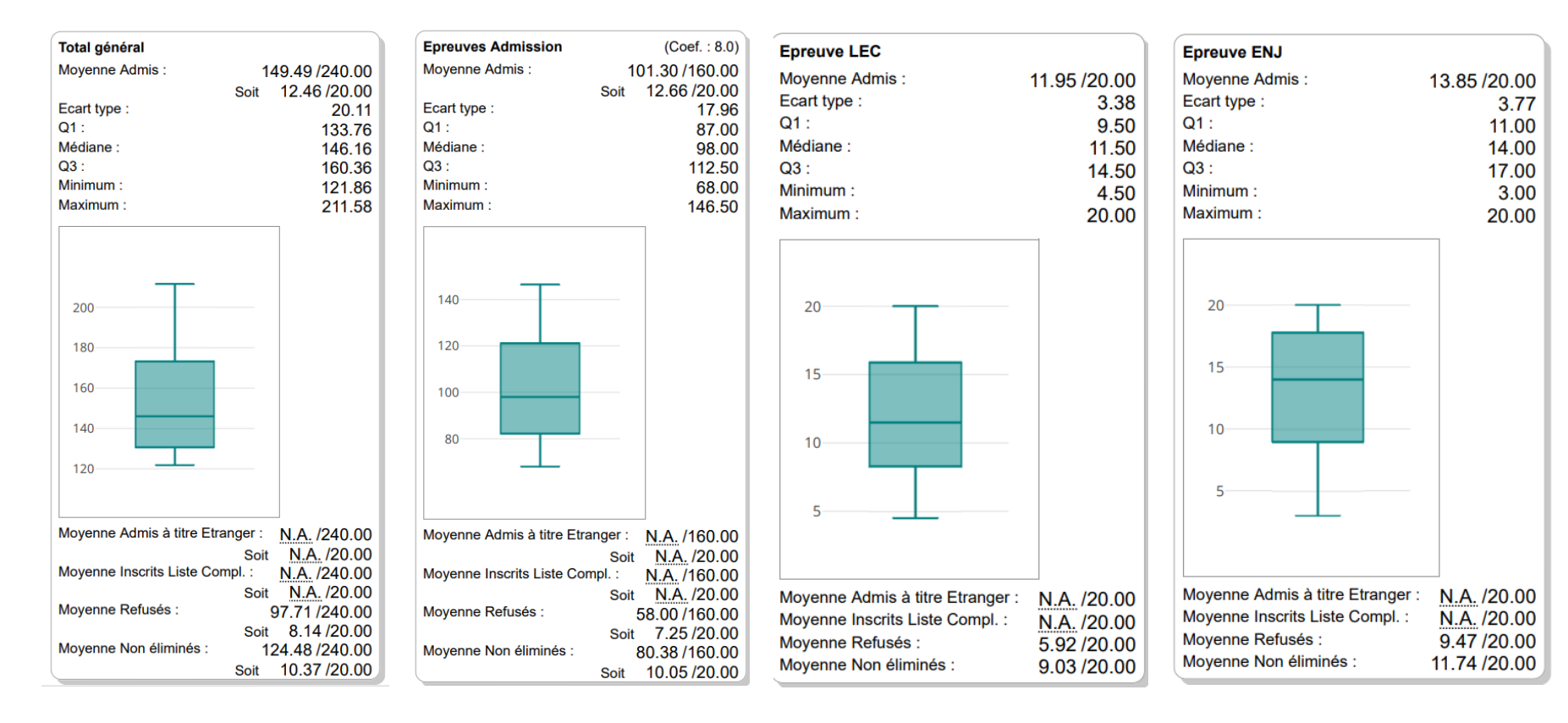

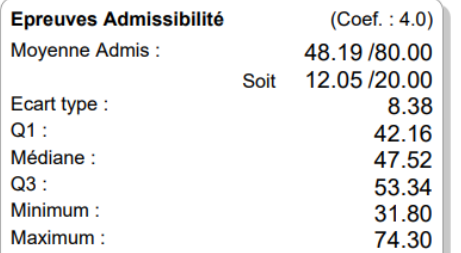

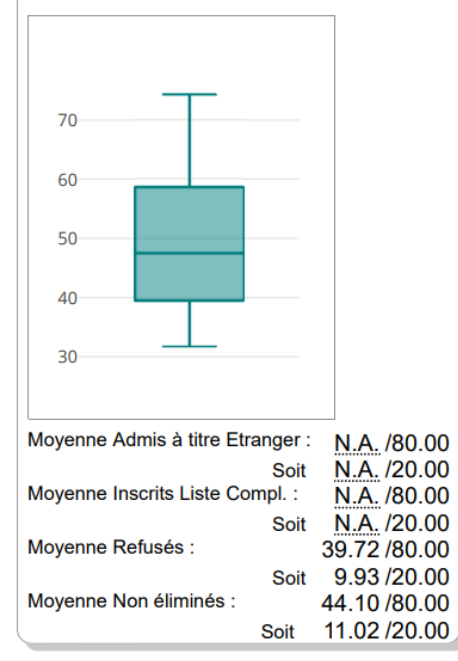

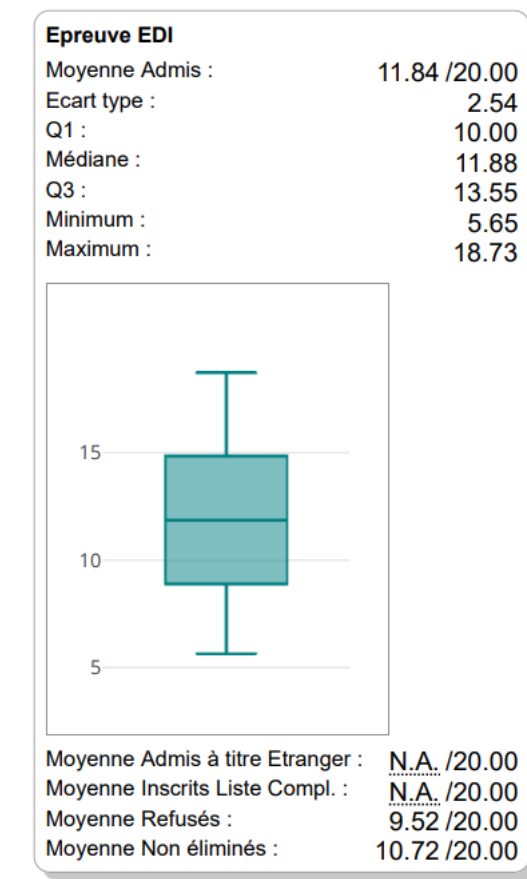

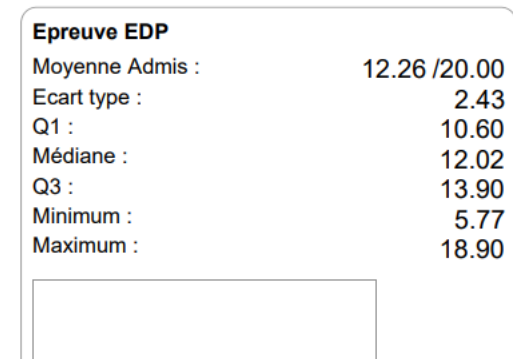

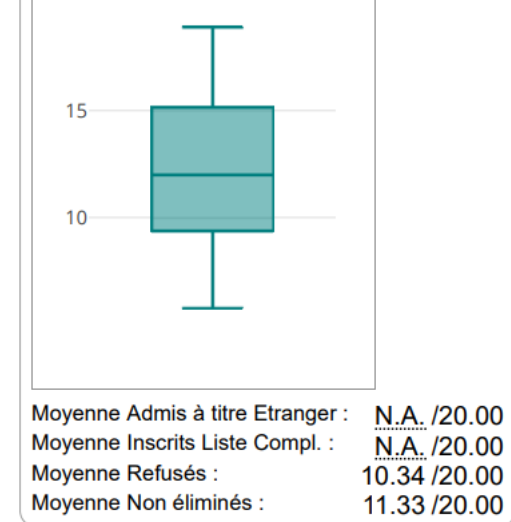

### **Données CAFEP SVT – Session 2023**

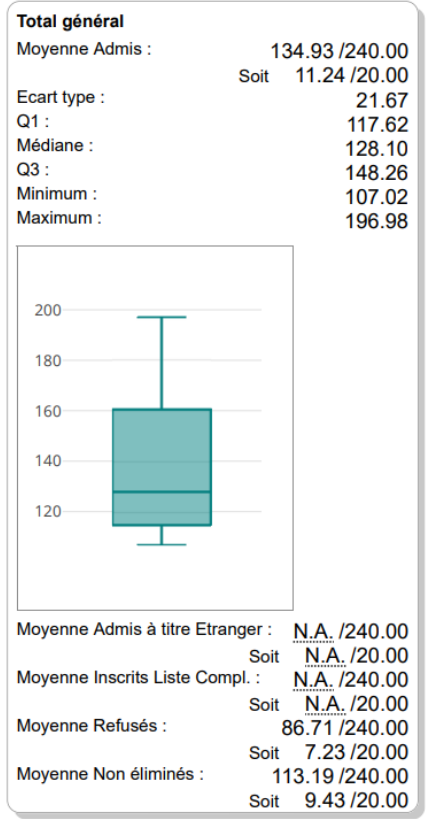

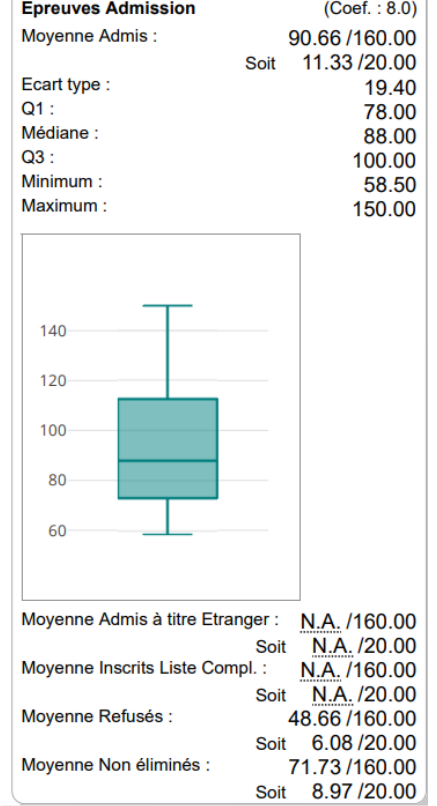

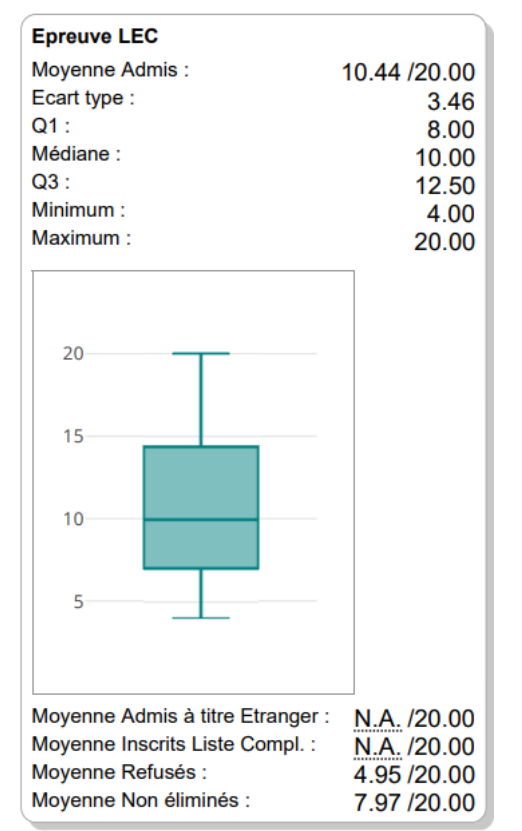

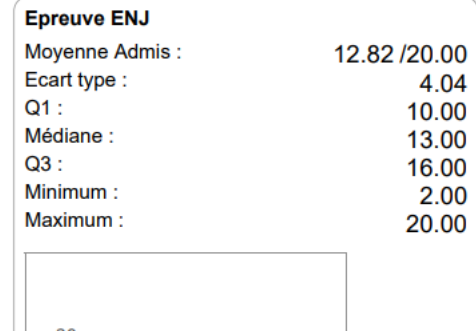

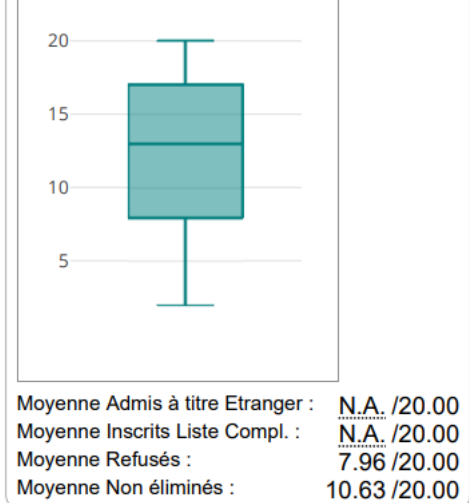

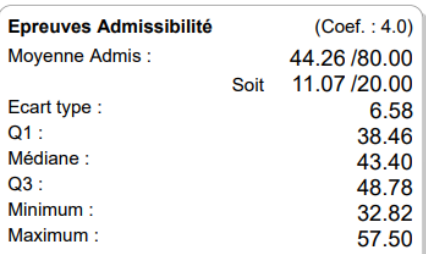

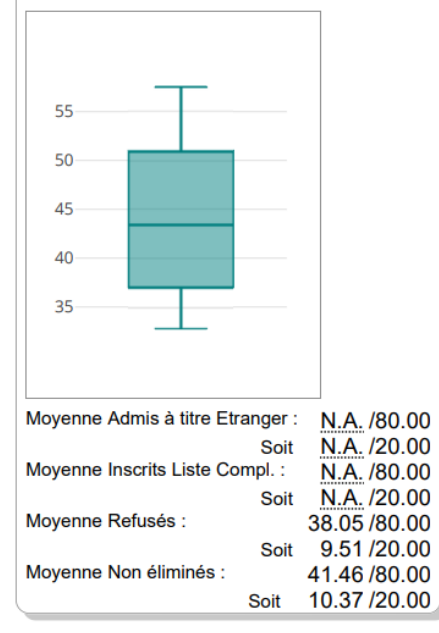

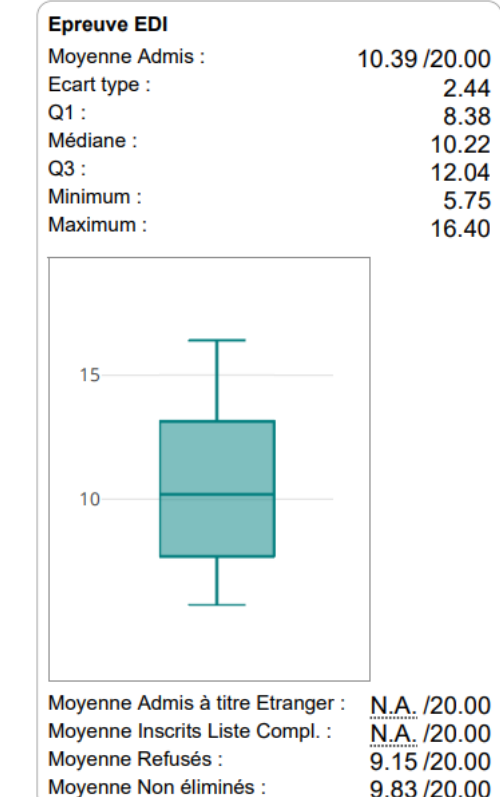

9.83/20.00

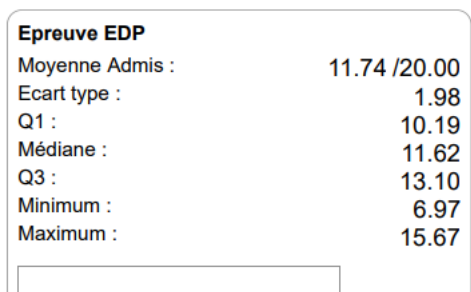

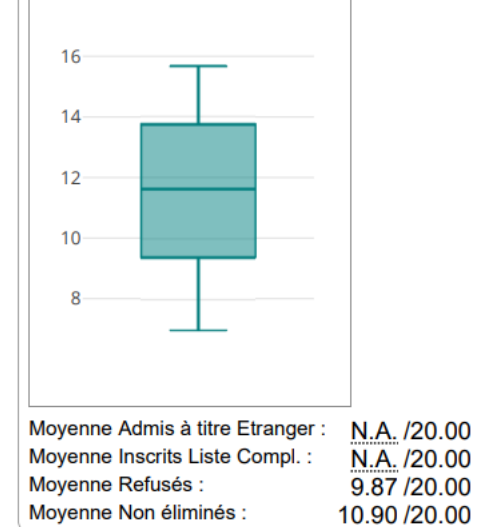

10

11

### <span id="page-10-0"></span>**Textes réglementaires publiés au Journal Officiel de la République Française (JORF) Section sciences de la vie et de la Terre**

JORF n°0025 du 29 janvier 2021

Arrêté du 25 janvier 2021 fixant les modalités d'organisation des concours du certificat d'aptitude au professorat de l'enseignement du second degré.

#### **Section sciences de la vie et de la Terre**

Le programme du concours comporte l'ensemble des programmes de sciences de la vie et de la Terre du second degré et des classes préparatoires aux grandes écoles ainsi que les éléments des programmes d'enseignement relevant du domaine des sciences de la vie et de la Terre. Pour chaque session du concours, la liste détaillée de ces programmes fait l'objet d'une publication sur le site internet du ministère chargé de l'éducation nationale. Ces programmes doivent pouvoir être abordés avec un recul correspondant au niveau du cycle master, tant pour les connaissances que pour les démarches et méthodes.

#### *Épreuves écrites d'admissibilité*

Les sujets des épreuves d'admissibilité peuvent porter, au choix du jury, soit sur les sciences de la vie pour l'une des épreuves et sur les sciences de la Terre pour l'autre épreuve, soit associer ces deux champs pour l'une ou les deux épreuves. Ils sont établis en tenant compte des savoirs scientifiques et des démarches propres à la discipline attendus des candidats. Ils invitent à la mise en perspective de ces savoirs sur les plans historique et épistémologique ainsi que sur celui de la signification éducative, culturelle et sociétale des savoirs, ainsi qu'à des choix pertinents des modes de communication utiles à la discipline.

#### ▪ **Première épreuve d'admissibilité : épreuve écrite disciplinaire (durée : 5 heures ; coefficient 2)**

L'épreuve consiste en une synthèse argumentée à partir d'un sujet présentant un intitulé d'une à quelques lignes, accompagné ou non de documents. Elle a pour objectif l'évaluation de la maitrise des savoirs disciplinaires ainsi que des méthodes et démarches scientifiques, et leur utilisation dans une dissertation. Le candidat doit montrer ses capacités à répondre sous la forme d'une synthèse scientifique. L'épreuve est notée sur 20. Une note globale égale ou inférieure à 5 est éliminatoire.

#### ▪ **Deuxième épreuve d'admissibilité : épreuve écrite disciplinaire appliquée (durée : 5 heures; coefficient 2)**

L'épreuve consiste en l'élaboration d'une séquence d'enseignement au niveau collège et/ou lycée. Elle a pour objectif l'évaluation des compétences didactiques et pédagogiques du candidat, ainsi que sa maîtrise des concepts scientifiques, des démarches et des méthodes usitées en sciences de la vie et de la Terre. Le candidat s'appuie sur des ressources documentaires de nature variée, incluant des documents professionnels (préparations de cours, productions d'élèves, évaluations, extraits de programmes scolaires, …) qu'il devra analyser et exploiter. Le questionnement guidera le candidat quant aux analyses attendues.

L'épreuve est notée sur 20. Une note globale égale ou inférieure à 5 est éliminatoire.

### *Épreuves orales d'admission*

#### **Épreuve de leçon.**

L'épreuve a pour objet la conception et l'animation d'une séance d'enseignement. Elle permet l'évaluation des compétences professionnelles du candidat dans le champ de l'enseignement des sciences de la vie et de la Terre : maîtrise des savoirs, mise en œuvre didactique et pédagogique, compétences expérimentales, techniques et numériques, capacité à placer son enseignement dans un contexte élargi (cohérence des apprentissages, perspective éducative plus globale, contexte interdisciplinaire, …) Le candidat traite une question en lien avec un point du programme de collège ou de lycée qui lui est imposé. Il présente au jury une séance d'enseignement reposant sur une démarche adaptée au niveau de maîtrise fixé par le sujet. Il met en œuvre une ou des activités pratiques dans le cadre de la démarche qu'il a choisie et du matériel imposé, éventuellement enrichi à sa demande. Il présente l'articulation de la séance au sein d'une séquence d'enseignement pour atteindre les objectifs de formation assignés par les programmes. La présentation devant le jury est suivie d'un entretien au cours duquel il pourra être amené à expliquer, justifier et compléter les choix de nature didactique et pédagogique qu'il a opérés dans la construction de sa séance. Pendant le temps de préparation, le candidat dispose de ressources (textes des programmes scolaires, articles et ouvrages, logiciels…). Le candidat est assisté par un personnel technique tout au long de la préparation.

#### *Durée de préparation : quatre heures. Durée de l'épreuve : une heure maximum (exposé : trente minutes maximum ; entretien avec le jury : trente minutes maximum) ; coefficient 5. L'épreuve est notée sur 20. La note 0 est éliminatoire.*

#### ▪ **Épreuve d'entretien.**

L'épreuve d'entretien avec le jury, mentionnée à l'article 7 porte sur la motivation du candidat et son aptitude à se projeter dans le métier de professeur au sein du service public de l'éducation.

L'entretien comporte une première partie d'une durée de quinze minutes débutant par une présentation, d'une durée de cinq minutes maximum, par le candidat des éléments de son parcours et des expériences qui l'ont conduit à se présenter au concours en valorisant notamment ses travaux de recherche, les enseignements suivis, les stages, l'engagement associatif ou les périodes de formation à l'étranger. Cette présentation donne lieu à un échange avec le jury.

La deuxième partie de l'épreuve, d'une durée de vingt minutes, doit permettre au jury, au travers de deux mises en situation professionnelle, l'une d'enseignement, la seconde en lien avec la vie scolaire, d'apprécier l'aptitude du candidat à :

– s'approprier les valeurs de la République, dont la laïcité, et les exigences du service public (droits et obligations du fonctionnaire dont la neutralité, lutte contre les discriminations et stéréotypes, promotion de l'égalité, notamment entre les filles et les garçons, etc.);

faire connaître et faire partager ces valeurs et exigences.

Le candidat admissible transmet préalablement une fiche individuelle de renseignement établie sur le modèle figurant à l'annexe VI du présent arrêté, selon les modalités définies dans l'arrêté d'ouverture.

Pour cette épreuve, le jury comprend des personnels administratifs relevant du ministre chargé de l'éducation nationale, choisis en raison de leur expérience en matière de gestion des ressources humaines.

#### *L'épreuve se déroule sans préparation ; durée de l'épreuve : trente-cinq minutes ; coefficient 3. L'épreuve est notée sur 20. La note 0 est éliminatoire.*

<span id="page-12-0"></span>Le programme du concours inclut :

- les programmes de sciences de la vie et de la Terre du collège (Arrêté du 17-7-2020 et J.O. du 28-72020 et BO n°31 du 30 juillet 2020 - NOR : MENE2018714A) :
	- o le programme de sciences et technologie pour le cycle 3 :
	- https://cache.media.education.gouv.fr/file/31/88/7/ensel714\_annexe2\_1312887.pdf o le programme de sciences de la vie et de la Terre pour le cycle 4 :
	- https://cache.media.education.gouv.fr/file/31/89/1/ensel714\_annexe3\_1312891.pdf o les programmes de sciences de la vie et de la Terre du lycée (voie générale) :
	- o le [programme de SVT de la classe de 2de](https://cache.media.education.gouv.fr/file/SP1-MEN-22-1-2019/00/8/spe647_annexe_1063008.pdf) (Arrêté du 17-1-2019 J.O. du 20-1-2019 et [B.O.](https://www.education.gouv.fr/pid285/bulletin_officiel.html?pid_bo=38502) [spécial n°1 du 22 janvier 2019](https://www.education.gouv.fr/pid285/bulletin_officiel.html?pid_bo=38502) [–](https://www.education.gouv.fr/pid285/bulletin_officiel.html?pid_bo=38502) NOR [MENE1901647A\)](https://www.education.gouv.fr/pid285/bulletin_officiel.html?cid_bo=138137) ; [https://cache.media.education.gouv.fr/file/SP1-MEN-22-1-](https://cache.media.education.gouv.fr/file/SP1-MEN-22-1-2019/00/8/spe647_annexe_1063008.pdf)

2019/00/8/spe647 annexe 1063008.pdf o le programme d'enseignement de spécialité [de sciences de la vie et de la Terre de la classe de première de](https://cache.media.education.gouv.fr/file/SP1-MEN-22-1-2019/54/2/spe648_annexe_1063542.pdf) [la voie générale](https://cache.media.education.gouv.fr/file/SP1-MEN-22-1-2019/54/2/spe648_annexe_1063542.pdf) (arrêté du 17-1-2019 - J.O. du 20-1-2019 et [B.O. spécial n°1 du](https://www.education.gouv.fr/pid285/bulletin_officiel.html?pid_bo=38502)

[22 janvier 2019](https://www.education.gouv.fr/pid285/bulletin_officiel.html?pid_bo=38502) – NOR [MENE1901648A\)](https://www.education.gouv.fr/pid285/bulletin_officiel.html?cid_bo=138189) ; [https://cache.media.education.gouv.fr/file/SP1-](https://cache.media.education.gouv.fr/file/SP1-MEN-22-1-2019/54/2/spe648_annexe_1063542.pdf) MEN-22-1-2019/54/2/spe648 annexe 1063542.pdf o le programme d'enseignement [scientifique de la classe de première de la voie générale \(](https://cache.media.education.gouv.fr/file/SP1-MEN-22-1-2019/13/4/spe573_annexe_1063134.pdf)arrêté du 17-1-2019 - J.O. du 20-1-2019 et [B.O. spécial n°1 du 22 janvier 2019](https://www.education.gouv.fr/pid285/bulletin_officiel.html?pid_bo=38502) - NOR MENE1901573A) ; [https://cache.media.education.gouv.fr/file/SP1-MEN-22-1-](https://cache.media.education.gouv.fr/file/SP1-MEN-22-1-2019/13/4/spe573_annexe_1063134.pdf)

2019/13/4/spe573 annexe 1063134.pdf o le programme d'enseignement scientifique de la classe terminale de la voie générale (arrêté du 19-7-2019 - J.O. du 23-7-2019 et [B.O. spécial](https://www.education.gouv.fr/pid285/bulletin_officiel.html?pid_bo=39051)  [n° 8 du 25 juillet 2019](https://www.education.gouv.fr/pid285/bulletin_officiel.html?pid_bo=39051) [-](https://www.education.gouv.fr/pid285/bulletin_officiel.html?pid_bo=39051) NOR : MENE1921241A) ;

[https://cache.media.eduscol.education.fr/file/SPE8\\_MENJ\\_25\\_7\\_2019/84/7/spe241\\_annexe](https://cache.media.eduscol.education.fr/file/SPE8_MENJ_25_7_2019/84/7/spe241_annexe_1158847.pdf) 1158847.pdf o le programme de l'enseignement de spécialité de sciences de la vie et de la Terre de la classe terminale de la voie générale (arrêté du 19-7-2019 - J.O. du 23-7-2019 et [B.O.](https://www.education.gouv.fr/pid285/bulletin_officiel.html?pid_bo=39051)  [spécial n° 8](https://www.education.gouv.fr/pid285/bulletin_officiel.html?pid_bo=39051) [du 25 juillet 2019](https://www.education.gouv.fr/pid285/bulletin_officiel.html?pid_bo=39051) [–](https://www.education.gouv.fr/pid285/bulletin_officiel.html?pid_bo=39051) NOR : MENE1921252A).

https://cache.media.eduscol.education.fr/file/SPE8\_MENJ\_25\_7\_2019/11/4/spe252\_annexe \_1159114.pdf

- les éléments de biologie du programme des enseignements de spécialité de la classe de première conduisant au baccalauréat technologique série sciences et technologies de laboratoire (STL) (arrêté du 17-1-2019 - J.O. du 20-1-2019 et [B.O. spécial n°1 du 22 janvier 2019](https://www.education.gouv.fr/pid285/bulletin_officiel.html?pid_bo=38502) [-](https://www.education.gouv.fr/pid285/bulletin_officiel.html?pid_bo=38502) NO[R](https://www.education.gouv.fr/pid285/bulletin_officiel.html?cid_bo=138193) [MENE1901645A](https://www.education.gouv.fr/pid285/bulletin_officiel.html?cid_bo=138193) : Annexe 1 : Programme de biochimie-biologie de première STL) ; [https://eduscol.education.fr/1652/programmes-et](https://eduscol.education.fr/1652/programmes-et-ressources-en-serie-stl)[ressources-en-serie-stl](https://eduscol.education.fr/1652/programmes-et-ressources-en-serie-stl)
- le programme de biologie et de sciences de la Terre de la classe préparatoire scientifique BCPST (biologie, chimie, physique, sciences de la Terre), première et deuxième année ;
- les textes relatifs aux examens (DNB et BAC) :

o pour le DNB :<https://eduscol.education.fr/716/les-epreuves-du-dnb> o pour le baccalauréat :

[https://cache.media.eduscol.education.fr/file/Bac2021/35/5/organisation\\_des\\_E3C\\_1189355.](https://cache.media.eduscol.education.fr/file/Bac2021/35/5/organisation_des_E3C_1189355.pdf) [pdf](https://cache.media.eduscol.education.fr/file/Bac2021/35/5/organisation_des_E3C_1189355.pdf)

<https://eduscol.education.fr/727/detail-des-epreuves-du-baccalaureat-general>

Ces programmes sont ceux en vigueur l'année du concours.

#### *Remarque : les notions traitées dans ces programmes doivent pouvoir être abordées au niveau M2 du cycle master.*

### <span id="page-13-1"></span><span id="page-13-0"></span>*Le sujet de la session 2023*

Le sujet proposé cette année était un exercice de synthèse s'appuyant sur les connaissances des candidats et un corpus documentaire. Il est disponible en téléchargement sur le site du ministère à l'adresse suivante : [https://www.devenirenseignant.gouv.fr/les-sujets-des-epreuves-d-admissibilite-et-les-rapports-des-jurys-des](https://www.devenirenseignant.gouv.fr/les-sujets-des-epreuves-d-admissibilite-et-les-rapports-des-jurys-des-concours-du-capes-de-la-1232)[concours-du-capes-de-la-1232](https://www.devenirenseignant.gouv.fr/les-sujets-des-epreuves-d-admissibilite-et-les-rapports-des-jurys-des-concours-du-capes-de-la-1232)

*Le sujet est un exercice de synthèse. Il vous est demandé une introduction et une conclusion. Votre plan structuré doit apparaître de manière visible. Une attention particulière sera apportée à l'illustration et à l'argumentation.* 

*Votre exposé s'appuiera notamment sur l'exploitation des quatre documents joints, qui ne couvrent pas l'ensemble du sujet. Ils doivent vous permettre de dégager des éléments scientifiques intéressants pour construire et argumenter certains aspects de votre exposé. Vous devez systématiquement mentionner le numéro du document correspondant.* 

*Les notions abordées par les documents ne suffisent pas à couvrir l'ensemble du sujet.* 

#### **L'autotrophie au carbone aux différentes échelles**

*Le cycle du carbone est affecté par les activités humaines. La compréhension du fonctionnement des puits de carbone, impliquant entre autres les autotrophes au carbone, fait l'objet de recherches actives.*

Vous expliquerez comment l'autotrophie au carbone est réalisée, de l'échelle de la cellule à celle de l'organisme, dans différents milieux, et discuterez de son importance aux échelles des écosystèmes et du cycle du carbone en vous limitant au cycle actuel.

*On n'évoquera pas l'évolution des lignées autotrophes. Quelques potentiels d'oxydoréduction standards sont fournis en annexe.* 

Pour les documents, voir le sujet dans son intégralité : il est disponible en téléchargement sur le site du ministère à l'adresse suivante : [https://www.devenirenseignant.gouv.fr/les-sujets-des-epreuves-d](https://www.devenirenseignant.gouv.fr/les-sujets-des-epreuves-d-admissibilite-et-les-rapports-des-jurys-des-concours-du-capes-de-la-1232)[admissibilite-et-les-rapports-des-jurys-des-concours-du-capes-de-la-1232](https://www.devenirenseignant.gouv.fr/les-sujets-des-epreuves-d-admissibilite-et-les-rapports-des-jurys-des-concours-du-capes-de-la-1232)

### <span id="page-13-2"></span>*Pistes de correction et remarques concernant l'épreuve disciplinaire*

#### **Objectifs généraux de l'épreuve et du sujet de la session 2023**

L'épreuve disciplinaire teste les connaissances et compétences scientifiques des programmes du secondaire et des classes préparatoires portées au niveau Master, en particulier les aptitudes à raisonner et argumenter, ainsi que les compétences de communication.

Le sujet s'ancre dans les enjeux actuels du changement climatique que les perturbations anthropiques du cycle du carbone déterminent. Ces enjeux sont au cœur des enseignements des sciences de la vie et de la Terre au collège, au lycée et en classes préparatoires : leurs fondements scientifiques, leur didactisation, leur articulation avec la capacité à effectuer des choix responsables sont des objectifs essentiels pour les enseignants. Ce sujet traverse des questionnements abordés notamment par le biais des « éducations transversales » ainsi que des parcours éducatifs.

© www.devenirenseignant.gouv.fr L'énoncé et les consignes l'accompagnant limitent le sujet à la place de l'autotrophie au carbone, envisagée à différentes échelles, dans le fonctionnement actuel du cycle du carbone. A l'échelle cellulaire, les modalités et les mécanismes de l'autotrophie au carbone conduisaient à développer la photosynthèse, les rapports structure-fonction au sein du chloroplaste mais aussi à envisager la diversité des types trophiques. A

l'échelle de l'organisme, la notion d'organisme autotrophe pouvait être associée aux coopérations entre tissus et organes et leurs variations au cours de la vie de ces organismes. L'échelle des écosystèmes permettait d'aborder d'une part les associations entre êtres vivants facilitant le fonctionnement autotrophe, d'autre part la place des organismes autotrophes au carbone dans les flux de matière organique et les réseaux trophiques, construisant donc les flux de carbone entre les réservoirs de carbone. Enfin les notions de puits et de source de carbone amenaient à identifier le rôle clé des organismes autotrophes au sein du cycle biogéochimique, ainsi que les perturbations causées par les activités humaines.

Les documents fournis sont de natures diverses : comptes-rendus d'expériences avec des graphiques, clichés de microscopie, cartes et tableaux synthétiques. S'ils ne suffisaient pas pour aborder l'ensemble des éléments nécessaires au sujet, ils fournissaient aux candidats des points d'appui pour certaines notions comme les adaptations morpho-anatomiques des organismes autotrophes aux conditions climatiques, la place centrale de la RuBisCO, la chimiolithotrophie ou des données quantitatives sur le cycle du carbone. L'annexe proposait les potentiels d'oxydoréduction standards des principaux couples impliqués dans la réalisation de l'autotrophie au carbone. Un candidat possédant des connaissances élémentaires sur les aspects cellulaires, moléculaires et physiologiques de la photosynthèse et une vue globale sur ces questions avait donc à sa disposition de nombreux éléments pour construire une réponse solidement argumentée, étayée par des données chiffrées.

#### **Attendus et commentaires sur l'organisation des compositions**

#### *Introduction*

L'introduction définit les termes du sujet et les relie à son contexte, afin d'établir une problématique pertinente et d'annoncer une démarche de résolution. Dans le cadre du sujet de cette session, on attendait une définition de l'autotrophie au carbone, ainsi qu'une mise en relation avec les flux et réservoirs du cycle du carbone.

Concernant l'autotrophie au carbone, il importait de préciser qu'il s'agit de la capacité pour un organisme d'utiliser du carbone minéral prélevé dans l'environnement pour produire sa propre matière organique ; elle implique de pouvoir additionner le carbone à un précurseur et de le réduire. =L'incorporation et la réduction du carbone conduit à interroger la source d'énergie de cette réaction endergonique, mais aussi l'origine du pouvoir réducteur c'est-à-dire la source des électrons. Ces discussions menaient à caractériser la diversité des types trophiques, en élargissant le sujet notamment à la chimiolithotrophie sans la restreindre à la seule photolithotrophie. Cette réflexion initiale devait poser les éléments clés déterminant l'autotrophie au carbone et amener l'étude de ses facteurs limitants, aux différentes échelles.

L'importance du carbone, à l'état réduit comme élément caractéristique de la matière organique d'une part et comme élément constituant de deux des principaux gaz à effet de serre que sont le dioxyde de carbone et le méthane justifiaient l'importance de l'autotrophie au carbone dans la compréhension des impacts des perturbations anthropiques du cycle du carbone.

*L'introduction est bien présente et valorisée dans la majorité des copies. L'autotrophie au carbone est trop souvent définie comme la capacité à utiliser le carbone, moins souvent comme la capacité à utiliser du carbone minéral et rarement comme la capacité à réduire le carbone minéral et à l'incorporer aux molécules organiques. Dix pour cent des copies se sont approprié la problématique proposée, se sont fondé sur des définitions correctes pour la justifier, par exemple en discutant l'importance du carbone dans la chimie du vivant, les conditions nécessaires à son assimilation, et les capacités métaboliques à l'origine de flux de carbone entre la biomasse et les autres réservoirs de carbone.*

#### *Structuration et logique d'ensemble*

Le développement doit être clairement structuré. Le sujet est un exercice de synthèse qui conduit le candidat à problématiser l'énoncé pour apporter une réponse argumentée : la construction du devoir doit mettre en valeur la progression vers cette réponse.

*Les copies sans introduction ni conclusion sont très rares. D'autres, plus nombreuses, ne présentent ni plan apparent sous forme de titre, ni éléments explicites de conclusion partielle et de transition qui avec une mise en page adaptée clarifieraient la progression dans le développement. De rares hors-sujets ont été relevés : présentation extensive de la biologie cellulaire (divisions, réplication, expression génétique…), éléments relevant de l'autotrophie à l'azote ou encore description des régimes alimentaires dans les réseaux trophiques ou de l'effet de serre ; le temps passé pénalise nécessairement le candidat qui ne peut alors plus traiter la totalité du sujet.* 

L'énoncé du sujet suggérait un traitement par échelles d'organisation, plan que la plupart des candidats ont adopté, généralement des niveaux moléculaire et cellulaire jusqu'à celle du cycle du carbone. La démarche

proposée en 3.1. part ainsi de la description des bases moléculaires et cellulaires de l'autotrophie au carbone, pour construire dans un second temps la notion d'organismes autotrophes intégrés dans les écosystèmes et enfin d'analyser les flux de carbone impliquant les autotrophes dans le cycle global actuel du carbone sur Terre.

*Les différentes échelles sont souvent abordées par les candidats, mais l'échelle cellulaire est souvent traitée superficiellement par manque de connaissances. Certains candidats semblent penser que le fonctionnement de la feuille suffit à expliquer l'autotrophie à l'échelle d'un l'organisme pluricellulaire. De bonnes copies sur les*  premières parties du développement ont pu être désavantagées par un traitement trop rapide de la fin de la *composition, généralement sur le cycle du carbone et l'exploitation du document 4. Quelques candidats ont choisi de partir de l'échelle globale pour aller aux détails moléculaires, avec cependant des difficultés dans la construction des transitions entre ces différents niveaux d'analyse.* 

#### *Illustration*

Les schémas remplacent ou complètent utilement de nombreuses explications, à condition que les figurés soient explicites (conventionnels, légendés) ; les schémas rendus fonctionnels constituent une réelle plusvalue. Le jury attendait notamment des schémas d'organisation cellulaire incluant les compartiments directement impliqués dans la photosynthèse ainsi que des détails moléculaires dans le chloroplaste, de l'organisation tissulaire des organes photosynthétiques, des corrélations trophiques entre les organes photosynthétiques et le reste du végétal voire impliquant symbiontes ou commensaux. Le schéma de cycle du carbone était essentiel et d'autres illustrations pouvaient être proposées (pyramides de biomasse ; …).

*Les illustrations sont présentes, globalement pertinentes, et valorisées dans la majorité des copies. Certaines sont cependant entachées d'erreurs ou d'imprécisions récurrentes, aux échelles cellulaire et moléculaire particulièrement. La forme est fréquemment insuffisamment soignée : piètre qualité de réalisation, absence d'échelle, légendes incomplètes, trop peu structurées pour mettre en valeur les éléments clés et le lien au propos, avec des titres trop peu informatifs. Toutefois, 15 % des candidats obtiennent le maximum de points alloués aux schémas.* 

#### *Intégration des documents*

Le candidat est libre d'intégrer les documents où il le souhaite de façon à étayer sa démonstration. Il est aussi possible de dissocier l'analyse des figures d'un même document pour les insérer avec plus de pertinence dans la démarche construite.

Un document peut très bien être utilisé plusieurs fois dans la démarche ; le candidat dans ce cas peut l'utiliser plusieurs fois (en séparant les figures par exemple) ou il est libre de choisir la notion qu'il choisit d'argumenter : l'important est que le document soit intégré au propos, et que les notions exposées soient étayées.

Au-delà de l'interprétation globale de chaque document et de son utilisation dans l'argumentation, d'autres capacités du candidat sont évaluées : saisie des données chiffrées pertinentes, comparaison au témoin avec prise en compte explicite des incertitudes, évocation de la limite de la portée des résultats.... Lorsque le corpus documentaire est riche, l'expression de ces compétences n'est pas attendue de manière exhaustive pour chaque document, il suffit qu'elle soit démontrée dans la copie.

Des écueils tels que la confusion causalité/corrélation ou la surinterprétation doivent être évités.

On rappelle enfin que le sujet ne peut pas être traité à l'aide des seuls documents : dans le document 3 par exemple, la notion de symbiose mycorhizienne devait être explicitée pour une exploitation complète ; la notion d'organisme photosynthétique ne pouvait émerger qu'avec l'apport de connaissances expliquant les coopérations entre organes, les notions d'organes puits et sources ou encore les variations développementales, journalières ou saisonnières des flux de matière au sein de ces organismes.

*La plupart des candidats abordent correctement l'exercice en intégrant le traitement des documents au développement et en les reliant à leurs connaissances. De rares candidats ont limité leur réponse au traitement des documents sans apports de connaissances dans l'ordre et sans mise en lien avec le sujet ce qui ne suffit pas pour répondre de façon suffisante aux attentes de l'épreuve. D'autres plus nombreux ont intégré les documents mais en les reliant trop peu au sujet pour que leur exploitation puisse être totalement valorisée ; certaines erreurs d'interprétation enfin ont conduit à des utilisations non pertinentes pour tenter en vain d'étayer une notion.*

#### *Argumentation*

Le développement doit s'appuyer sur des faits et des observations tirés des documents ou de connaissances personnelles, pour construire une démarche argumentée scientifique. Outre les documents, des activités pratiques réalisables en classe ou quelques expériences historiques (Calvin-Benson-Bassham, Hill, Engelmann, Jagendorf et Uribe, Emerson et Arnold…) pouvaient servir d'appui, à condition d'en donner le principe, les résultats et la conclusion reliée à la notion abordée. L'exhaustivité n'était évidemment pas attendue, mais un long développement sur la photosynthèse sans aucun exemple de construction de connaissances est considéré comme incomplet : il faut trouver un juste équilibre entre une bonne couverture du sujet et la démonstration d'une bonne maîtrise de la démarche scientifique et d'une culture épistémologique.

*Dix pour cent des candidats appuient leur exposé sur des expériences historiques ou réalisables en classe (ExAO, chromatographie...) et le font à bon escient. Dans certaines compositions, seul le nom de*  l'expérimentateur ou de la technique sont cités, ce qui ne suffit pas à construire la notion.

#### *Communication écrite*

Le soin apporté à l'écriture, l'orthographe et à la présentation est encore insuffisant pour trop de copies. La présentation de la copie doit être soignée : lisibilité́, aération des paragraphes et agencement des textes par rapport aux illustrations. La maîtrise du français écrit est un critère important de l'évaluation formelle.

*L'orthographe aléatoire, la syntaxe et grammaire approximatives rencontrées dans certaines copies nuisent à la compréhension. Des termes sont parfois confondus : faisceaux cribro-vasculaires / vaisseaux du xylème, puits de carbone / réservoir de carbone. Cet item est discriminant puisque 16% des copies obtiennent le maximum des points attribués, grâce à un langage clair et cohérent.*

#### *Conclusion*

C'est une synthèse des étapes du développement, possiblement sous forme d'un schéma-bilan, qui doit répondre à la problématique posée en introduction. Une ouverture est attendue. La conclusion est l'occasion d'une prise de du recul par rapport au sujet, d'aborder des sujets d'actualité́, d'élever la réflexion à des dimensions sociales (impacts et coûts des événements climatiques extrêmes, place de l'agriculture dans l'exploitation des ressources en eau et puits de carbone), ou d'ouvrir sur une thématique proche du sujet (changement d'échelle temporelle en relation avec les prévisions des conséquences du dérèglement du cycle du carbone).

*Une conclusion est présente et valorisée dans 46 % des copies. Le retour à la problématique reste cependant peu fréquent et les ouvertures proposées sont souvent artificielles.*

#### *Bilan*

Le sujet nécessitait une bonne gestion du temps et un peu de stratégie pour d'une part délimiter le sujet à partir de son énoncé et d'autre part identifier rapidement les notions pouvant être construites à partir des documents. Certains candidats ont su valoriser judicieusement certains documents dans plusieurs parties de leur composition ; d'autres au contraire limités par la maîtrise de leurs connaissances n'ont pas su les intégrer, passant du temps à traiter les documents sans pouvoir les relier au sujet et traitant par ailleurs les notions que ces documents auraient pu renforcer.

#### **Attendus et commentaires sur les idées/notions scientifiques à développer dans la composition**

#### *Les principaux éléments attendus dans le traitement du sujet*

Trois axes principaux devaient être traités dans la copie et intégrer des connaissances ainsi que l'exploitation des documents. Ces axes pouvaient constituer les grandes parties de la composition mais toute structuration logique et justifiée a été acceptée.

*De rares hors-sujets ont été relevés : présentation extensive de la biologie cellulaire (divisions, réplication, expression génétique…), éléments relevant de l'autotrophie à l'azote ou encore description des régimes alimentaires dans les réseaux trophiques ou de l'effet de serre ; le temps passé pénalise nécessairement le candidat qui ne peut alors plus traiter la totalité du sujet.* 

#### **L'autotrophie à l'échelle cellulaire**

On attendait que soit construite une vision d'ensemble de la photosynthèse, présentant son équation globale et distinguant les phases photochimique et non photochimique. Le couplage entre ces deux phases amenait à dégager le flux d'énergie, de la capture de l'énergie lumineuse à la production d'ATP exclusivement utilisé dans le chloroplaste, et à montrer que le carbone du CO<sub>2</sub> était incorporé dans la matière organique et réduit.

La place centrale du cycle du carbone et le rôle de la RuBisCO conduisaient ensuite à préciser comment était réalisée la fixation du carbone. Les meilleures copies ont bien présenté les grandes phases du cycle de Calvin : carboxylation, réduction, régénération, positionnant correctement la RuBisCO dans la phase de carboxylation, l'utilisation de NADPH comme pouvoir réducteur et l'hydrolyse d'ATP en lien avec la réduction endergonique. Les aspects énergétiques d'une part et une stœchiométrie correcte conduisaient à un cycle fonctionnel et équilibré. Les produits du cycle de Calvin, des trioses-phosphates ont rarement été précisés.

La double activité enzymatique, carboxylase et oxygénase, de la RuBisCO menait à discuter l'influence des conditions du milieu sur l'efficacité du cycle de Calvin en fonction du rapport des concentrations d'O<sub>2</sub> et CO<sub>2</sub> dans les chloroplastes, largement contrôlé par l'ouverture des stomates.

Le devenir des trioses phosphates pouvait alors être envisagé, introduisant la notion de carrefour métabolique, à l'origine de la synthèse d'autres glucides, d'acides aminés et d'acides gras. La production de glucose est souvent mentionnée et parfois son stockage dans le chloroplaste sous forme d'amidon. L'exportation des trioses phosphates vers le cytosol et leur utilisation pour la production de saccharose était attendue, ainsi que la balance entre stockage *in situ* et export vers le cytosol puis hors de la cellule chlorophyllienne en fonction de l'état métabolique de la cellule (lumière, obscurité, intensité photosynthétique) et finalement la place des cellules chlorophylliennes dans un organisme végétal.

Un focus sur la structure et le fonctionnement des chloroplastes était attendu. Un schéma pertinent présentait une enveloppe constituée de deux membranes et des thylakoïdes, identifiait les différents compartiments (cytosol, espace intermembranaire, stroma, espace intrathylakoïdien), montrait leurs volumes relatifs et soulignait la très importante surface membranaire. Ces structures étant positionnées, on pouvait évoquer le rôle de collecte et de conversion de la lumière par les pigments membranaires, d'échanges de protons entre le stroma et les espaces intrathylakoïdiens formant un gradient transmembranaire et l'espace restreint du stroma où se déroule le cycle de Calvin. Une intégration cellulaire pouvait alors être soulignée avec par exemple le rôle de l'échangeur triose-phosphate / phosphate ou encore l'importance de la cyclose dans l'optimisation de la collecte d'énergie lumineuse

Des précisions à l'échelle moléculaire sur le fonctionnement de la membrane des thylakoïdes étaient attendus :

- La notion de photosystème incluant les pigments spécialisés dans l'absorption de photons aux longueurs d'ondes efficaces pour la photosynthèse (excitation / désexcitation), le transfert d'énergie par résonance jusqu'aux chlorophylles a du centre réactionnel et l'étape photochimique où l'énergie lumineuse facilite une réaction d'oxydoréduction endergonique. Le rôle particulier du photosystème II assurant la photolyse de l'eau et expliquant le caractère oxygénique de la photosynthèse pouvait être souligné à cette occasion.
- La notion de chaîne photosynthétique produisant de l'ATP et du pouvoir réducteur. La chaîne correctement localisée dans la membrane thylakoïdienne, orientée en positionnant la photolyse de l'eau, la synthèse de NADPH et d'ATP sur la face stromale, le pompage de protons du stroma vers la lumière des thylakoïdes. Les principaux acteurs : photosystèmes I et II, ferrédoxine-NADP<sup>+</sup> réductase et ATP synthase avec sa tête côté stroma, transporteurs mobiles d'électrons.
- Les aspects énergétiques de son fonctionnement appuyés sur l'annexe : transferts exergoniques d'électrons couplés à un pompage endergonique de protons, formant un gradient électrochimique transmembranaire, consommé par le transfert exergonique des protons à travers l'ATP synthase couplé à la synthèse d'ATP (étaient attendus les conversions énergétiques en jeu, l'importance des photosystèmes et de l'énergie lumineuse – qui pouvait se traduire par le diagramme " en Z " des potentiels d'oxydoréduction, le principe de fonctionnement de l'ATP synthase).
- Transferts acyclique et cyclique mis en relation avec la balance ATP / NADPH.

Enfin, la diversité des métabolismes autotrophes au carbone (document 2) pouvait être abordée à cette échelle en discutant la source d'énergie (lumineuse, de réaction chimique), la nature du composé minéral oxydé qui n'est pas forcément l'eau, distinguant la photosynthèse oxygénique des photosynthèses anoxygénique (bactéries sulfureuses par exemple). Tous ces métabolismes sont rencontrés chez des bactéries, donc y compris en l'absence de compartimentation intracellulaire. Quelques rares candidats ont évoqué d'autres voies de fixation carbone (cycle de Krebs inverse) ou les archées méthanogènes. Tous ces exemples n'étaient pas exigés, mais il s'agissait de montrer que l'autotrophie au carbone pouvait être assurée par des organismes et des modalités variées.

#### **Des organismes formant des systèmes autotrophes intégrés**

L'autotrophie réside dans les potentialités métaboliques des cellules chlorophylliennes, essentiellement localisées dans les feuilles chez les Angiospermes ; ce métabolisme ne peut toutefois être réalisé qu'en coopération entre les cellules chlorophylliennes et le reste de la feuille d'une part et entre les différents organes de la plante d'autre part ; chez la plupart des Embryophytes, des associations symbiotiques jouent un rôle déterminant notamment en facilitant l'absorption racinaire d'eau.

Étaient attendus notamment :

- une discussion du rapport structure / fonction de la feuille (document 1a) : la forme et la position des feuilles, la position et les caractéristiques des parenchymes chlorophylliens (parenchyme palissadique et capture de la lumière, parenchyme lacuneux et diffusion des gaz), épiderme et position des stomates, structure et fonction des stomates connectant la chambre sous-stomatique aux lacunes du parenchyme, contrôle de l'ouverture des stomates par la lumière.
- les coopérations au sein du végétal assurant une distribution des ressources absorbées et assimilées au sein du végétal (document 3) en explicitant les modalités d'approvisionnement en eau et matière minérale via la sève brute, l'export des photosynthétats sous forme de saccharose et leur transport dans la sève élaborée par le phloème, distinction d'organes puits et source et modulation des flux au cours du temps dans un organisme fixé dans un environnement variable (cycles nycthéméral ou saisonnier) avec contrôle des stocks et exportations.
- Les interactions interspécifiques à l'origine de la mise en place de structures chimériques impliquées dans la nutrition à propos desquelles divers exemples pouvaient être abordés pour peu qu'ils traitent bien de l'autotrophie au carbone (lichens, *Elysia*, mycorhizes...)
- Les adaptations et accommodations favorisant l'autotrophie dans différents milieux : adaptations morpho-anatomiques (document 1a) et/ou métaboliques (document 1b) en lien avec des contraintes du milieu : milieux secs, aquatiques, palettes pigmentaires, mécanismes de concentration du  $CO<sub>2</sub>$  avec photosynthèse type C4, CAM, pyrénoïde, carboxysome, sensibilité à la température de la RuBisCO activase ; plasticité phénotypique : accommodation possible favorisant l'exploitation des ressources (feuilles ou plantes d'ombre / de lumière, port du végétal et compétition pour la lumière) ; plasticité métabolique : métabolisme pouvant être autotrophe ou hétérotrophe selon les conditions (mixotrophie, par exemple chez des microalgues comme les euglènes).

#### **Importance de l'autotrophie à l'échelle de l'écosystème et du cycle du carbone**

Il s'agissait ici de présenter la place des organismes autotrophes en tant que producteurs primaires et comme organismes constituant un réservoir et un puits et de carbone à l'échelle des écosystèmes et de la planète ; leur importance pouvait être soulignée à travers les perturbations actuelles et notamment anthropiques du cycle du carbone.

Les notions clés étaient :

- La notion de production primaire, assurée par les seuls organismes autotrophes au carbone : la production primaire se définit comme la biomasse produite par unité de temps et de surface, en distinguant le production primaire brute de la production primaire nette qui intègre les pertes par respiration des organismes autotrophes ; la productivité primaire nette est la production primaire nette rapportée à la biomasse qui l'a produite ; le rendement photosynthétique est faible (de l'ordre de 1%) et associé à des pertes à différents niveaux (énergie réfléchie et transmise, transpiration, chaleur et émission d'infra-rouges, respiration et photorespiration).
- Les facteurs limitants de la production primaire nette (eau, température, lumière et éléments minéraux) pouvaient être analysés (documents 4a et 4b)
- Le devenir de la production primaire, analysée comme le cycle de la matière dans les écosystèmes : consommateurs phytophages points de départ des chaînes alimentaires, consommateurs d'ordre supérieur, flux vers les décomposeurs ; la rapidité de ce cycle pouvait être analysé (lien entre productivité, biomasse et temps de résidence, document 4c), ainsi que les impacts des activités humaines (exploitation des autotrophes et modification de la production par les sociétés humaines dans les agrosystèmes avec les intrants, perturbation du fonctionnement des écosystèmes notamment eutrophisation ou fragilisation des milieux).
- La place des autotrophes au carbone dans le cycle du carbone (document 4c) : réservoirs externes de carbone (biosphère, atmosphère, hydrosphère) ; importance de l'autotrophie comme moteur de flux entre enveloppes fluides et biosphère (environ 120 GtC.an<sup>-1</sup> sur les continents et 50 GtC.an<sup>-1</sup> dans l'océan) ; stockage de carbone fossile résultant essentiellement de l'accumulation d'organismes autotrophes au carbone ; les perturbations anthropiques impliquant les autotrophes (combustibles fossiles et changement d'utilisation des terres, déforestation, méthane dans les rizières).

– Autotrophie, sources et puits de carbone : les quantités de carbone dans les réservoirs sont constantes lorsque les flux sont équilibrés, ce qui n'est pas toujours le cas, un réservoir peut alors constituer un puits si le flux entrant est supérieur au flux sortant, ou au contraire une source de carbone. Les autotrophes sont impliqués : rôle clé des forêts en croissance (effet fertilisant du CO<sub>2</sub>), forêts qui deviennent des sources dans les zones en déforestation (document 4d) ; place du carbone fixé par le phytoplancton transféré vers l'océan profond éventuellement piégé dans les sédiments ; des rétroactions complexes si bien que la prise en compte de l'évolution des puits nécessite d'appréhender les effets conjoints d'augmentation CO2, T, aridité, modification circulation océanique et disponibilité des nutriments (perturbations El Niño / La Niña) ; on peut envisager des actions visant à limiter les effets des activités de l'être humain (préservation et augmentation des puits naturels (reforestation, gestion des sols) ; utilisation de l'autotrophie dans la production de bioénergie avec capture et stockage  $de CO<sub>2</sub>$ ).

La plupart des candidats ont adopté un plan d'échelle abordant les trois principaux axes dans l'ordre *présenté ci-dessus. Les principales faiblesses de traitement sont venues :*

- *De connaissances insuffisantes à l'échelle cellulaire et moléculaire, insuffisances révélées par l'absence de documents sur cette partie très classique et largement enseignée dans le secondaire ;*
- *D'une mauvaise gestion du temps avec une échelle des écosystèmes et du cycle du carbone traitée superficiellement et s'appuyant sur une exploitation très partielle du document 4 ;*
- *De maladresse dans les enchaînements logiques et les transitions, notamment en n'identifiant pas la notion d'organisme photosynthétique comme étape clé de la composition ; cette échelle centrale justifiait de replacer les données cellulaires et moléculaires dans un organisme dont une large part des cellules est hétérotrophe, puis conduisait à discuter à grande échelle les facteurs déterminant le pompage du carbone océanique ou atmosphérique par les organismes autotrophes au carbone.*

#### *Des utilisations privilégiées des documents dans l'argumentation*

Les documents proposés étaient tous explicitement titrés et légendés pour limiter les difficultés d'appropriation du contexte, du modèle de la stratégie expérimentale. L'objectif est en effet de concentrer le travail des candidats sur l'analyse des données et leur mise en lien avec les notions issues de leurs connaissances pour construire une argumentation.

#### Document 1 : Adaptations au milieu

Ce document est composé de deux parties : une approche à l'échelle anatomique et une étude moléculaire. Ces deux niveaux servaient d'appui aux adaptations des organismes autotrophes au carbone aux conditions de leur milieu de vie. De nombreux candidats ont traité des éléments en lien avec les métabolismes C4 ou CAM, qui n'étaient pas attendus puisqu'absents des programmes mais ont été valorisés comme tout autre exemple. Les exemples soutenant la construction du devoir sont au choix du candidat, mais les programmes en contiennent suffisamment sans qu'il soit besoin d'en sortir.

Le document 1a (cliché1) présente une coupe transversale de feuille de Banksia, observée au microscope à épifluorescence. Le cliché présente la fluorescence (bleu) de la cellulose et (rouge) de la chlorophylle, amenant à identifier les principaux tissus de la feuille en localisant ceux qui réalisent la photosynthèse. La coupe couvre une demi-feuille, dont le limbe est plat sur la face supérieure, replié sur la face inférieure ; deux faisceaux vasculaires sont repérables, encadrant des replis de la face inférieure. Les tissus visibles sont un épiderme supérieur non chlorophyllien et dont la paroi au contact de l'atmosphère est fortement épaissie, puis un parenchyme palissadique, un parenchyme lacuneux, et enfin un épiderme inférieur. Cet épiderme matérialise les replis : sa paroi externe est très épaisse au niveau des crêtes, fine au niveau des replis. On observe aussi (flèches blanches) que l'épiderme de ces replis comporte des cellules chlorophylliennes constituant les stomates.

Le document 1a (cliché 2) met en évidence, grâce à une observation au microscope électronique à balayage, un repli de l'épiderme inférieur d'une feuille d'une autre espèce de Banksia ; ce repli contient des stomates et des expansions épidermiques, des poils ; autour de ce repli, là où l'épiderme a été arraché, on observe en arrière-plan les lacunes du parenchyme.

On peut ainsi dégager de ce document :

- Une analyse du rapport structure/fonction de la plante en lien avec l'activité photosynthétique :
	- o Organe à rapport surface/volume important, augmentant la surface utile pour la capture de l'énergie lumineuse
	- o Cellules du parenchyme palissadique formant une couche continue de cellules exploitant l'énergie lumineuse, situées directement sous un épiderme transparent et formé de cellules allongées facilitant la transmission de la lumière vers le parenchyme lacuneux, les pertes étant ainsi limitées ;
- o Un épiderme transparent, pourvu d'une cuticule le rendant imperméable, les pertes d'eau étant alors localisées pour l'essentiel au niveau des stomates, en lien avec un contrôle du flux hydrique. Ces structures autorisent par ailleurs l'entrée de  $CO<sub>2</sub>$  dans la feuille et l'évacuation de l'O<sub>2</sub>;
- $\circ$  Les lacunes du parenchyme inférieur qui facilitent la diffusion du CO<sub>2</sub> depuis les stomates ;
- o Les faisceaux cribro-vasculaires, qui alimentent les cellules photosynthétiques en eau (xylème) et le transfert des photosynthétats au reste de la plante (phloème)
- Une analyse du rapport structure fonction en lien avec l'adaptation à un milieu desséchant :
	- o Le très fort épaississement de la paroi de l'épiderme supérieur, de l'épiderme inférieur en dehors des replis ;
	- o Des replis profonds où sont groupés les stomates, des poils dans ces replis : il s'agit de cryptes pilifères qui réduisent la convection, maintenant ainsi une forte saturation en eau qui limite l'évaporation tout en autorisant l'ouverture des stomates et les échanges de gaz  $(O_2, CO_2)$  par diffusion.

L'analyse de ces deux clichés nécessitait d'avoir introduit l'équation bilan de la photosynthèse pour relier l'analyse des adaptations à la capture de l'énergie lumineuse ainsi qu'à l'approvisionnement en eau et aux échanges gazeux ; des connaissances d'histologie et d'anatomie végétale pour identifier les principaux tissus ; des connaissances sur les adaptations des xérophytes (Oyat par exemple) afin de généraliser les conclusions tirées. Ce document pouvait être utilement exploité sous la forme d'un schéma positionnant les cellules chlorophylliennes et les structures anatomiques qui en soutiennent le fonctionnement, illustrant une adaptation morpho-anatomique aux conditions de vie. Cette exploitation pouvait donc s'articuler avec au moins deux notions : la réalisation de la photosynthèse à l'échelle de l'organe, les adaptations qui optimisent la photosynthèse dans différents milieux. Il pouvait être mis en lien avec le document 3 en reliant l'anatomie foliaire aux corrélations à l'échelle de l'organisme.

Le document 1b propose à travers deux graphiques d'étudier un exemple moléculaire d'adaptation aux conditions climatiques en comparant des mesures à différentes températures de l'activité de la RuBisCO chez deux plantes vivant sous des climats très différents : *L. tridentata* dans un désert chaud nord-américain et *D. antarctica* en antarctique.

Sur le premier graphique, on étudie la photosynthèse nette en pourcentage de l'activité maximale d'une part et la proportion de RuBisCO active d'autre part chez chacune de ces espèces.

Concernant la photosynthèse nette, elle augmente quand la température augmente, jusqu'à atteindre un maximum puis diminue. La photosynthèse nette présente donc un optimum, entre 25 et 30°C pour *L. tridentata* et vers 15°C pour *D. antarctica*. Pour *D. antarctica*, on constate que pour les températures faibles, l'activité photosynthétique reste élevée. Ces caractéristiques sont à relier aux conditions climatiques des milieux de vie : les optimums de chacune des espèces sont voisines des températures de leur milieu.

Concernant la proportion de RuBisCO active, elle présente un optimum de température identique et est corrélée à la photosynthèse nette pour les températures au-delà de l'optimum. Cela suggère que la photosynthèse nette est limitée par la proportion de RuBisCO active à température élevée.

Le second graphique présente l'activité RuBisCO activase en fonction de la température. On constate à nouveau que le maximum d'activité RuBisCO activase correspond à un optimum de température que l'on peut relier au milieu de vie : 20°C pour *D. antarctica* contre 30°C pour *L. tridentata*, et une activité restant élevée aux basses températures pour *D. antarctica*. La RuBisCO activase de *L. tridentata* semble donc être plus thermotolérante que celle de *D. antarctica*. L'inactivation identique, à 40°C *in vitro,* de la RuBisCO purifiée des deux espèces montre que la différence entre la proportion de RuBisCO active pour les températures élevées n'est pas due aux propriétés intrinsèques de la RubisCO, mais à la différence de sensibilité à la chaleur de la RuBisCO activase. Le texte de la légende et éventuellement des connaissances du candidat l'amenaient à mettre en relation les deux graphiques en proposant que la RuBisCO activase, en facilitant la libération du site actif de la RuBisCO augmente l'activité de cette dernière et contrôle ainsi l'activité photosynthétique nette.

L'exploitation de ce document nécessitait d'avoir rappelé la place centrale de la RuBisCO à l'entrée du cycle de Calvin, quelques notions sur l'activité enzymatique : augmentation de la température qui accélère les réactions (loi d'Arrhenius) puis provoque la dénaturation des protéines que sont les enzymes. L'explicitation des notions de minimum, maximum et optimum était attendue.

*Les bonnes copies ont su placer la RuBisCO au centre de l'activité photosynthétique, décrire l'effet des changements de température sur chacune des grandeurs mesurées et mettre en lien des optimums déterminés à l'échelle moléculaire avec les conditions de température des deux espèces étudiées.* 

*Il est à noter que dans ce type de document, les corrélations amènent le candidat à faire des propositions, mais en faisant attention d'éviter les raccourcis et de bien appréhender la limite de la portée des résultats : la température peut aussi agir sur d'autres facteurs intervenant dans photosynthèse (concentration en CO<sup>2</sup> dans la feuille, réactions photochimiques…).*

Ce document pouvait éventuellement servir de base à une discussion sur l'efficacité du puits de carbone en lien avec la température.

#### Document 2 : Étude du métabolisme d'Archées d'une source chaude

Ce document proposait un compte-rendu d'expériences concernant des Archées et amenait à construire la notion de chimiolithotrophie.

*De nombreux candidats l'ont analysé dans la perspective du métabolisme de l'azote sans établir ni comprendre le lien avec l'autotrophie au carbone. Les copies où l'analyse a été la plus poussée ont été proposées par des candidats qui s'étaient interrogés sur la diversité des types trophiques.*

Le document 2a a été obtenu en cultivant des microorganismes formant des biofilms dans des sources chaudes du lac Baïkal. Les conditions de culture détaillées dans la légende indiquent que des microorganismes se développent dans un milieu inorganique et sont donc autotrophes au carbone – et à l'azote. Ces biofilms se développent à l'obscurité excluant des métabolismes photolithotrophes. Le suivi des concentrations de trois espèces chimiques azotées montre que ces biofilms consomment de l'ammonium et produisent des nitrites sans production de nitrates.

La diminution de la concentration en ions ammonium concomitante de l'augmentation de la concentration en ions nitrite au cours du temps suggère une oxydation des ions NH<sup>4</sup> <sup>+</sup> en ions NO<sup>2</sup> - par les microorganismes.

La réalisation de l'autotrophie nécessite d'identifier une source d'énergie pour l'anabolisme, ne pouvant s'agir de la lumière, on peut proposer un métabolisme chimiotrophe. La fixation du carbone, nécessaire à la croissance des biofilms, requiert une source d'électrons : la transformation de l'ammonium en nitrite est justement une oxydation qui libère des électrons.

Le document 2b complète cette analyse. Les cultures sont réalisées en présence d'H<sup>14</sup>CO<sub>3</sub><sup>-</sup> radioactif qui constitue la seule source de carbone dans le milieu : l'assimilation de ce carbone minéral, révélée par autoradiographie, met en évidence des cellules autotrophes pour le carbone. La méthode de CARD-FISH, particulièrement adaptée à l'identification phylogénétique de microorganismes sur des échantillons prélevés dans l'environnement et sans nécessiter de culture est utilisée ici pour révéler spécifiquement des Crénarchées grâce à une sonde oligonucléotidique qui leur est spécifique dans les conditions expérimentales mises en œuvre (sonde spécifique de l'ARNr 16S). Les clichés présentent une colonie que le CARD-FISH identifie comme constituée de Crénarchées et que l'autoradiographie caractérise comme autotrophes au carbone. On déduit de la légende que l'oxydation des ions ammonium est nécessaire à l'assimilation de carbone minéral. Finalement ce document conduit à proposer que les Crénarchées sont autotrophes pour le carbone lorsqu'elles disposent d'ammonium qu'elles peuvent oxyder.

En se référant au modèle des bactéries nitrifiantes, le candidat pouvait proposer que cette réaction fournit le pouvoir réducteur et l'ATP nécessaire à la réduction du CO2. Les potentiels rédox donnés montrent en effet que cette oxydation est exergonique si le transfert des électrons se fait vers l'O2, car dans le sens des potentiels rédox croissants. Ce transfert peut donc constituer une source d'énergie d'une part à l'origine de la synthèse d'ATP, et finançant la formation de coenzymes réduites d'autre part, rendant ainsi possible l'autotrophie au carbone (chimiosynthèse).

La mise en lien entre les deux parties du document 2 conduit à proposer que les biofilms des sources chaudes du lac Baïkal contiennent des microrganismes autotrophes pour le carbone, qui réalisent un métabolisme chimiotrophe et dont la source d'électrons est l'ammonium qui est oxydé en nitrite. Il s'agit donc de microorganismes chimiolithotrophes autotrophes pour le carbone, que l'on identifie comme des Crénarchées.

*L'exploitation complète de ce document nécessitait des connaissances élémentaires en oxydoréduction et une réflexion sur la diversité des types trophiques associés à l'autotrophie pour le carbone. Certains candidats n'ont pas réussi exploiter les documents mais ont tout de même abordé la chimiolithotrophie avec un exemple bactérien (*Nitrobacter*). Parmi les candidats qui se sont référés à ces connaissances, certains ont malheureusement centré leur analyse sur le métabolisme de l'azote plutôt que sur l'autotrophie au carbone et la chimiotrophie ; ces candidats ont fréquemment développé la fixation de l'azote dans le cas des symbioses entre* Rhizobium *et légumineuses sans faire davantage de lien avec la réalisation de l'autotrophie au carbone.*

Adossée aux connaissances des candidats sur la photolithotrophie cette étude menait les candidats à envisager la diversité des organismes et des types trophiques impliqués dans la réalisation de l'autotrophie au carbone. Aucune connaissance sur la diversité des voies de fixation du carbone n'était attendue.

#### Document 3 : Étude de transferts de carbone

Ce document exploitait un marquage isotopique du  $CO<sub>2</sub>$  pour suivre les transferts de carbone de l'atmosphère vers une plante, au sein de la plante et vers le sol et sa litière.

Le montage expérimental suivait ce marquage isotopique sur de jeunes hêtres mycorhizés exposés pendant six heures à la lumière et dans une serre à atmosphère contrôlée, dans un sol séparé de la litière par un filtre autorisant uniquement le passage des filaments mycéliens.

Le C de l'atmosphère, enrichie en <sup>13</sup>CO<sub>2</sub>, a été tracé en mesurant le δ<sup>13</sup>C de différents échantillons 18 heures après un marquage de six heures. Les métabolites suivis sont donc issus de l'activité photosynthétique pendant les six heures d'exposition et résultent d'éventuels transferts au cours des 18 heures.

*Les candidats ont globalement bien compris le principe de l'expérience et en ont tiré des conclusions correctes : tous les échantillons analysés présentent un enrichissement significatif en <sup>13</sup>C, traduisant un transfert de carbone de l'atmosphère vers les feuilles, tiges et racines du plant étudié, mais également vers le sol au contact direct des racines et mycorhizes, le sol plus à distance et enfin la litière qui n'établit de contact avec le sol et la plante qu'à travers le mycélium. Certains ont remarqué que les feuilles, directement exposées à l'atmosphère et réalisant des échanges avec l'atmosphère à travers les stomates (lien document 1a) et réalisant la photosynthèse étaient les échantillons présentant le plus fort enrichissement en <sup>13</sup>C ; quelques-uns ont remarqué que les racines étaient plus enrichies que les tiges, le reliant à la fonction d'organe-puits des racines contre la fonction de transfert des tiges. De nombreuses copies enfin concluent avec raison que l'enrichissement de la litière était la preuve d'un transfert du hêtre vers sa sphère mycorhizienne. Quelques candidats ont évoqué à raison le rôle des exsudats racinaires dans ces transferts, ou bien la décomposition de*  la matière organique, bien que la décomposition soit un processus lent par rapport à la durée de l'expérience. *De très rares copies ont discuté la valeur négative du δ <sup>13</sup>C du témoin et l'ont reliée au fractionnement lors de la photosynthèse.*

Ce document mettait en évidence les transferts du carbone prélevé dans l'atmosphère vers l'ensemble du végétal et ses symbiontes. Il servait d'appui à la notion d'organisme autotrophe composé de cellules réalisant l'assimilation du carbone minéral et transférant les photosynthétats à l'ensemble de ses organes. Le document introduisait également le concept d'holobionte et conduisait à discuter les échanges impliqués dans la symbiose mycorhizienne : apport de matière organique au champignon, apport de sels minéraux et d'eau à la plante par le champignon.

La valorisation complète de ce document devait se traduire par un schéma de la plante mycorhizée, présentant les feuilles organes sources, des organes puits et des symbiontes, ainsi que les voies de transfert, xylème et phloème. Très peu de candidats ont précisé que les produits directs de la photosynthèse sont transformés avant leur export vers le phloème (saccharose) et généralement transformés lors de leur prélèvement et stockage (amidon par exemple).

*La principale source de difficulté dans l'analyse du document est venue du principe du traçage, de très nombreux candidats n'ayant pas perçu qu'il s'agissait d'un enrichissement en <sup>13</sup>C non radioactif, évoquant donc des autoradiographies ou interprétant le δ <sup>13</sup>C en termes d'intensité radioactive. Si cette erreur de compréhension n'a pas conduit à des erreurs d'interprétation des résultats, la rigueur de l'expression en a été fortement altérée. Par ailleurs, la comparaison avec le témoin n'est pas toujours présente.* 

#### Document 4 : La production primaire nette à l'échelle mondiale

Ce document composite proposait des cartes et tableaux fournissant une grande quantité d'informations sur l'importance de la photosynthèse à l'échelle mondiale et des grands biomes, en distinguant les milieux terrestres et aquatiques. En lien avec les connaissances des candidats, les mises en relation de ces informations conduisaient à discuter quantitativement certaines tailles de réservoir et certaines intensités de flux de carbone dans le cycle externe actuel du carbone. Une analyse du tableau 4c rendait possible l'estimation des temps de résidence et celle du document 4d l'évocation des puits de carbone. Ce corpus documentaire servait d'appui à une présentation rigoureuse du cycle du carbone en lien avec l'autotrophie au carbone : faute de temps en fin de composition et souvent en raison d'un manque de méthode, cette analyse a malheureusement été souvent superficielle malgré l'harmonisation des grandeurs et unités à partir de données provenant de sources bibliographiques hétérogènes.

Des éléments d'analyse sont proposés ci-dessous mais les candidats pouvaient obtenir l'ensemble des points attribués sans être exhaustifs, à condition d'analyser les données pour en dégager des idées. Les deux premiers documents montraient une grande variabilité spatiale de la production primaire nette, calculée à partir des cartes de concentration de chlorophylle et des mesures de terrain reliant production primaire nette et concentration en chlorophylles. Les candidats pouvaient par exemple dégager :

- Une structuration latitudinale que l'on peut relier aux grandes zones climatiques : les zones les plus ensoleillées (bande intertropicale) présentent la plus forte production primaire nette, sauf celles qui sur les continents sont des déserts, le long des deux tropiques ;
- Des zones qui sen écartent : zones de montagne comme l'Himalaya dont la production est plus faible que d'autres régions de même latitude mais de plus faible altitude ; des zones côtières qui présentent une très forte production même aux latitudes élevées ;
- Des hétérogénéités sur les continents que l'on peut relier aux formations végétales comme les grandes forêts équatoriales, particulièrement productives dans les zones au climat le plus humide, par exemple sur le versant Est des Andes.

Cette analyse conduit à identifier des facteurs limitants de la photosynthèse :

- Lumière et température, expliquant la place essentielle de la bande équatoriale dans la production primaire nette ;
- Présence de sels minéraux (bande côtière en bord de mer), apportés par les fleuves et/ou des phénomènes d'upwelling.

Le document 4c détaille la répartition de la biomasse et de la production primaire nette par biomes. Globalement, les biomes terrestres concentrent l'essentiel de la biomasse, alors que les océans réalisent l'essentiel de la production primaire nette, en lien avec leur surface.

L'exploitation quantitative de ce constat devait conduire à comparer les productivités primaires nettes, c'est-àdire les productions primaires nettes rapportées à la biomasse : environ 100.10<sup>12</sup> kg de biomasse produite par an par kg de biomasse dans les biomes aquatiques contre environ 0,06 dans les biomes terrestres. Autrement dit, la biomasse produite dans les océans a une demi-vie, un temps de résidence bien plus faible dans les océans (quelques jours en moyenne) que sur les continents (environ 16 ans). Les biomes terrestres stockent donc du carbone issu de la photosynthèse à plus long terme que les biomes aquatiques. Des données pertinentes issues de ce ce tableau étaient à relier à certaines hétérogénéités des documents 4a et 4b et soulignaient par exemple la place critique occupée par les forêts tropicales dans le stockage (biomasse) et le pompage (production primaire nette) du carbone dans le cycle externe.

Le document 4d enfin se concentrait sur les flux de gaz à effet de serre des seules forêts au cours des années 2001 à 2019. On peut identifier que les forêts, qui sont un réservoir majeur assurent par la photosynthèse la fonction de puits de carbone puisque les flux de gaz à effet de serre y sont globalement négatifs. On peut observer plus précisément :

- que les forêts tropicales jouent un rôle essentiel par leur flux négatif et leur très grande surface ;
- que les forêts des zones tempérées réalisent des flux très négatifs mais qu'en Europe ces flux sont limités, notamment à cause des grandes surfaces cultivées ou anthropisées
- que les flux des régions équatoriales sont obérés sur leur pourtour (Amazonie, Afrique centrale) ou toute leur surface (Philippines, Indonésie), dans toutes les zones de déforestation.

Les puits de carbone liés à la photosynthèse en milieu terrestre sont donc les forêts dont l'exploitation ou la destruction sont déterminantes pour contrôler l'équilibre du cycle externe du carbone.

#### Annexe : Quelques potentiels standards d'oxydoréduction

Ce document pouvait faciliter l'exploitation du document 2, mais servait surtout d'aide à une description rigoureuse et quantitative des chaînes de transferts d'électrons nécessaires à la réalisation du cycle de Calvin, en produisant le NADPH et l'ATP.

*Très peu de candidats s'y sont référés, les quelques copies présentant des diagrammes énergétiques de la chaîne photosynthétique restant qualitatives ou fondées sur les connaissances des candidats. Pratiquement*  aucune copie n'évoque l'enthalpie libre de réaction et son lien avec les différences de potentiel *d'oxydoréduction.*

#### *Erreurs scientifiques fréquemment retrouvées dans les compositions*

De nombreuses copies présentent des organisations cellulaires et moléculaires fausses ou imprécises. Les chaînes photosynthétiques sont fréquemment erronées : orientation, donneur d'électron / accepteur final, nombre et place des photosystèmes notamment. Les notions de pigment et d'antenne collectrice sont mal connues : de nombreuses copies présentent la capture d'énergie lumineuse comme la conversion des photons en électrons qui seraient transférés de pigment en pigment. Il est trop rarement fait référence à l'excitation des pigments qui transmettent l'énergie par résonance (et non d'électrons, comme écrit fréquemment), et très peu de candidats mentionnent le fonctionnement de la paire spéciale de chlorophylles a des photosystèmes où

l'énergie lumineuse est convertie en changement du potentiel d'oxydoréduction. Seuls quelques exposés s'appuient sur le tableau fourni en annexe pour aborder les aspects énergétiques associés aux transferts d'électrons, de l'eau jusqu'au NADP\*. Un nombre significatif de copies confond d'ailleurs le NADPH, coenzyme clé de l'anabolisme et le NADH principal donneur d'électrons des chaînes respiratoires, conduisant à présenter des couplages directs entre certains processus réalisés par le chloroplaste et la mitochondrie. En revanche, la plupart des candidats explicite bien que l'ATP issu du fonctionnement de la chaîne photosynthétique couplée à l'ATP synthase dans le chloroplaste est utilisé exclusivement dans le chloroplaste.

De nombreux schémas de chloroplastes ne font ainsi pas apparaître de double membrane pour l'enveloppe, ne montrent pas la présence d'un espace intrathylakoïdien voire représentent le thylakoïde comme une lamelle pleine entièrement traversée par les complexes de la chaîne photosynthétique. Le rapport entre structure du chloroplaste et fonction photosynthétique (compartimentation, surface membranaire, perméabilité sélective des membranes) n'a que très peu été abordé.

À l'échelle des organes, la description de l'organisation des feuilles en lien avec la collecte du carbone minéral et de la lumière – bien visible dans le document 1a est globalement décevante : la place des tissus chlorophylliens, la présence d'épidermes spécialisés sur les faces supérieure et inférieure, de faisceaux vasculaires sont trop peu détaillées. Comme à l'échelle cellulaire, les rapports structure-fonction ne sont souvent pas abordés et les représentations trop approximatives pour en témoigner. L'effet fibre optique du parenchyme palissadique, la connectivité des lacunes du parenchyme lacuneux et leur lien avec la chambre sous-stomatique sont souvent implicites ou absents.

Le candidat doit montrer qu'il maîtrise les attitudes scientifiques qu'il doit développer chez ses élèves (observer, décrire, interpréter, analyser, expliquer). L'exploitation des documents au service de la réponse à la problématique et l'appui sur des expériences historiques issues des connaissances, notamment pour étayer les mécanismes photosynthétiques, étaient à cet égard déterminants. Ces documents et expériences ne doivent pas être utilisés à des fins simplement illustratives au moyen d'allusions vagues et descriptives (« comme on le voit dans le document x », ou « ... (document x) »), mais doivent faire l'objet d'une exploitation précise en vue d'une une démarche logique et démonstrative (démarche scientifique). Le commentaire des documents se limite souvent à la paraphrase et n'identifie ni le sens du document (lien entre technique employée et phénomène biologique étudié) ni les données clés (valeurs par rapport à une référence, variations en fonction des conditions de l'expérimentation, prise en compte des incertitudes…). Les candidats faisant preuve de pertinence, au-delà de l'exploitation de chaque figure, ont également su relier les différentes informations pour construire des notions, comme cela était possible avec les deux graphiques du document 1b pour montrer que la RuBisCO dont l'activité est limitante, constitue un point de contrôle essentiel pour la physiologie des plantes, ou encore avec les différentes cartes du document 4 pour faire émerger les notions de réservoir et de puits, avec les différentes colonne du tableau 4d pour calculer des temps de résidence ou des productivités.

Les meilleurs candidats ont su trouver un équilibre remarquable entre les différents axes, un niveau de *précision et de détail suffisant, une intégration et une exploitation efficace des documents grâce à l'identification et la maitrise des notions associées. Ces candidats ont par ailleurs des qualités rédactionnelles et de communication graphique qui traduisent des compétences didactiques qu'il convient de souligner.*

## <span id="page-25-0"></span>*Session 2023 - Deuxième épreuve d'admissibilité – Disciplinaire appliqué - Durée 5h*

## <span id="page-25-1"></span>*Le sujet de la session 2023*

Le sujet est disponible en téléchargement sur le site du ministère [devenirenseignant.gouv.fr](https://www.devenirenseignant.gouv.fr/) [à](https://www.devenirenseignant.gouv.fr/) l'adresse suivante : [https://www.devenirenseignant.gouv.fr/les-sujets-des-epreuves-d-admissibilite-et-les-rapports](https://www.devenirenseignant.gouv.fr/les-sujets-des-epreuves-d-admissibilite-et-les-rapports-des-jurys-des-concours-du-capes-de-la-1232)[des-jurys-des-concours-du-capes-de-la-1232](https://www.devenirenseignant.gouv.fr/les-sujets-des-epreuves-d-admissibilite-et-les-rapports-des-jurys-des-concours-du-capes-de-la-1232)

## **Le sol : un écosystème fragile**

Le sol constitue une interface issue des interactions entre les différents ensembles que sont la lithosphère, l'hydrosphère, l'atmosphère et la biosphère. L'étude du sol est abordée en enseignement de sciences et technologies dès le cycle 3 et se poursuit en SVT au cycle 4 puis au lycée. Ce thème contribue à l'acquisition de nouveaux savoirs scientifiques ainsi qu'à la construction de compétences scientifiques et transversales. En outre, il peut être exploité dans le cadre de l'éducation au développement durable : les êtres humains utilisent les sols de diverses manières (notion de service écosystémique) mais les pressions qu'ils leur font subir menacent l'utilisation à long terme de ce patrimoine.

**L'objectif final de cette épreuve est d'élaborer une séquence d'enseignement en SVT pour le niveau de seconde. Afin d'aboutir à cet objectif, vous répondrez aux différentes questions, organisées selon trois parties, à l'aide de l'exploitation de documents.** 

*Une séquence d'enseignement s'entend comme un ensemble de séances, articulées entreelles dans le temps et organisées autour d'une ou plusieurs activités en vue d'atteindre un ou plusieurs objectifs d'apprentissages.*

**PARTIE 1** - Concepts et méthodes en sciences du vivant (*Durée approximative conseillée : 2h)* 

**PARTIE 2 -** Réflexion didactique et pédagogique (*Durée approximative conseillée : 1h30)* 

**PARTIE 3 -** Construction d'une séquence d'enseignement en première spécialité SVT (*Durée approximative conseillée : 1h30)*

Pour les documents, voir le sujet dans son intégralité : il est disponible en téléchargement sur le site du ministère à l'adresse suivante : [https://www.devenirenseignant.gouv.fr/les-sujets-des-epreuves-d-admissibilite](https://www.devenirenseignant.gouv.fr/les-sujets-des-epreuves-d-admissibilite-et-les-rapports-des-jurys-des-concours-du-capes-de-la-1232)[et-les-rapports-des-jurys-des-concours-du-capes-de-la-1232](https://www.devenirenseignant.gouv.fr/les-sujets-des-epreuves-d-admissibilite-et-les-rapports-des-jurys-des-concours-du-capes-de-la-1232)

#### <span id="page-26-0"></span>**Concepts et méthodes**

1.1 Les différents horizons du sol

#### Exemple de production de candidat

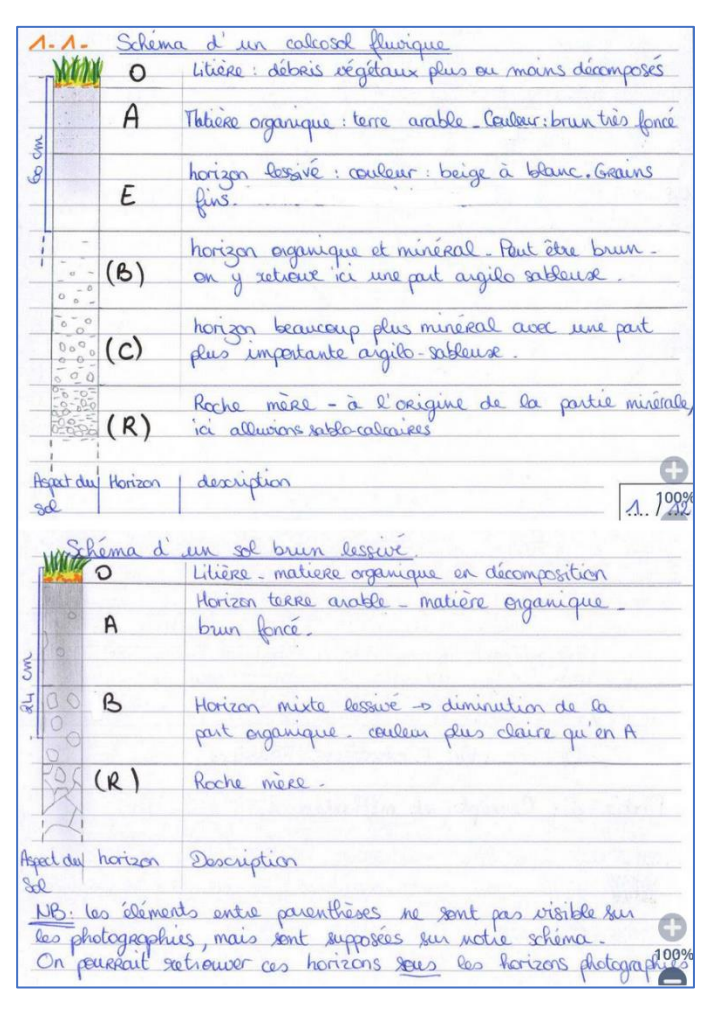

#### 1.2 Les différents éléments qui constituent le sol

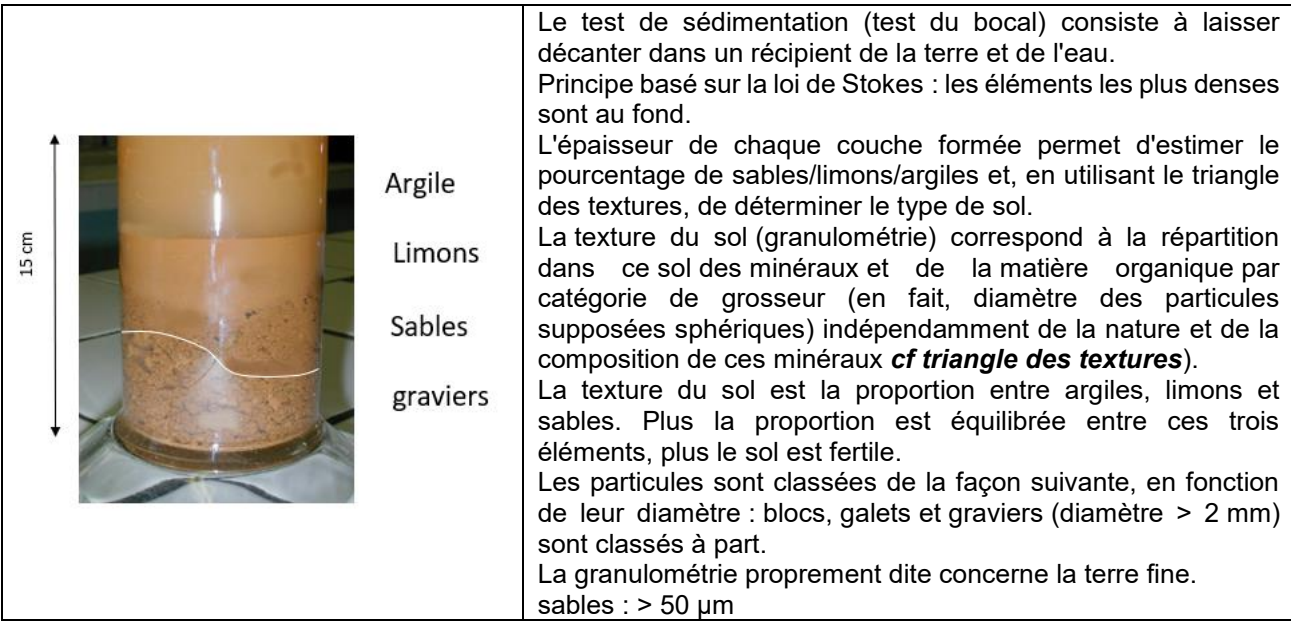

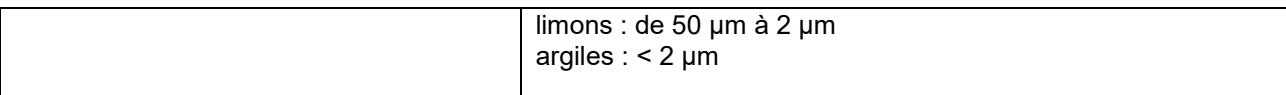

#### 1.3 La diversité des sols

La cartographie des sols permet de rassembler et croiser les différentes sources d'informations, ici géologie et types de sols.

L'exploitation de la légende montre une grande diversité de sols en France et permet de poser l'hypothèse de certains facteurs à l'origine de cette diversité : climat (sols ferralitiques au sud), relief (distinction massifs anciens et bassins, présence ou non de cours d'eau pour les formations limoneuses) ou lithologie (matériaux sous – jacents : calcaires, granites, sables, argiles...).

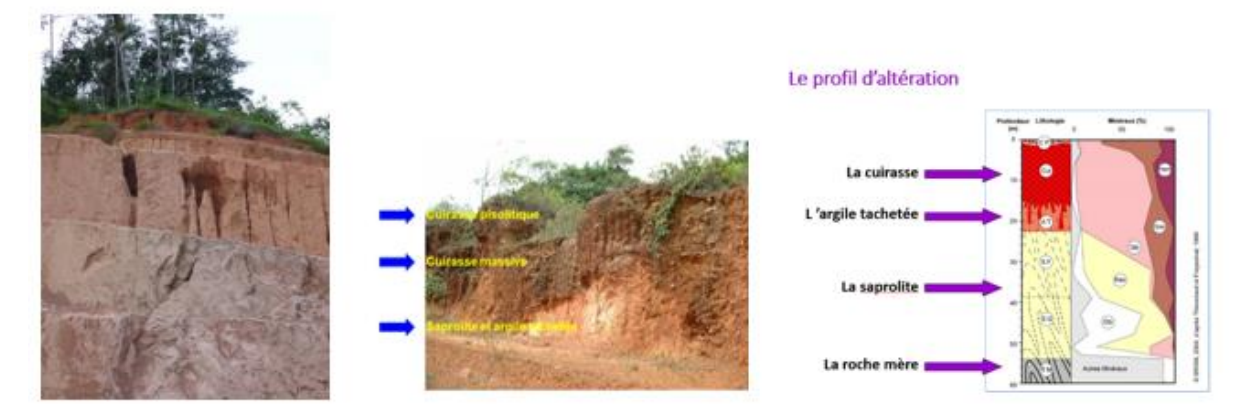

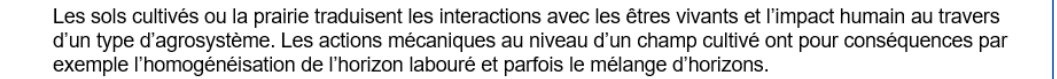

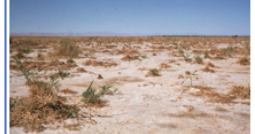

sol désertique correspond à des zones climatiques à précipitations faibles inférieures à 200 mm, ils sont peu évolués avec un rôle important de l'oxydation (coloration d'oxydes de fer et sols à croûtes).

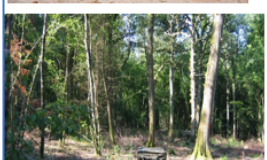

Le sol forestier nait de l'altération chimique et physique de la roche-mère et de la transformation des composés organiques par les organismes vivants du sol. Les feuilles, aiguilles et branches qui tombent des arbres et d'autres plantes s'accumuleraient pour former au fil du temps d'immenses montagnes, si d'infimes organismes vivants du sol n'étaient pas là pour broyer et décomposer ce matériau en humus

Les facteurs du milieu déterminent des processus évolutifs qui impriment les caractères du sol Le sol est la combinaison de 5 facteurs écologiques et de leurs variations : une infinité de sols

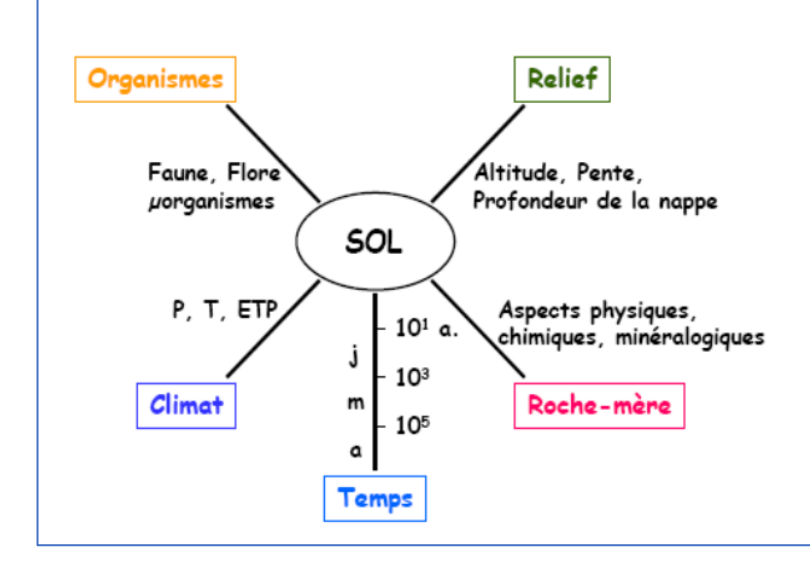

La fraction minérale du sol provient de l'altération de la roche mère sous-jacente. Cette altération se réalise, d'une part, par désagrégation mécanique donnant des fragments, et d'autre part, par altération chimique produisant des ions solubles : cations, acide silicique, etc..

L'altération de la roche mère nécessite la présence d'eau et demande une température suffisante. Selon la latitude, et par extension selon la température, l'altération est modérée en climat tempéré alors qu'elle est maximale sous un climat tropical. De plus, cette altération se fait par hydrolyse pour les roches silicatées ou par décarbonatation pour les roches calcaires. Quant aux climats froids ou désertiques, l'altération s'effectue par désagrégation mécanique de la roche mère.

#### 1.4 Le sol : un écosystème

1.4.1. Le principe de fonctionnement de l'appareil de Berlèse est simple : sous l'effet de la chaleur dégagée par la lampe et de la diminution de l'humidité de l'échantillon, la faune contenue dans le sol se déplace vers la base de l'entonnoir où elle finit par tomber dans le récipient de récolte.

Les êtres vivants du sol sont nombreux et divers, ils sont impliqués dans les chaines alimentaires qui reliées entre elles, constituent un réseau trophique dans le sol, tel que celui présenté dans le document 9. En consommant la biomasse morte, les êtres vivants du sol la recyclent en éléments minéraux.

Le sol constitue un écosystème caractérisé par son biotope et sa biocénose, en interactions permanentes et complexes : conditions physicochimiques (humidité, atmosphère, pH, température), faune et flore, interactions des êtres vivants entre eux et avec leur milieu.

Le sol est un écosystème caractérisé notamment par une faune et une flore permettant un recyclage de la matière : décomposition et minéralisation de la matière organique du sol (transformation de la matière organique en matière minérale).

1.4.2. Les clés de détermination servent à identifier les êtres vivants à partir de critères variés, pouvant être la présence ou l'absence de ces caractères. La classification phylogénétique a une signification particulière, elle dit quelque chose des relations évolutives entre les êtres vivants.

Classification linnéenne : les grandes lignes de la classification ont été tracées avant les idées d'évolution, en utilisant des états de caractères qu'une étude ultérieure a reconnus comme dérivés, mais aussi des états ancestraux. Des groupes de même niveau (Classe par exemple) peuvent dériver les uns des autres. On disait ainsi que la Classe des Amphibiens a donné naissance à la classe des Reptiles qui a elle-même donné naissance aux classes des Mammifères et des Oiseaux. Cela revient à introduire insidieusement (même sans que cela ne soit directement affirmé) une idée d'ordre entre les différentes classes, celle des Amphibiens étant la "moins évoluée". La logique évolutive n'est pas bien respectée.

Dans la classification phylogénétique : les groupes définis sont monophylétiques : ils regroupent un ancêtre hypothétique (un nœud de l'arbre) et l'ensemble complet de ses descendants. Si un groupe donne naissance à un autre, ce dernier lui appartient et en forme un sous-ensemble.

#### 1.5 La formation progressive d'un sol

Cette formation se fait en plusieurs étapes :

- Altération de la roche mère : altération chimique (dissolution, hydratation, hydrolyse) et désagrégation physique (eau, gel, changement de température, …) – formation de petites particules minérales avec ou sans modifications minéralogiques.
- Enrichissement en matières organiques : colonisation par la végétation, formation du complexe argilohumique, altération de la roche – incorporation de matière organique provenant de la décomposition de la matière organique fraîche – formation du complexe argilo-humique

- Transferts de matière et formation d'horizons bien différenciés

#### Exemple de production d'un candidat

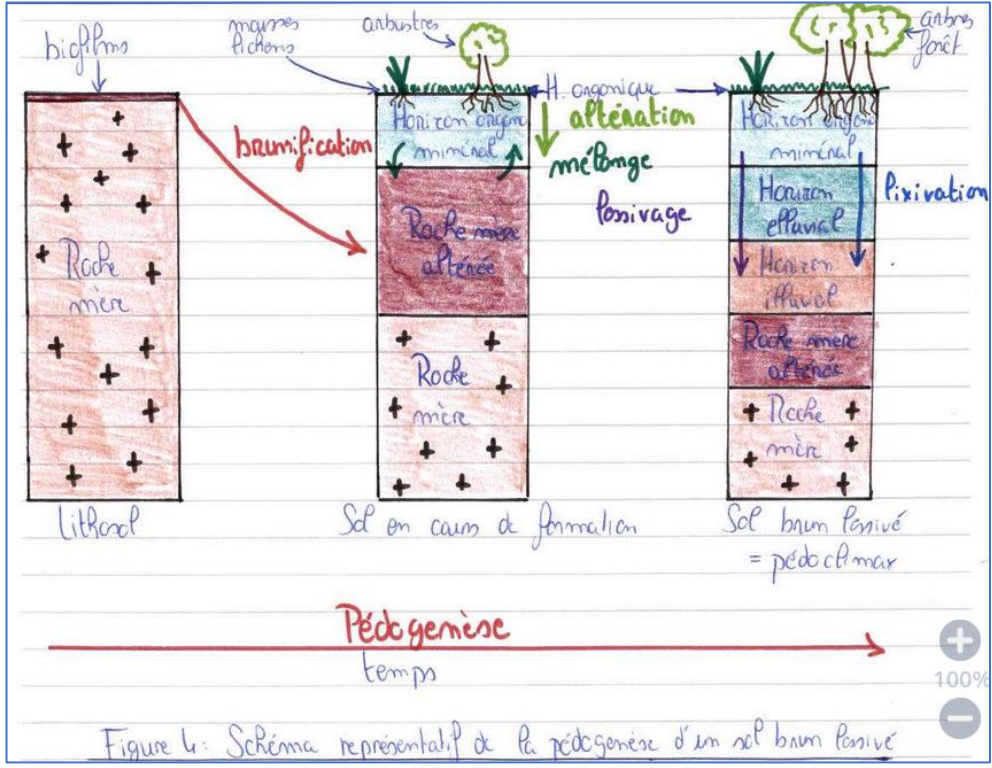

#### *Commentaires concernant cette partie « méthodes et concepts »*

*Si plusieurs copies révèlent une réelle maîtrise des savoirs relatifs à la thématique des sols, aux écosystèmes et à la classification, il faut toutefois relever qu'une majorité de candidats reste dans des généralités, des analyses et commentaires superficiels, utilisant relativement peu les termes scientifiques adéquats et maîtrisant mal les concepts abordés.* 

*En outre, nombre de schémas sont peu soignés. La communication scientifique sous forme de schémas légendés, de schémas fonctionnels, …, est essentielle et doit être maîtrisée par les futurs enseignants.*

#### **Réflexion didactique et pédagogique**

2.1 Définir la préservation du sol comme enjeu de développement durable

2.1.1. Sol et ODD - les problématiques en lien avec les sols concernent plusieurs des objectifs de développement durable :

- ODD 15 (vie terrestre) : les sols sont des écosystèmes aux caractéristiques et rôles variés. Le peuplement des sols a pour rôle essentiel de contribuer à la minéralisation de la matière organique. Il est indispensable de préserver cette biodiversité des sols. En outre, le sol constitue un réservoir d'eau pour les plantes et d'air pour leurs racines. Un sol trop compacté ne remplit plus son rôle.

- ODD 14 (vie aquatique) et ODD 3 (bonne santé et bien-être) : les herbicides utilisés en agriculture conventionnelle sont présents en particulier dans les sols où ils regagnent les eaux profondes et les eaux de surface. Dans le cadre du cycle de l'eau ces polluants se retrouvent dans les réservoirs utilisables par les populations et peuvent s'y concentrer. Ils sont également rejetés dans les mers et océans, ce qui influe sur la biodiversité aquatique.

- ODD 13 (mesures relatives à la lutte contre les changements climatiques) : les sols jouent un rôle majeur dans le stockage de carbone. Il est très largement déterminé par deux paramètres : la quantité de carbone entrant qui va alimenter le pool de carbone du sol, et son temps moyen de résidence avant minéralisation.

© www.devenirenseignant.gouv.fr - on pourrait également évoquer l'ODD 12 (production et consommation responsable), l'ODD 1 (pas de pauvreté) ou l'ODD 2 (faim « 0 »). En fait, tous les ODD sont interdépendants.

#### 2.1.2. Les services écosystémiques

Les services écosystémiques regroupent les fonctions des écosystèmes et leurs contributions au fonctionnement de notre société ainsi qu'à notre bien-être général.

On classe généralement ces services en 4 grandes catégories :

- Les services d'approvisionnement/production : ce qui permet de nous nourrir et de nous donner des ressources (bois, poissons, pollinisation, accès à l'eau etc.)
- Les services de régulation : ce qui permet la résilience de la biosphère face aux perturbations (protection ou atténuation de catastrophes naturelles par des écosystèmes particuliers, stockage du CO2 et limitation du réchauffement climatique, purification de l'eau etc.)
- Les services de support : ce qui permet aux écosystèmes de fonctionner sans trop de problèmes (formation des sols, cycle de l'eau et des nutriments, résilience grâce à la biodiversité etc.). Cette catégorie est souvent fusionnée aux services de régulation.
- Les services culturels : ce qui nous touche en tant qu'être humain (beauté des paysages, spiritualité, éducation, appréciation de la nature en général etc.)

#### 2.1.3. EDD et approche systémique

L'EDD repose sur l'ensemble des enseignements disciplinaires et interdisciplinaires, ainsi que sur les projets éducatifs menés au sein de l'Ecole tout au long de la scolarité. Elle vise des objectifs de compétences, une compétence étant entendu ici comme un ensemble de savoirs (connaissances), savoir-faire (aptitudes), savoirêtre (attitudes), acquis et pouvant être mobilisés de façon pertinente et opportune dans une situation complexe. Cette complexité est à la fois scientifique et transdisciplinaire. Elle prend sa source dans un système de valeurs et de représentations sociales pour comprendre les enjeux environnementaux, sociaux et économiques. L'éducation à la complexité et à son approche systémique repose sur une progressivité des apprentissages tout au long de la scolarité.

#### 2.2. Transposition didactique d'un document scientifique

L'expérience permet de séparer les différents constituants de l'humus. Sous l'action de la soude, l'humine insoluble reste dans le filtre, et le filtrat qui contient de la matière organique soluble va précipiter au contact de l'HCl 6 N. Les acides humiques sont donc chargés négativement et précipitent au contact des protons (H<sup>+</sup> ) contrairement aux acides fulviques qui sont solubles dans l'acide.

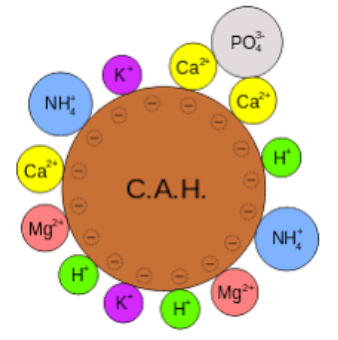

La rétention, ou non, des ions (anions et cations) est à mettre en lien avec le comportement des sols vis-à-vis de substances chimiques, libres ou non, pour les plantes cultivées. Cela permet de comprendre et de prévoir le comportement des substances apportées en agriculture.

Le schéma peut être simplifié en ne reprenant pas les structures des argiles ni les liaisons chimiques détaillées.

Remarque : plusieurs propositions étaient recevables pour la didactisation du document (y compris le schéma ci-dessus). L'important était surtout la justification des modifications proposées.

#### 2.3. Schéma de synthèse

Le schéma de synthèse doit comprendre, indépendamment de la forme qui leur est donnée :

- Les réservoirs de carbone (de façon exhaustive) ;
- Les flux entre les réservoirs (représentés par des flèches) ;
- La mise en évidence d'un équilibre (ou déséquilibre éventuel) des flux.
- 2.4. Prise en compte des représentations des élèves

Les élèves ont l'habitude de trier et de ranger (classement), et ils abordent la classification à partir de l'idée de faire des groupes réunissant ce qui ont quelque chose en commun. Ils ne font pas de sélection des caractères et peuvent utiliser des caractères très variés (couleur, présence de plumes, régime alimentaire, etc.). Ils ont des représentations variées de l'utilité du classement effectué.

La confrontation des différentes propositions fait émerger l'idée d'un sens aux regroupements effectués : on veut faire dire quelque chose à ces « classements ». On arrive ainsi à l'idée de classification qui « dit quelque chose ». La classification basée sur le partage de caractères morphologiques hérités peut ainsi conduire à dire « qui est plus proche de qui », d'un point de vue évolutif.

L'élève en classe de 6<sup>e</sup> réalise une classification par groupes emboîtés en suivant des consignes précises :

- On met dans un même groupe les animaux qui ont un caractère morphologique en commun.
- On peut emboiter des groupes dans d'autres.
- Un animal présent dans une boite doit posséder tous les caractères des boites (de la plus petite à la plus grande) dans lesquelles il est.

La classification obtenue indique « qui est plus proche de qui » (d'un point de vue filiation)

2.5. Elaboration d'une activité visant explicitement à contribuer à l'EDD :

Il était attendu le respect des consignes de l'énoncé, tout comme le fait de bien situer l'activité dans le contexte de la thématique « vers une gestion durable des écosystèmes ». L'évaluation formative se doit d'être au service des apprentissages. Enfin, l'activité doit être cohérente avec les objectifs précisés dans la question 2.5.4.

*Commentaires concernant cette partie « méthodes et concepts « réflexion didactique et pédagogique »* 

*Dans cette partie aussi les schémas proposés sont bien souvent bâclés et parfois peu lisibles, et les textes proposés souvent confus, rendant difficile pour des élèves la compréhension des phénomènes, l'appropriation des phénomènes, l'identification de ce qui est important et l'adhésion l'évaluation formative proposée.* 

*Les meilleures copies se distinguent par la maîtrise de la communication scientifique (clarté et dimension synthétique des propos, qualité des schémas et de l'évaluation proposée.* 

#### **Construction d'une séquence d'enseignement en 2de**

L'introduction de cette 3<sup>e</sup> partie permettait de cerner le contexte et les intentions : « L'agriculture dans ses **pratiques usuelles** s'appuie de plus en plus sur la **connaissance fine des caractéristiques et des besoins du sol**. Une sortie dans une exploitation agricole peut être l'occasion de **mieux comprendre les pratiques agricoles** actuelles ».

L'objectif était clairement annoncé : « l'objectif de cette partie est la conception d'une **séquence d'enseignement** sur la partie du programme de **seconde** « **Agrosystèmes et développement durable** » en **prenant comme support la visite d'une exploitation agricole**.

Il s'agissait dans ce cadre de réinvestir des éléments de la partie 2 : « dans cette séquence vous montrerez comment peuvent être **intégrés et articulés** certains éléments travaillés dans la partie 2, ainsi que tout autre document du sujet que vous jugerez utile ».

Vous ferez clairement ressortir : • les grandes étapes du scenario pédagogique, • la ou les activités proposées lors la visite en précisant les objectifs et l'organisation pédagogique, · la manière dont la sortie sur le terrain est intégrée au scenario, • le bilan notionnel de la séguence (incluant un schéma de synthèse) est attendu.

Les meilleures copies sont celles dans lesquelles la démarche était clairement visible, explicite pour les élèves, faisant bien ressortir l'intégration et l'articulation des documents et activités au service de la construction *progressive des notions. Pour nombre de candidats, la sortie géologique est plaquée de façon assez artificielle dans un scénario, et la thématique « agrosystèmes et développement durable » est perdue de vue.* 

*Il ne s'agit pas de faire de longs développements, mais de dégager l'essentiel, d'être concis et précis. Il est important de voir où est l'élève dans la séquence proposée, de percevoir comment il est réellement mis en activité intellectuelle et s'il est mis en situation de s'approprier les objectifs fixés.* 

## *Session 2023 - Première épreuve d'admission – Épreuve de leçon*

### <span id="page-32-1"></span><span id="page-32-0"></span>*Déroulement et remarques concernant les prestations des candidats*

#### **PRÉPARATION DE L'EXPOSÉ ET DEROULEMENT DE L'EPREUVE**

L'épreuve de leçon dure une heure maximum avec 30 minutes d'exposé maximum et 30 minutes d'entretien obligatoire. L'épreuve a pour objet la conception et l'animation d'une séance d'enseignement.

#### *LE SUJET*

Le sujet comprend :

- les modalités pratiques de passation : durée de préparation (4h), durée de l'épreuve (1h) ;
- le niveau imposé ;
- le point du programme imposé ;
- les attendus : Le candidat doit présenter au jury une séance d'enseignement reposant sur une démarche adaptée au niveau de maîtrise fixé par le sujet. Il doit situer cette séance au sein d'une séquence pédagogique, en plaçant son enseignement dans un contexte élargi (cohérence des apprentissages, perspectives éducatives plus globales, contexte interdisciplinaire…).
- le matériel imposé : permet au candidat de construire une séance répondant à une problématique.

A noter que pour quelques sujets un document complémentaire a été ajouté car il peut apporter des précisions que le jury a jugé nécessaires

#### *LA PREPARATION DE L'EXPOSE*

La préparation dure quatre heures. Le candidat est d'abord placé pendant **deux heures** en salle de préparation commune. Pendant cette phase, il a un accès complet et libre à l'intégralité de la bibliothèque. Il a connaissance du sujet, du matériel qui lui sera fourni ultérieurement (quand le sujet comporte une carte de géologie, le candidat dispose de la notice correspondante pendant la préparation).

Le candidat a différents outils numériques à sa disposition : un ordinateur, des logiciels de traitement de textes (open office ; Microsoft), les contenus de la clé concours (voir en annexe) dont les programmes (programmes officiels de SVT de l'enseignement secondaire, liste des idées-clés pour le programme de SVT du cycle 4, socle et programme de chimie-biochimie-sciences du vivant), des fiches techniques, des logiciels, des banques d'images ou de vidéothèques etc. En revanche, les données associées à certains logiciels (banque de molécules utilisables sur RASTOP et ANAGENE, fichiers images des IRM utilisables sur EDUANATOMIST, etc.) ne sont pas présentes dans la clé concours des salles communes de préparation. En effet, les candidats qui ont, comme matériel imposé, ces modèles moléculaires ou ces résultats d'IRM ne doivent pas pouvoir les traiter durant les deux premières heures, dans un souci d'équité avec les candidats qui n'ont pas à disposition, durant ces 2 premières heures, le matériel concret imposé. Le candidat organise son exposé, envisage les activités et peut d'ores et déjà prévoir une demande de matériel complémentaire grâce à une fiche matériel qu'il doit, dans ce cas, remplir obligatoirement. Ce matériel ne lui sera fourni qu'en salle de passation. La fiche matériel est remise aux membres du jury au début de l'épreuve.

Trois ouvrages de son choix pourront être emportés dans la salle de passation. Aucune photocopie de livre ni aucun scan ne sont réalisés. Les documents complémentaires demandés ne peuvent porter que sur du matériel concret et non son substitut et en aucun cas sur des schémas, schémas-bilan, photos, résultats, courbes etc. disponibles dans les livres de la bibliothèque.

Un personnel technique accompagne deux candidats. Il est le seul à pouvoir transférer de la salle de préparation à la salle de passation, les documents numériques demandés ou préparés par le candidat. Pendant les deux heures suivantes le candidat intègre la salle où se déroulera la présentation. Il y trouve le matériel imposé, celui qu'il a demandé en complément, les trois ouvrages retenus (qui lui seront enlevés dans la dernière demi-heure) et les documents numériques préparés pendant les deux heures en salle commune et déposés par le personnel technique.

Le candidat a différents outils numériques à sa disposition :

– un ordinateur et les logiciels de traitement de textes ;

- la clé concours toujours consultable ;
- une caméra sur table (le candidat a la possibilité d'acquérir une image avec sa caméra et donc de conserver l'image et projeter le document au vidéoprojecteur) et fixable sur le microscope avec sa notice d'utilisation et projection au vidéoprojecteur.

#### *LE DÉROULEMENT DE L'EPREUVE*

L'épreuve de leçon est divisée en deux périodes :

- un exposé d'une durée maximum de 30 minutes pendant lequel le jury n'intervient pas et ne peut pas être assimilé à un/des élèves d'une classe en interaction avec le candidat ;
- l'entretien de 30 minutes qui suit la présentation et aborde les champs didactiques, pédagogiques et scientifiques en lien plus ou moins large avec le sujet.

La démarche intègre obligatoirement :

- l'articulation de la séance au sein d'une séquence d'enseignement problématisée pour atteindre les objectifs de formation assignés par les programmes ;
- une problématique de séance en lien avec le matériel imposé au candidat ;
- la présentation au jury d'une séance d'enseignement reposant sur une démarche adaptée au niveau de maîtrise fixé par le sujet et intégrant l'utilisation du matériel imposé ;
- la mise en œuvre d'une ou des activités pratiques dans le cadre de la démarche qu'il a choisie et du matériel imposé, éventuellement enrichi à sa demande.

#### **CONSTATS SUR LES PRESTATIONS DES CANDIDATS ET CONSEILS DU JURY**

#### *BILAN DES NOTES OBTENUES (voir le tableau proposé en introduction de cette partie relative aux épreuves d'admission)*

Ce calcul est effectué à partir des résultats obtenus par **l'ensemble des candidats admissibles qui se sont présentés à cette épreuve** (même s'ils n'ont pas été classés, par exemple quand ils ne se sont pas présentés à la deuxième épreuve).

Le jury évalue un certain nombre de compétences professionnelles regroupées en différents items.

- 1. Organisation de la séance Démarche
- 2. Articulation de la séance au sein d'une séquence
- 3. Élargissement du contexte Enjeux éducatifs
- 4. Maîtrise des savoirs disciplinaires
- 5. Compétences pratiques
- 6. Communication
- 7. Mise en œuvre didactique et pédagogique
- 8. Justification du choix Interactivité Analyse critique

#### *MAITRISE DES SAVOIRS DISCIPLINAIRES*

**Parmi tous les domaines évalués lors de la leçon, le jury rappelle que celui concernant le domaine scientifique reste prédominant. La maîtrise des savoirs disciplinaires et didactiques concernant les sciences de la vie et les sciences de la Terre sont indispensables pour concevoir et animer une séance d'enseignement satisfaisante.** 

**Nous rappelons que le niveau scientifique n'est pas évalué à travers l'aptitude du candidat à répondre à des questions portant sur des notions scientifiques pointues.** 

Tout d'abord, il s'agit de faire preuve **d'esprit scientifique**. Cultiver cet esprit scientifique est un point de formation fondamental tant pour la construction de la démarche que pour la mise en œuvre des expériences et activités pratiques des élèves.

Ensuite, nous rappelons que le **raisonnement scientifique** en lui-même (refus du finalisme, plausibilité des hypothèses, nécessité du témoin, extrapolation des résultats, etc.) fait partie intégrante de ce que le jury appelle « niveau scientifique ».

Enfin, ce qui est testé c'est le niveau de **compréhension des processus biologiques et géologiques, des méthodes et des raisonnements qui permettent de les étudier**. Par conséquent, il vaut mieux connaître la signification des mots que les mots eux-mêmes. Or, il est parfois surprenant de constater qu'un candidat peut arriver à des réponses correctes lorsque le questionnement est guidé par le jury, alors même que lorsque les questions sont plus ouvertes, les réponses peuvent être incohérentes. Le jury cherche, par ses questions, à savoir si le candidat sait se détacher de la récitation d'un cours, choisir les informations utiles au champ de questionnement et mettre en relation ces données le plus souvent issues de différents domaines d'étude. La compréhension et l'explicitation de ce que recouvrent les termes de l'énoncé du sujet est attendue : certains candidats n'ont pas défini ou questionné les mots clés du sujet (évolution, dynamique des populations, sol, biomasse…)

**Les bases physico-chimiques** des phénomènes (lois, grandeurs, unités...) sont rarement maîtrisées ainsi que **les éléments mathématiques de base**. De même, les candidats doivent connaître les unités de base du système international.

Par exemple, lorsqu'il est question de métabolisme, la maîtrise des principes physico-chimiques essentiels est indispensable.

**Certains savoir-faire de base**, comme l'utilisation de cartes géologiques, du microscope polarisant ou de matériel de laboratoire posent aussi fréquemment problème aussi bien au niveau de la maitrise de ces outils que de la méconnaissance de leur principe de fonctionnement.

Enfin, **le manque de culture naturaliste** handicape souvent les candidats dans les différentes phases de l'exposé et de l'entretien. L'équipe technique a nommé tous les échantillons imposés aux candidats, le jury attend donc au minimum de **justifier** ces noms par des observations adéquates. L'utilisation de données complémentaires permettant l'identification (documents, matériel supplémentaire...) est valorisée.

De façon générale, le jury conseille aux candidats de porter leur effort, durant leur formation, sur l'ensemble de ces aspects scientifiques, en cultivant raisonnements scientifiques, connaissance des outils, méthodes, procédés et compréhension des processus en biologie et en géologie. Ce sont souvent ces lacunes qui interdisent au candidat de réaliser un bon exposé et de conduire un entretien quel que soit le niveau du sujet demandé. Ainsi, le jury ne peut s'entendre répondre autour de questions de base (composition d'un basalte, nature des hormones ovariennes…) que le candidat ne sait pas mais qu'il saurait dans quel livre aller chercher l'information.

#### *ARTICULATION DE LA SÉANCE DANS UNE SEQUENCE PÉDAGOGIQUE*

Selon l'arrêté du 25 janvier 2021 fixant les modalités d'organisation des concours du certificat d'aptitude au professorat de l'enseignement du second degré, l'épreuve a pour objet la conception et l'animation d'une **séance d'enseignement**. Le candidat présente au jury une séance d'enseignement reposant sur une démarche adaptée au niveau de maîtrise fixé par le sujet et **présente l'articulation de la séance au sein d'une séquence d'enseignement** pour atteindre les objectifs de formation assignés par les programmes. Une compétence essentielle du métier, un prélude à la construction de chacune des séquences d'enseignement, consiste à **envisager dans une vision synthétique les concepts scientifiques fondamentaux qui sous-tendent le sujet**.

La majorité des candidats distingue sans problème séance et séquence. Pour la séance présentée, il est attendu qu'elle soit située dans une séquence, que son articulation avec les séances précédentes et suivantes soit précisée et explicitée.

Le jury est particulièrement attentif à l'explicitation de la **problématique globale de la séquence** : l'enchaînement des séances doit suivre un fil conducteur explicité clairement par le candidat. Une séquence détaillée (avec des objectifs de formation énoncés dans les programmes en termes de notions et de compétences) et adaptée au niveau de maîtrise du sujet est attendue. **La problématique** demandée doit être en adéquation à la fois avec le sujet et avec le niveau d'enseignement associé.

Le jury attend que soit clarifiée la nature du plan présenté (plan de séance, plan de séquence).

Il est également attendu de la part du candidat des éléments de cohérence verticale, de progressivité dans les apprentissages et de prise en compte de la spiralité. Les programmes officiels sont écrits dans ce sens et offrent de nombreuses indications aux candidats, qui gagneraient à plus s'y appuyer. Le jury précise toutefois qu'une cohérence verticale ne consiste pas à lire le Bulletin officiel de l'éducation nationale, mais à expliciter l'articulation entre les séances. Certains candidats ont intégré, à bon escient, cette cohérence dans le déroulé de la séance.

Enfin, l'intégration d'une évaluation au sein de la séquence (ou dans la séance) est bienvenue et valorisée si elle est bien au service des apprentissages. De nombreux candidats ont pu fournir au jury des éléments d'évaluation, sous différentes formes (diagnostiques, formatives, sommatives, …).

**Afin de mieux cerner les contours et concepts du sujet,** il est conseillé aux candidats de ne pas focaliser leur démarche, dans un premier temps, autour des seuls supports imposés. Ainsi, cela permettra de construire une réelle démarche et un fil conducteur clair et bien identifiable tout au long de l'exposé.

Le jury constate que dans l'ensemble les leçons sont traitées au niveau imposé. Cependant, la signification des sujets des leçons doit faire l'objet d'une analyse beaucoup plus attentive de la part du candidat. Le jury rappelle que les sujets correspondent à des points larges de programmes, permettant la construction d'une séquence. À partir du matériel disponible, le candidat doit être capable de cibler une séance puis de la développer.

Les candidats doivent ainsi utiliser le début du temps de préparation à l'analyse du sujet afin d'en définir les termes et d'en cerner les concepts sous-jacents et les limites.

*ORGANISATION DE LA SÉANCE - CONSTRUCTION DE LA DÉMARCHE*

Cet oral révèle trop souvent une absence de cohérence et un fond scientifique qui n'a pas été suffisamment remobilisé pour la construction de la leçon.

Il est regrettable que certaines leçons présentées privilégient encore une approche dogmatique ou théorique du sujet posé, ce qui est un non-sens scientifique et pédagogique.

**Les candidats doivent absolument approcher les notions à partir des faits** : observations, mesures, faits expérimentaux (sans oublier les témoins), représentations initiales, faits d'actualité. Concernant ce dernier point, on attend du candidat qu'il soit au courant des grands points de l'actualité scientifique, et qu'il maîtrise quelque peu l'histoire des sciences.

C'est à partir de ces faits qu'un questionnement peut être construit, amenant à une résolution méthodique. Une réflexion constante et approfondie sur **les liens logiques entre les différentes parties de la démarche** est de nature à améliorer sa cohérence. C'est le sens des sciences expérimentales et c'est aussi le sens de l'enseignement des SVT.

On assiste parfois à des exposés qui ne sont qu'une juxtaposition d'activités, qui ne mobilisent pas de compétences précises, et qui ne sont pas reliées les unes avec les autres : le jury attend des candidats qu'ils proposent des activités opérationnelles intégrées et qui font sens pour les élèves dans le fil conducteur de la leçon.

Pour cela, la formulation d'une authentique problématique de séance est attendue, reliant les concepts clé de la leçon. Elle doit être en adéquation à la fois avec le sujet et avec le niveau d'enseignement associé. Elle doit également être en adéquation avec les activités proposées (censées servir la résolution de la problématique) ET avec le ou les bilans notionnels (censés apporter tout ou partie des réponses à la problématique. Le jury constate trop souvent des incohérences majeures avec des bilans qui apportent des notions que rien dans la séance n'a démontrées.

**Le jury évalue l'organisation des idées, la cohérence et la fluidité de la démarche traduite par le plan proposé (plan de séance, plan de séquence ;** lequel peut se faire à tout moment de la leçon**).** 

Cependant, le plus souvent, les candidats formulent un problème en greffant simplement au sujet un point d'interrogation.

De plus, la « scénarisation » à outrance nuit très souvent à la construction de la démarche. Sous prétexte de trouver coûte que coûte une « problématique », un certain nombre de candidats en viennent à proposer des introductions avec des mises en situations inadaptées ou artificielles et une démarche incohérente. Les contextualisations ont pour objectif d'aider les élèves, de les motiver. Il n'y a aucune obligation à trouver une situation déclenchante « coûte que coûte » si elle n'est pas pertinente.

Il faut insister sur l'importance du plan, non seulement dans le cadre de cet oral, mais plus fondamentalement pour tout enseignant dont l'ambition est de proposer un cours compréhensible pour son auditoire. **Le candidat doit réfléchir à un enchaînement logique et scientifique dans la construction des notions à la portée des élèves du niveau requis et ne doit pas forcément traiter** *in extenso* **et dans le même ordre les différents items du programme.** Ceux-ci ne doivent donc pas obligatoirement constituer les titres des parties du plan de la leçon.
**Les titres doivent être utilisés pour montrer la cohérence de la démarche ou donner un objectif explicite à la partie abordée. La démarche adoptée permet d'aboutir à la construction de bilans notionnels. Ces derniers doivent être cohérents avec la problématique posée et les activités menées.**

# *ÉLARGISSEMENT DU CONTEXTE – ENJEUX EDUCATIFS*

Selon l'arrêté du 25 janvier 2021 fixant les modalités d'organisation des concours du certificat d'aptitude au professorat de l'enseignement du second degré, les enjeux éducatifs sont clairement attendus dans le déroulé de la séance. La capacité du candidat à placer son enseignement dans un contexte élargi est évaluée. Le jury a pu à de nombreuses reprises entendre citer les parcours éducatifs de santé, citoyen, avenir, culturel et artistique, EDD... Néanmoins, la seule citation ne permet pas d'avoir des éléments sur la façon dont la séance concours à cette éducation. Il est nécessaire d'expliquer en quoi ce qui est fait comporte une dimension éducative transversale. L'articulation avec les autres disciplines (enseignement scientifique, enseignement Sciences et technologie en 6ème, EPI, pédagogie de projet, …) est attendue.

# *COMPETENCES PRATIQUES*

**Réaliser un ou des geste(s) technique(s) est imposé par l'épreuve.** Or nombre de candidats accorde encore peu de temps voire d'intérêt à la construction d'une activité incluant une réalisation technique, à sa réalisation technique devant le jury et à son exploitation, et ceci malgré une durée de deux heures en salle de passation, avec tout le matériel à disposition. Le jury conseille aux candidats de manipuler très tôt dans cette plage de deux heures de préparation pour ne pas être surpris par le temps et l'arrivée du jury.

La place de l'élève est inégalement précisée tant dans la phase de manipulation que dans la phase d'exploitation. Le jury attend que la place de l'élève soit pensée et réelle dans toutes les étapes de la démarche.

Le jury constate que les candidats mobilisent correctement les activités pratiques s'appuyant sur le numérique mais rencontrent des difficultés à mobiliser des gestes techniques manipulatoires et des observations naturalistes. Il est conseillé aux candidats de mieux s'approprier les techniques de laboratoire et de terrain.

**Une attention particulière doit être portée sur le respect des règles de sécurité en laboratoire**, lors de la manipulation de matériel biologique ou de produits chimiques. L'usage raisonné des E.P.I (Équipement de Protection Individuelle) est central dans les classes de sciences expérimentales ; le candidat doit attester de leur maîtrise et montrer qu'il est le garant d'une éducation aux risques au sein des apprentissages. L'utilisation des certains supports est de plus en plus réduite, notamment **celle des cartes géologiques** mais aussi des **échantillons macro ou microscopiques de roches, des fossiles les plus élémentaires**. **Les candidats ne maîtrisent pas assez les outils qui leur sont proposés**. Ainsi ces outils constituent trop souvent une boîte noire qu'ils utilisent sans comprendre alors que cela leur serait utile pour mettre du sens à la manipulation, comprendre les raisons d'une manipulation échouée, l'exemple le plus flagrant étant le fonctionnement de la sonde à dioxygène en ExAO (matériel qui fonctionne parfaitement et simplement et dont les candidats ne doivent pas avoir peur).

Ces compétences manipulatoires doivent être intégrées de manière pertinente au sein de la démarche et doivent faire l'objet d'une présentation et d'une exploitation par les élèves au service de la résolution de la problématique. Trop souvent les candidats mobilisent ces supports en tant qu'illustration, sans justification ni présentation précises.

**On attend du candidat qu'il présente ce que l'élève est supposé produire, c'est-à-dire une communication scientifique pertinente, complète et exacte (un dessin, un graphique, une capture d'image, un texte explicatif etc.),** ce qui n'est en général pas réalisé. Ainsi, le jury a pu noter les cas de figure suivants :

• suite à une observation au microscope, aucun dessin, croquis ... n'est réalisé permettant de visualiser ce qu'indique le candidat ;

• suite à une expérimentation, la mise en forme (tableau, schéma …) et l'exploitation des résultats obtenus ne sont pas réalisées ;

• face à une activité à partir de logiciel, tableur ... le candidat ne fournit aucune explication sur ce qu'il fait, pourquoi il le fait et comment il obtient le résultat. Il arrive même que le graphique construit à partir du fichier tableur ne soit pas proposé par le candidat.

De plus le jury regrette, parfois, le manque de **rigueur du candidat** (titre approximatif, sans grossissement/échelle indiqués...etc.).

De même, trop de candidats se rabattent très rapidement sur les documents ou lames de secours. Le jury attend de la persévérance, comme l'exigent les manipulations menées en classe auprès d'élèves.

Lors d'une manipulation qui prend du temps, le candidat peut bien évidemment la réaliser pendant le temps de préparation, mais le jury attend qu'il en refasse quelques gestes techniques au cours de son oral, puis présenter les résultats obtenus pendant la préparation.

La bibliothèque doit être utilisée pour trouver des ressources scientifiques à présenter aux élèves, en compléments des résultats expérimentaux. Nombre de candidats évoquent des documents qu'ils auraient pris mais qu'ils n'ont pas trouvé. Dans ce cas, le jury pourra attendre une description précise du document recherché et des explicitations concernant sa pertinence dans la séance, son utilisation, etc. Le jury conseille vivement aux candidats d'accorder un temps suffisant pendant la préparation à cette recherche documentaire. Un document supplémentaire, en lien avec les manipulations proposées, permet souvent un éclairage scientifique suffisant.

Ainsi, les activités pratiques réalisées débouchent trop peu souvent sur une exploitation complète et rigoureuse des résultats obtenus : il est nécessaire que le candidat présente les résultats de ses investigations sous une forme de communication scientifique adaptée, puis les exploite au service de la résolution de la problématique. Cela nécessite donc de bien penser l'intégration de cette activité dans la démarche.

Parmi les différentes manipulations possibles en SVT (modélisation numérique ou analogique, observation, expérimentation), les modèles tiennent une place importante. Lors de l'utilisation d'un modèle analogique, le jury attend la justification des gestes réalisés, la présentation des différents éléments du modèle et un avis critique pour définir les limites du modèle. Tout élément de quantification est bienvenu lors de l'exploitation d'une modélisation. Les candidats doivent absolument approcher les notions à partir des faits : observations, mesures, faits expérimentaux (sans oublier les témoins), représentations initiales, faits d'actualité etc. Le jury regrette que trop peu de candidats proposent des supports supplémentaires, au-delà des supports imposés, et souvent ces supports se limitent à des documents issus des ouvrages de la bibliothèque et non didactisés. On attend du candidat qu'il illustre davantage sa séance par des documents, des photographies, des cartes. En géologie par exemple, l'entrée par l'observation microscopique seule reste incomplète et des supports supplémentaires sont vivement conseillés pour une exploitation correcte.

#### *MISE EN OEUVRE DIDACTIQUE ET PEDAGOGIQUE*

**La démarche construite se doit de faire une place aux élèves.** Les stages dans les établissements scolaires et les séances d'observation permettent de mobiliser un premier niveau de maîtrise des compétences professionnelles par les candidats. Le jury attend donc la **conception** d'**activités** comportant des **consignes** précises et réalisables par des élèves du niveau concerné par la leçon, qui permettent de construire une partie des notions scientifiques retenues comme essentielles.

**Il est essentiel d'appuyer la démarche sur des documents scientifiques** (en sus de l'activité pratique) bien présentés mais aussi analysés comme le fait l'enseignant en regard des objectifs à atteindre.

**Les démarches pédagogiques sont variées** et que ce qui est attendu du jury c'est une justification pédagogique et didactique du choix de la démarche, de l'activité, choisie.

Il importe aussi que le candidat vérifie qu'à la fin de son exposé, les objectifs du programme aient bien été explicités de manière scientifiquement exacte et adaptée au niveau des élèves. **Les conclusions doivent revenir au problème initial et proposer une réponse.**

#### *COMMUNICATION*

On ne peut que se féliciter de la **maîtrise des outils numériques** par un grand nombre de candidats tant dans leurs prestations orale et graphique que dans (et surtout) dans les situations d'enseignement construites pour les élèves.

Mais certains candidats consacrent trop de temps à écrire de longs textes sur leur diaporama, ce qui les rassure peut-être mais n'apporte aucune plus-value à leur démarche (copie *in extenso* d'extraits de bulletins officiels, liste de critères d'évaluation purement formelle, …).

**La complémentarité entre les différents supports de communication** doit être recherchée et en particulier la place du tableau par rapport aux autres outils. Le tableau doit permettre au candidat de dérouler le fil conducteur de sa leçon, mais aussi de proposer un ou des schémas-cartes mentales-croquis au service de la construction des connaissances relatives à la leçon. En fin d'exposé, le tableau doit présenter les éléments importants construits. Il n'est pas opportun que tout le support de la leçon soit lié à un diaporama et que le tableau soit quasi vide à la fin de l'exposé.

Les candidats ne doivent pas construire un diaporama contenant trop de texte. Un diaporama pertinent et opérationnel ne doit pas se substituer à l'usage des autres outils pédagogiques tels que le tableau. Par ailleurs, son utilisation doit être motivée pédagogiquement.

Concernant la **terminologie employée en sciences**, la confusion demeure entre schéma, croquis, dessin, schéma-bilan, ainsi qu'entre manipulation, expérience, etc. Souvent, le jury constate l'emploi de termes tels que "tâche complexe", " compétence", "TP Expert ou mosaïque" Si ces derniers font effectivement partie du vocabulaire pédagogique, on attend des candidats, s'ils les utilisent, une parfaite compréhension de ce qu'ils recouvrent.

La qualité de la communication passe par une maîtrise très satisfaisante de la langue. Le jury est conscient que le stress peut générer la présence de quelques fautes dans le diaporama ou sur le tableau, mais cela doit rester limité.

### *GESTION DU TEMPS*

**Le candidat constatant le peu de « substance » de son exposé doit systématiquement se demander s'il n'a pas oublié un aspect important du sujet, notamment une exploitation aboutie des productions issues des activités, s'il a bien précisé les liens logiques entre les différents points de l'exposé, s'il a bien inséré les activités des élèves dans la démarche.** Un certain nombre d'exposés ont atteint les 30 minutes, parfois en meublant les dernières minutes par la réalisation de la fin de l'activité imposée ou par la réalisation d'un schémabilan improvisé. En aucun cas le candidat ne doit « faire durer » en incorporant des parties hors sujet, ou en parlant beaucoup plus lentement qu'on l'attendrait dans une dynamique de classe. A l'opposé, certains candidats se laissent prendre par le temps, en développant à outrance les notions et les exemples (souvent hors sujet et hors programme) d'une première partie, et ne pouvant poursuivre le fil conducteur et répondre de manière complète au sujet.

La gestion du temps est une compétence centrale dans le métier d'enseignant, dépassant la simple "gestion de l'horloge" mais devant concilier démarche scientifique, rigueur, esprit de synthèse, et temps didactique imposé.

# *JUSTIFICATION DES CHOIX – INTERACTIVITÉ - ANALYSE CRITIQUE*

L'attitude des candidats est généralement constructive en entretien, et on remarque un réel effort de réflexion chez la plupart des candidats. Ceci amène souvent à une discussion fructueuse avec le jury car les candidats font preuve d'analyse critique. Néanmoins, certains travers sont aussi constatés. Le jury note parfois une attitude d'abandon après un exposé que le candidat considère comme raté. Une telle attitude doit être évitée car lors de l'entretien, le jury peut amener le candidat à corriger sa démarche révélant ainsi son aptitude à construire une progression logique. Il s'agit donc pour le candidat de maintenir sa motivation. Le jury obtient parfois des réponses excessivement courtes, réduites à un mot, ou bien excessivement longues et délayées. La première situation semble montrer de faibles capacités d'argumentation. La deuxième semble montrer des capacités d'écoute et d'échange limitées. Il convient donc d'équilibrer entre argumentation et échange afin de faire avancer la discussion.

Le jury rappelle qu'une tenue et une posture correctes sont exigées dans la mesure où il s'agit d'un concours de recrutement pour exercer dans la fonction publique ou dans le privé sous contrat, c'est-à-dire dans un métier où la communication, l'attitude et l'image de l'adulte sont très importantes.

Une tenue correcte et une posture irréprochable sont également de rigueur (téléphones éteints dans les sacs, neutralité posturale) pour les auditeurs.

# *Déroulement et remarques concernant les prestations des candidats*

# **Un exemple de sujet**

## **Situation d'enseignement**

Vous êtes enseignant(e) de SVT en classe de 2de et vous démarrez un travail de groupe sur les moyens contraceptifs. Des garçons refusent de travailler avec des filles sur ce sujet.

*Pouvez-vous analyser cette situation en dégageant notamment les valeurs et principes de la République mis en jeu, en tenant compte du cadre des exigences du service public (ou le cas échéant des établissements privés sous contrat), et proposer des pistes de solutions argumentées.*

## **Situation de vie scolaire**

Vous êtes enseignant(e) en lycée. Alors que vous arrivez sur votre lieu de travail, vous trouvez l'une de vos élèves en pleurs. Elle vous explique que ses camarades l'ont prise en photo dans les vestiaires en EPS et ont fait circuler la photo sur les réseaux sociaux.

*Pouvez-vous analyser cette situation en dégageant notamment les valeurs et principes de la République mis en jeu, en tenant compte du cadre des exigences du service public (ou le cas échéant des établissements privés sous contrat), et proposer des pistes de solutions argumentées.*

### **Cadrage et attendus**

Le cadrage de cette épreuve est commun aux différents concours externes de recrutement des enseignants et conseillers principaux d'éducation exerçant au sein du service public de l'éducation et du privé sous contrat, hors agrégation. Les candidats doivent s'y référer pour comprendre les contours exacts de l'épreuve. L'épreuve d'entretien se déroule en deux temps consécutifs. La première composante relative à la présentation du candidat et à l'échange avec le jury, d'une part, et la seconde composante relative aux mises en situation professionnelles, d'autre part, permettent au candidat de valoriser leur projet professionnel et leur projection dans le métier sur la base d'éléments factuels (articulation avec leur parcours personnel, représentation du métier, résolution de mises en situation concrètes d'enseignement et de vie scolaire). Elle permet d'évaluer la motivation du candidat pour exercer les missions dévolues à un professeur en appréciant notamment leur capacité à développer une vision systémique et analytique du métier auquel il postule, au regard des compétences qu'il requiert et des enjeux qui lui sont propres. Elle permet de mesurer à quel point le futur enseignant inscrit son métier dans le cadre d'un établissement scolaire, au sein d'une équipe pédagogique et d'une équipe éducative. Il est attendu qu'il connaisse les grands traits du fonctionnement du système éducatif, la place qu'il y occupe et les interactions qu'il peut ou doit avoir avec les autres membres de la communauté éducative, au service des élèves. Elle aussi permet de constater à quel point le candidat se projette justement dans le métier

En outre, la qualité de l'argumentaire, en particulier la capacité à évoquer des références précises, le niveau de langage et la qualité de l'expression orale, sont aussi pris en compte.

### **Commentaires sur les prestations lors du premier temps d'entretien**

Cette première composante de l'épreuve d'entretien intègre une présentation de cinq minutes maxima, par le candidat, des éléments de son parcours. Elle est suivie d'un échange avec le jury qui porte strictement sur cette présentation. L'ensemble doit permettre au candidat de démontrer qu'il s'est approprié les éléments de son parcours − au sens où il a su élaborer une réflexion à partir de ses propres expériences dans une démarche de construction de compétences – et qu'il a su relier ces éléments avec le projet professionnel qui le conduit à se présenter à un concours de recrutement d'enseignant. L'enjeu que présente cette partie de l'épreuve pour le candidat consiste à mettre en lumière les leviers qu'il peut activer dans la perspective d'une entrée dans le métier, ce qui requiert de sa part, une connaissance précise des missions et des compétences propres au métier d'enseignant. Il est attendu qu'il développe une analyse réflexive à l'égard de son expérience personnelle, et pouvant notamment reposer sur sa formation initiale, les travaux de recherche menés, les stages professionnels possiblement accomplis (y compris les stages de pratique professionnelle en établissements d'enseignement) ou encore sur les missions associatives ou bénévoles exercées, le cas échéant.

Les meilleurs candidats ont su, à cet endroit de l'épreuve, identifier, dans le cadre d'un exposé structuré et dynamique, les compétences que leur parcours leur a permis d'acquérir et qui sont en relation directe avec les compétences exigées pour l'exercice du métier d'enseignant.

Ces candidats disposaient d'une connaissance précise des compétences des métiers du professorat et de l'éducation qu'ils avaient acquise par une maîtrise des textes institutionnels en la matière et notamment celle du référentiel de compétences des métiers du professorat et de l'éducation fixé par l'arrêté du 1er juillet 2013 publié au JORF du 18 juillet 2013.

En outre, les meilleurs candidats ont su faire montre d'un projet professionnel réfléchi, construit autour d'objectifs et personnalisé en ce sens que ce projet s'appuyait sur une réflexion sur la construction de leurs compétences professionnelles.

Les meilleurs candidats n'ont pas été ceux qui ont déclaré disposer d'une maîtrise exhaustive des compétences inhérentes au métier d'enseignant mais ceux qui ont su porter un regard objectif, mature et humble sur leurs atouts et leurs limites. Un tel positionnement est celui-là même qui est attendu de la part d'un professionnel de l'enseignement qui doit être à même de considérer que sa pratique professionnelle s'inscrit dans un processus de développement progressif qui intègre les savoirs, les savoir-faire et les savoir-être.

A ce titre, l'échange avec le jury de dix minutes maxima avait pour objet de valoriser la capacité du candidat à tirer des enseignements de ses expériences et à les mettre à profit dans la perspective de la construction de son identité professionnelle.

Par exemple, le jury a pu interroger les candidats qui avaient évoqué leur travail de recherche au sujet de ces travaux. Les échanges qui en ont découlé ont valorisé les candidats qui ont su établir des liens entre les résultats de leurs travaux de recherche et la pratique pédagogique qu'ils seront amenés à mettre en œuvre dans le cadre de l'enseignement des SVT.

En outre, le jury a également interrogé les candidats qui avait évoqué une expérience professionnelle en matière d'enseignement (qu'il s'agisse d'expériences courtes ou plus étoffées) sur les conclusions qu'ils ont tiré de ces activités, dans une optique de développement des compétences. Il est rappelé qu'aucune expérience en particulier n'est attendue ou valorisée par rapport à une autre. Les candidats qui ont le moins bien réussi cette partie de l'épreuve ont dressé un exposé linéaire de leurs expériences, sans prendre le recul nécessaire pour analyser leur parcours et établir des liens avec les compétences propres au métier d'enseignant. Ces mêmes candidats, au cours de l'échange avec le jury, n'ont pas su prouver qu'ils avaient élaboré une réflexion suffisamment construite à l'égard des missions et des enjeux inhérents au métier d'enseignant.

### **Commentaires sur les prestations lors du second temps d'entretien**

La seconde composante de l'épreuve, qui repose sur la résolution de mises en situation professionnelles (l'une d'enseignement, l'autre de vie scolaire). Elle a pour objet d'apprécier, d'une part, l'aptitude du candidat à s'approprier les valeurs de la République, dont la laïcité, et d'autre part, sa capacité à faire connaître et à faire partager ces valeurs et exigences. Il s'agissait ici de mettre en situation le candidat pour confronter sa représentation du métier d'enseignant (que la première composante de l'épreuve lui permettait d'exposer) à des réalités professionnelles complexes qu'il serait susceptible de rencontrer dans l'exercice des fonctions d'enseignant. Chaque mise en situation convoquait des valeurs ou des principes institutionnels que le candidat devait identifier, avant de proposer des actions de nature à répondre aux problématiques soulevées par la situation. Tout l'enjeu de cette épreuve réside dans la capacité du candidat à démontrer qu'il préservera, quelle que soit la situation, l'intérêt et la sécurité de l'élève et plus largement les valeurs de la République ainsi que les principes institutionnels. Il est ici attendu de la part des candidats une connaissance générale des textes institutionnels en matière de déontologie professionnelle (notamment le code général de la fonction publique et le code de l'éducation) et des ressources en matière de promotion des valeurs de la République

(notamment le vademecum « La Laïcité à l'École » et la Charte de la laïcité, introduite par la circulaire du 6 septembre 2013).

Pour réussir cette seconde composante de l'épreuve, les candidats devaient parvenir à appréhender la situation donnée en mobilisant leurs connaissances et en faisant preuve de réactivité et de sens pratique pour proposer, d'une part, une analyse argumentée de la situation et d'autre part, des préconisations ou des solutions de remédiation permettant de résoudre une situation complexe (à court, moyen et/ou long terme, le cas échéant). A travers ces mises en situation, le jury était à même d'apprécier l'aptitude du candidat à expliciter le sens de ces valeurs et principes institutionnels, dans la perspective de l'exercice des fonctions d'enseignant.

Les meilleurs candidats ont su, par le biais d'un développement progressif et argumenté, (commençant souvent par une reformulation de la situation présentée) produire une analyse des cas pratiques qui faisait référence aux textes officiels et proposer des solutions précises et concrètes, adaptées aux spécificités des situations formulées.

Ces solutions faisaient, à bon escient, appel aux acteurs idoines du système éducatif, démontrant par cela même une connaissance de l'environnement institutionnel soit public soit privé (conscient des différences entre le public et le privé, le jury en a tenu compte).

A travers ces analyses et ces propositions, ces candidats ont su adopter un positionnement professionnel responsable, s'inscrivant dans le cadre de principes éthiques et manifestant un souci d'exemplarité constant dans le traitement de la situation.

Les candidats qui ont le moins bien réussi cette seconde composante de l'épreuve ne sont pas parvenus à élaborer une analyse pertinente des enjeux que présentait chaque situation – notamment par méconnaissance des obligations déontologiques qui sont attachées au métier − et ont formulé des proposions qui n'avaient pas un caractère suffisamment opérationnel ou qui n'étaient pas de nature à apporter une solution adaptée à la problématique.

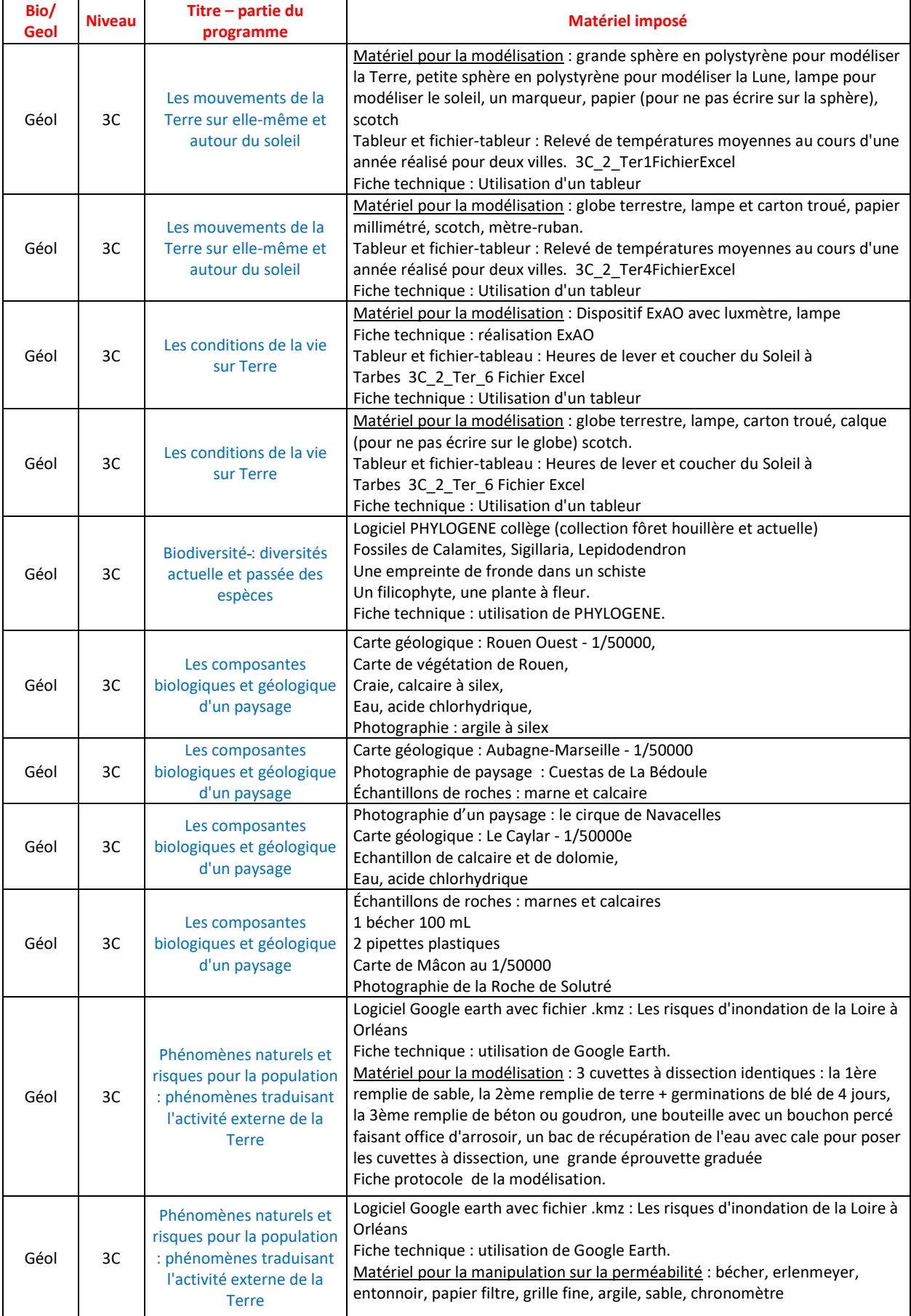

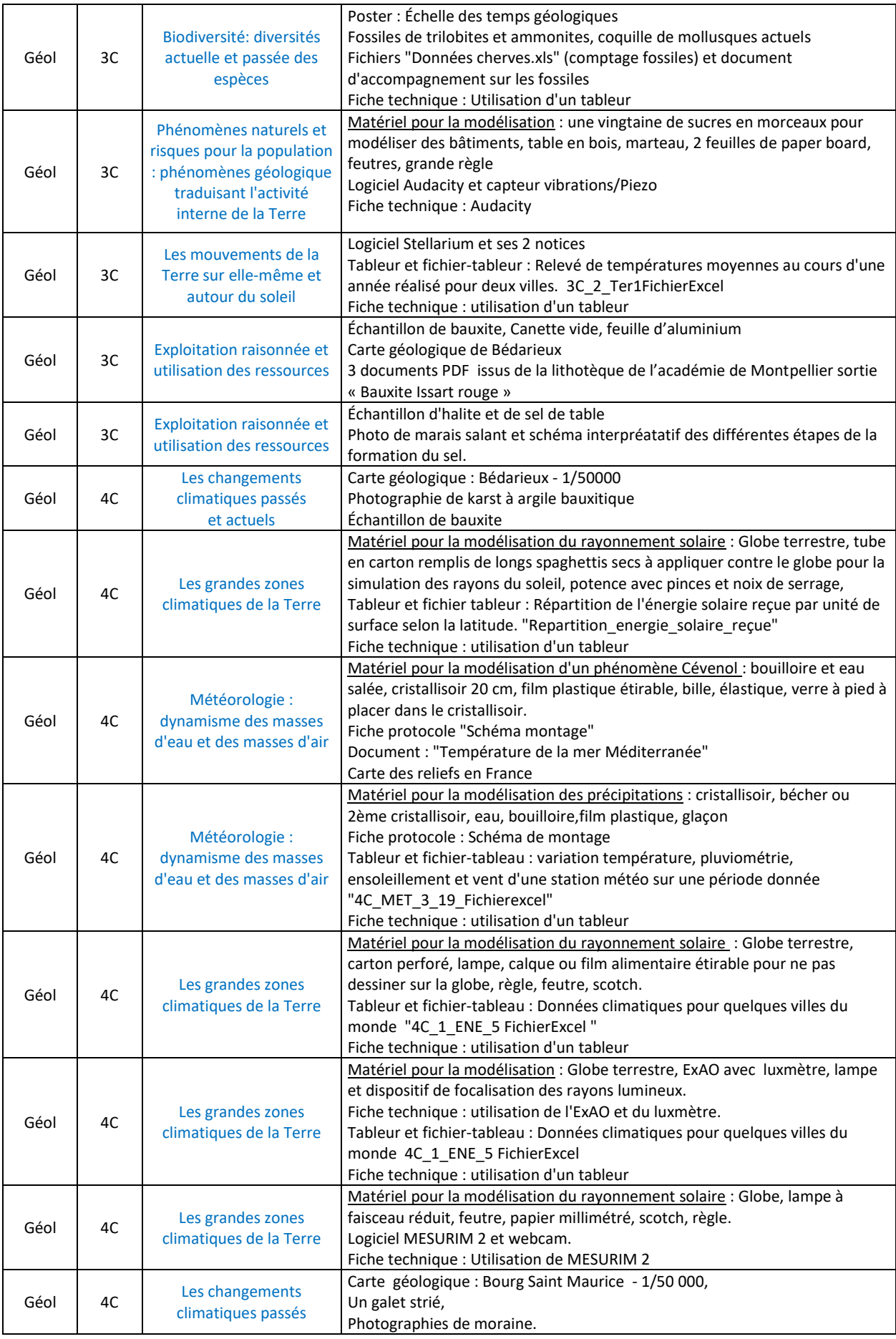

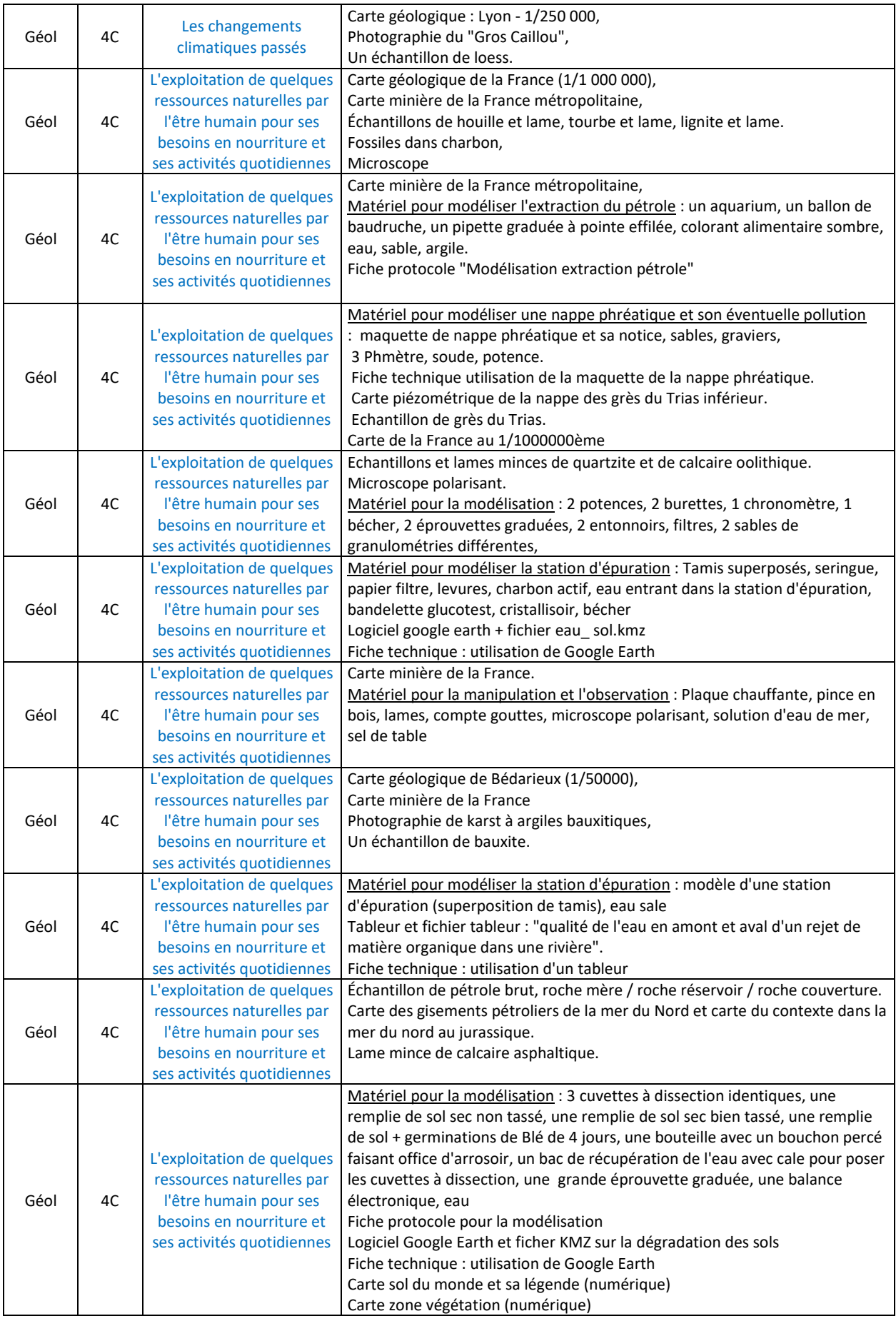

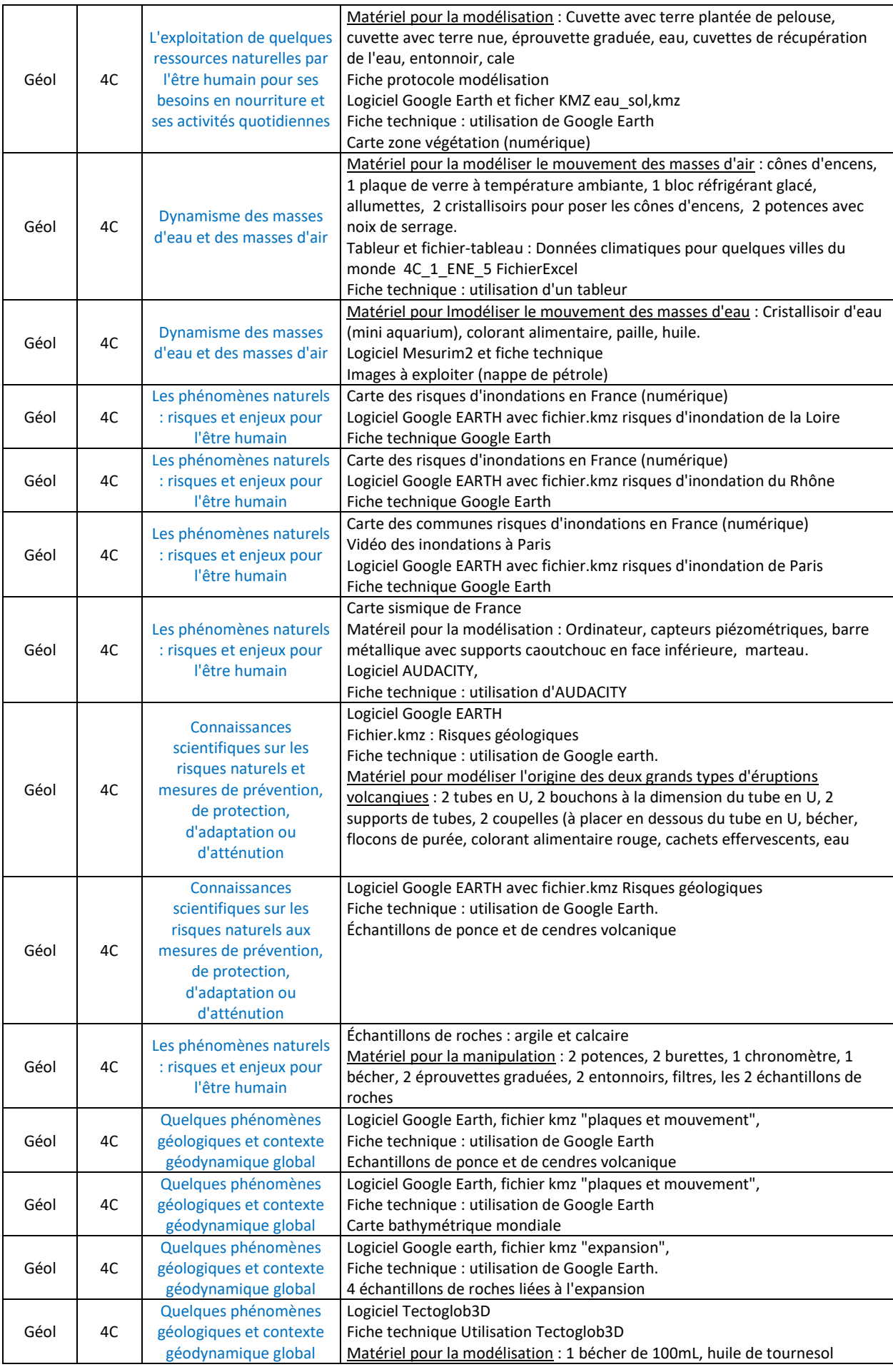

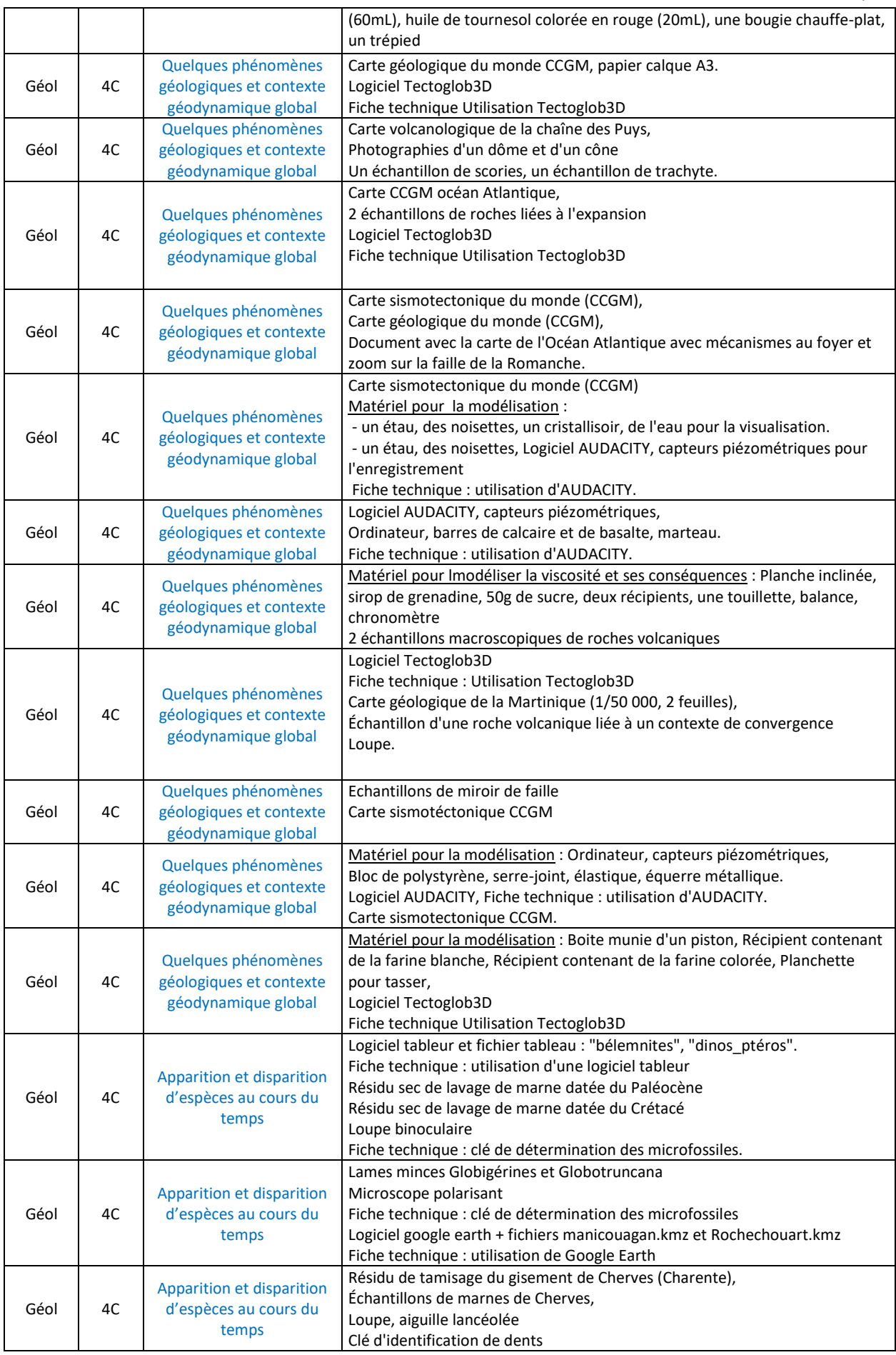

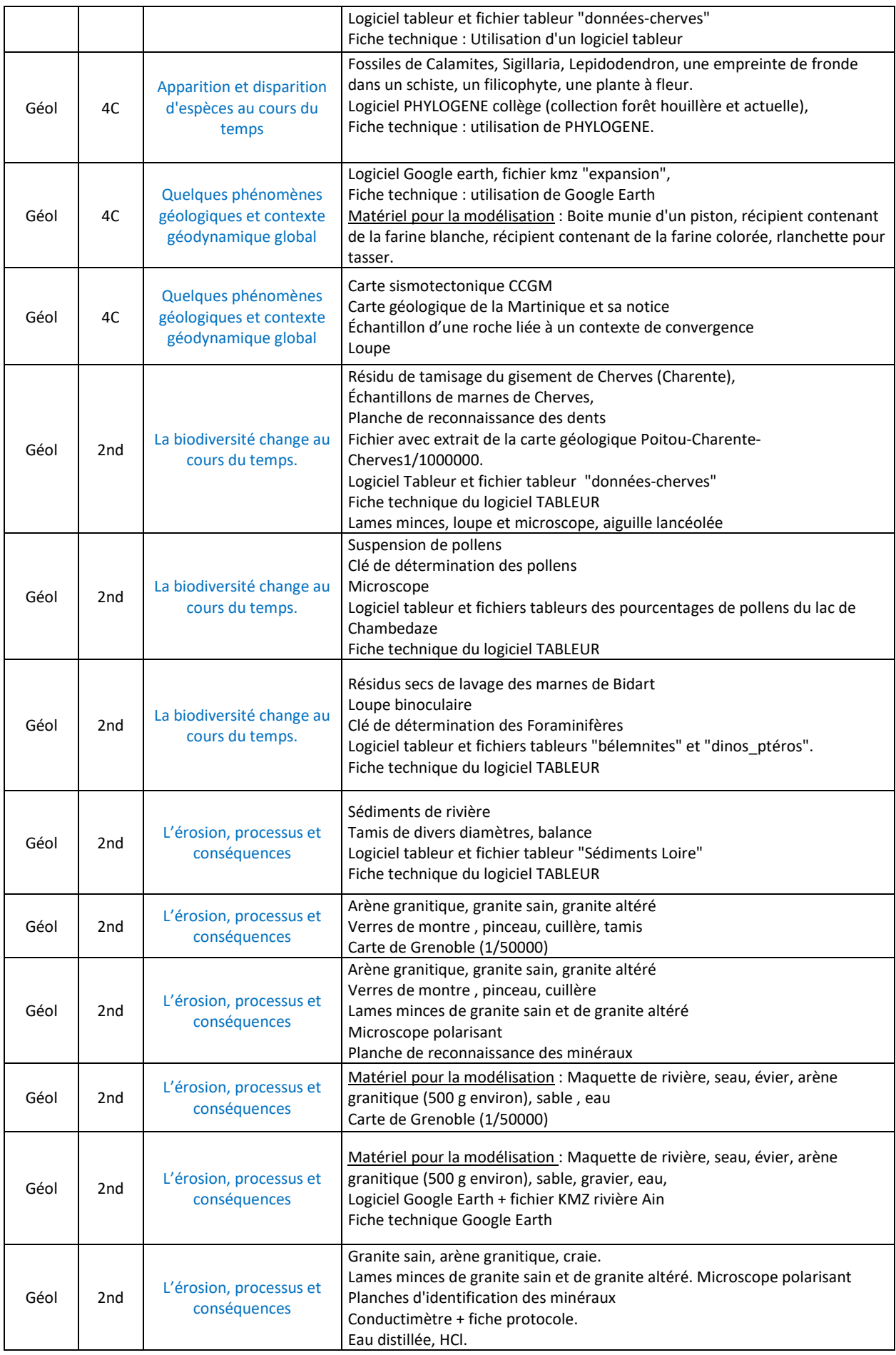

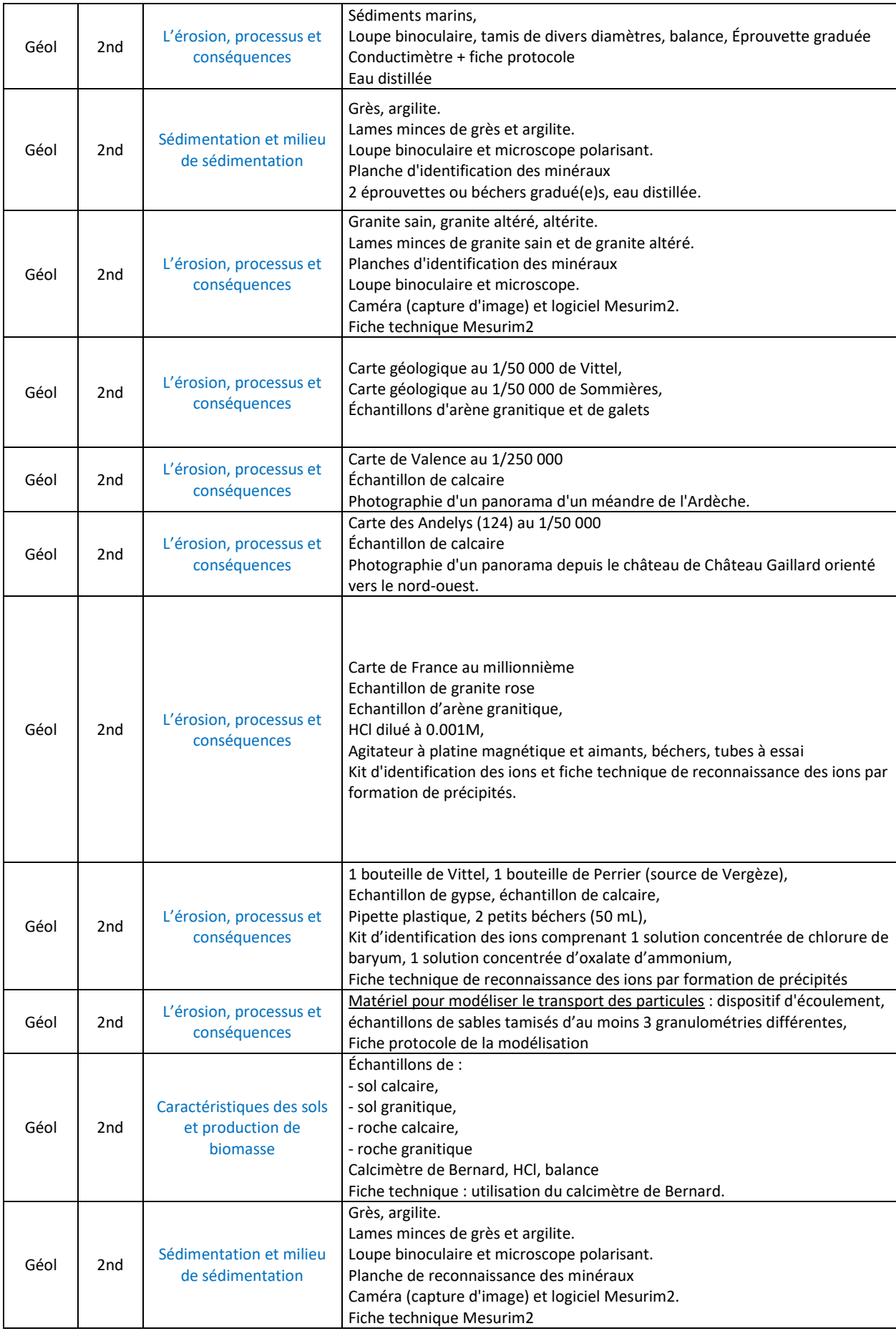

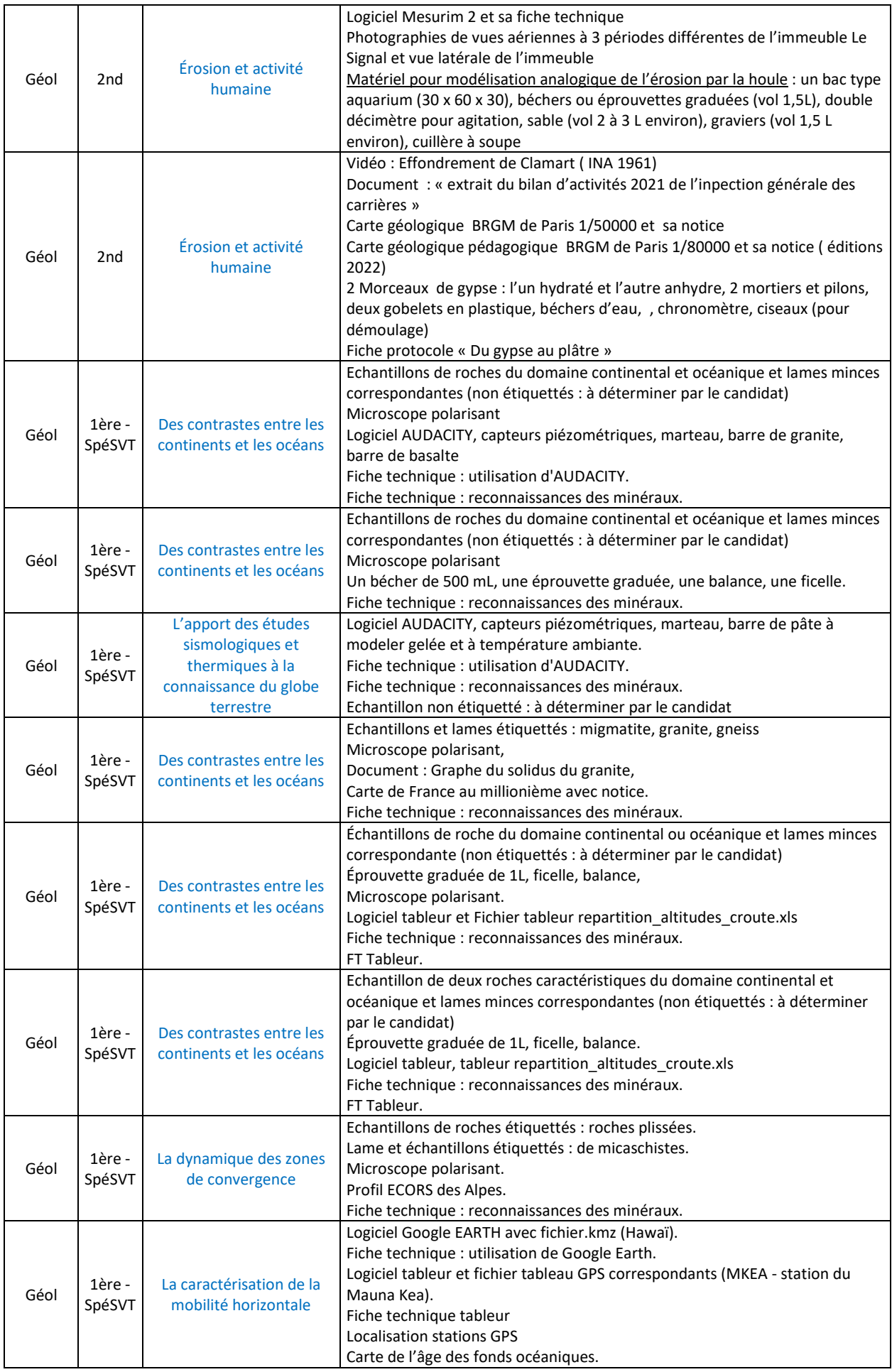

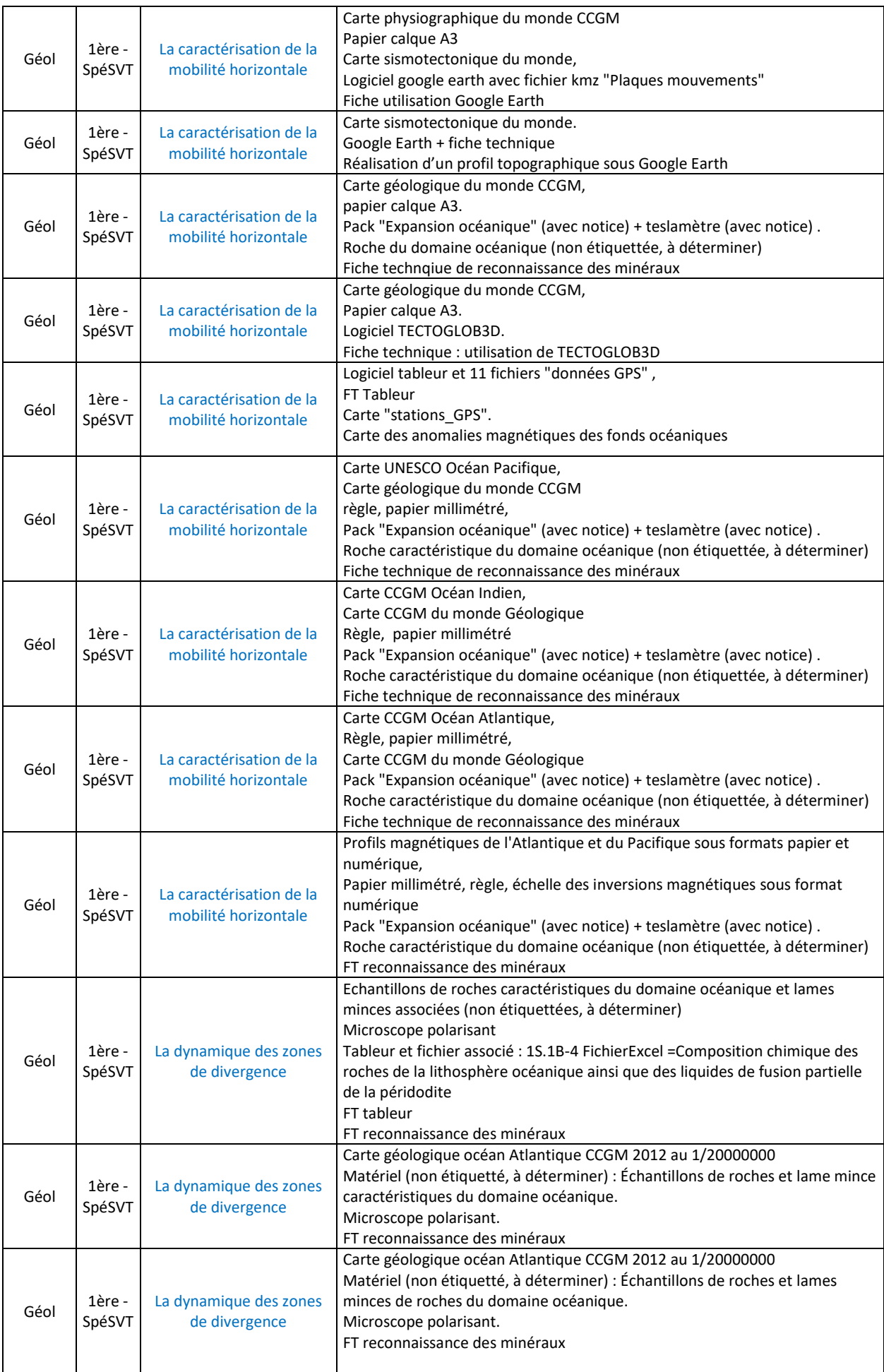

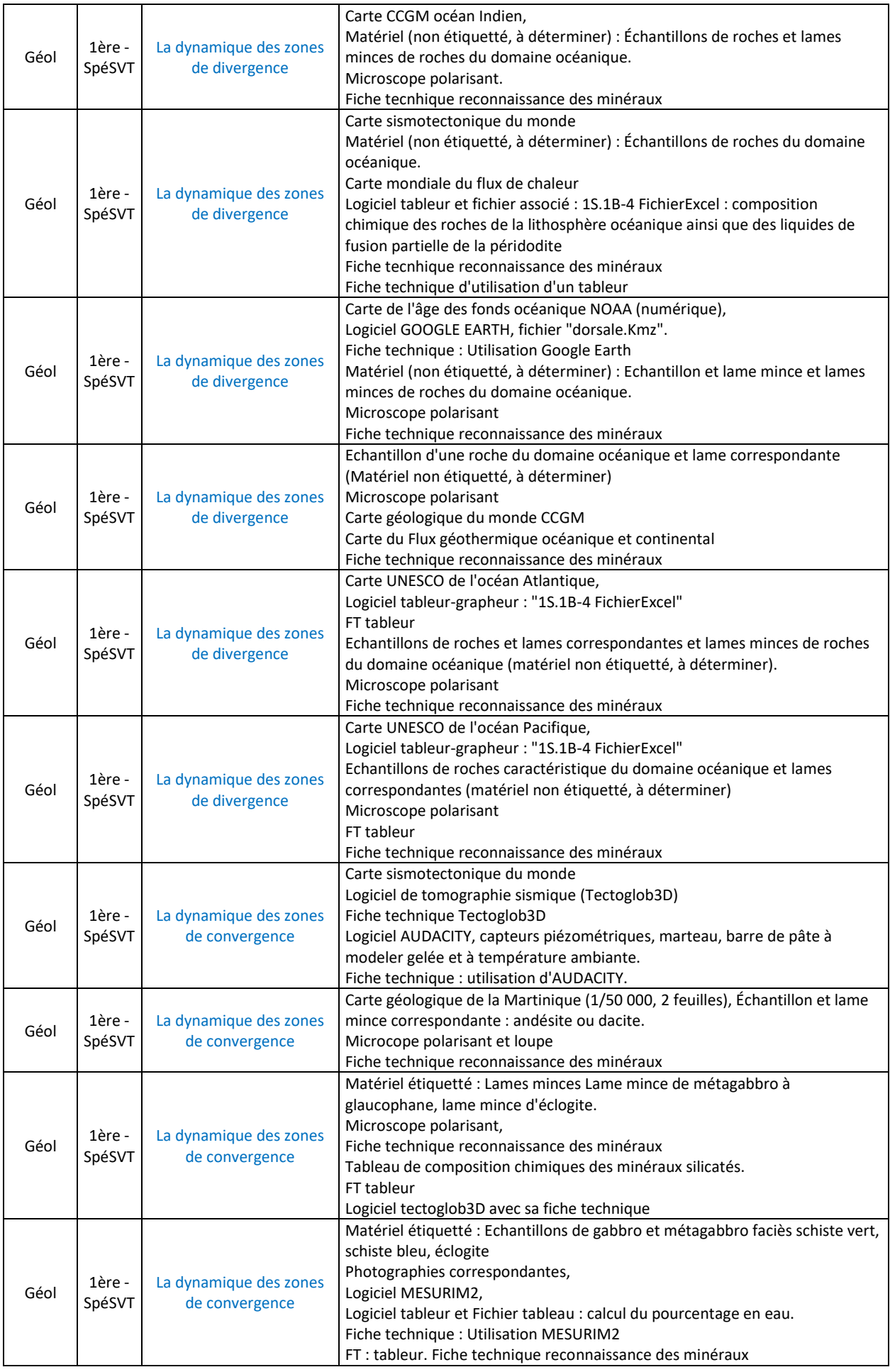

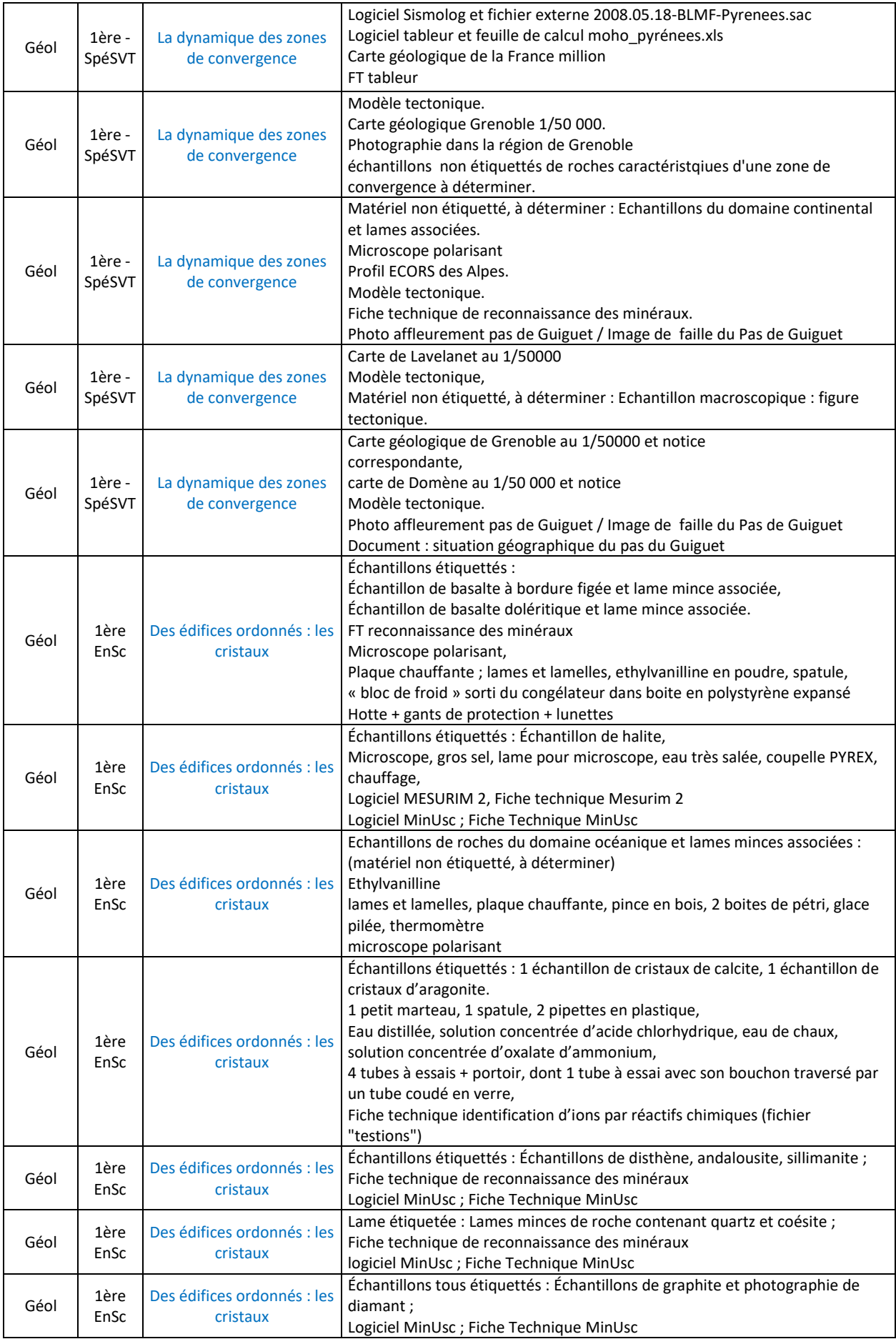

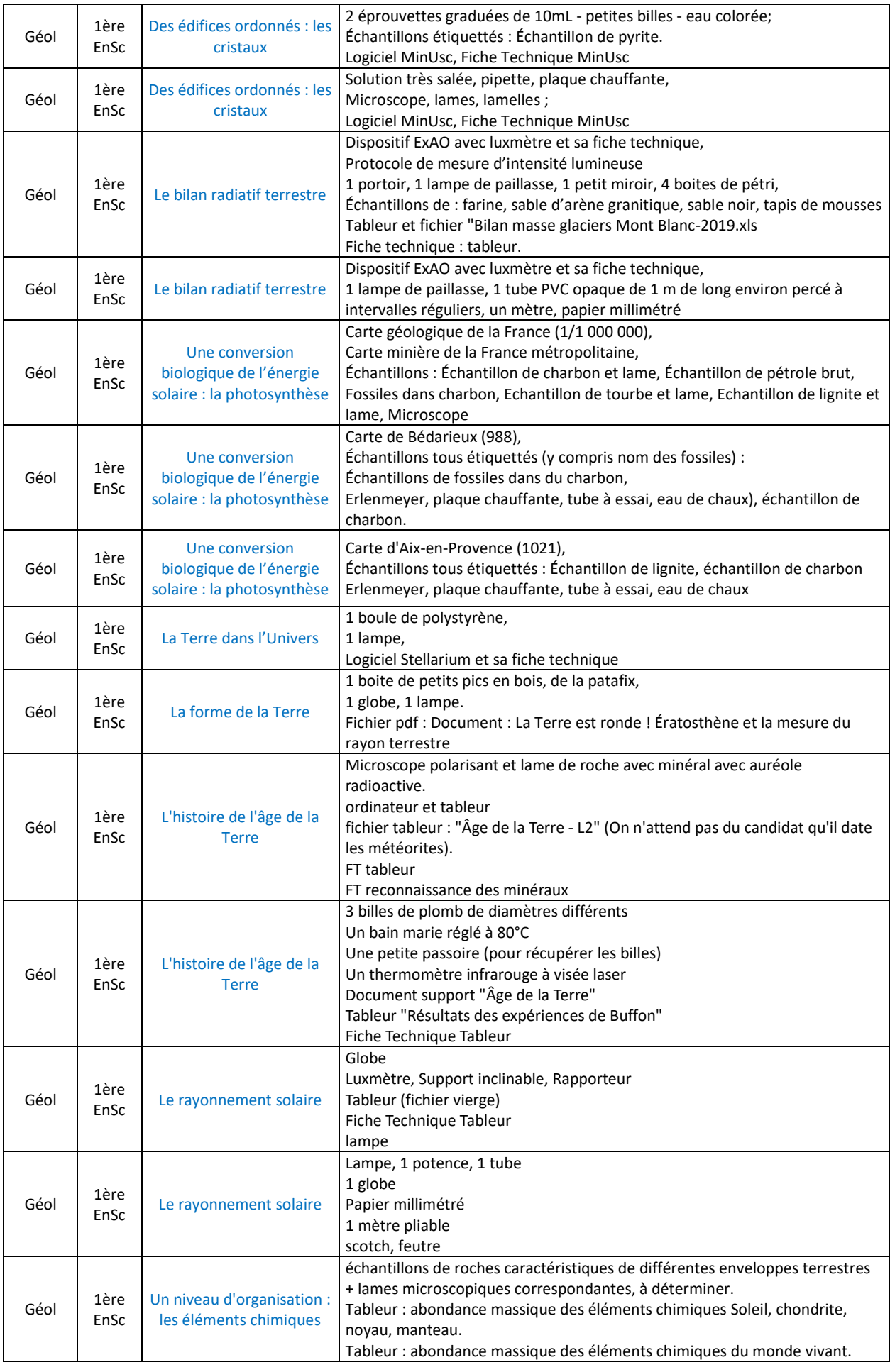

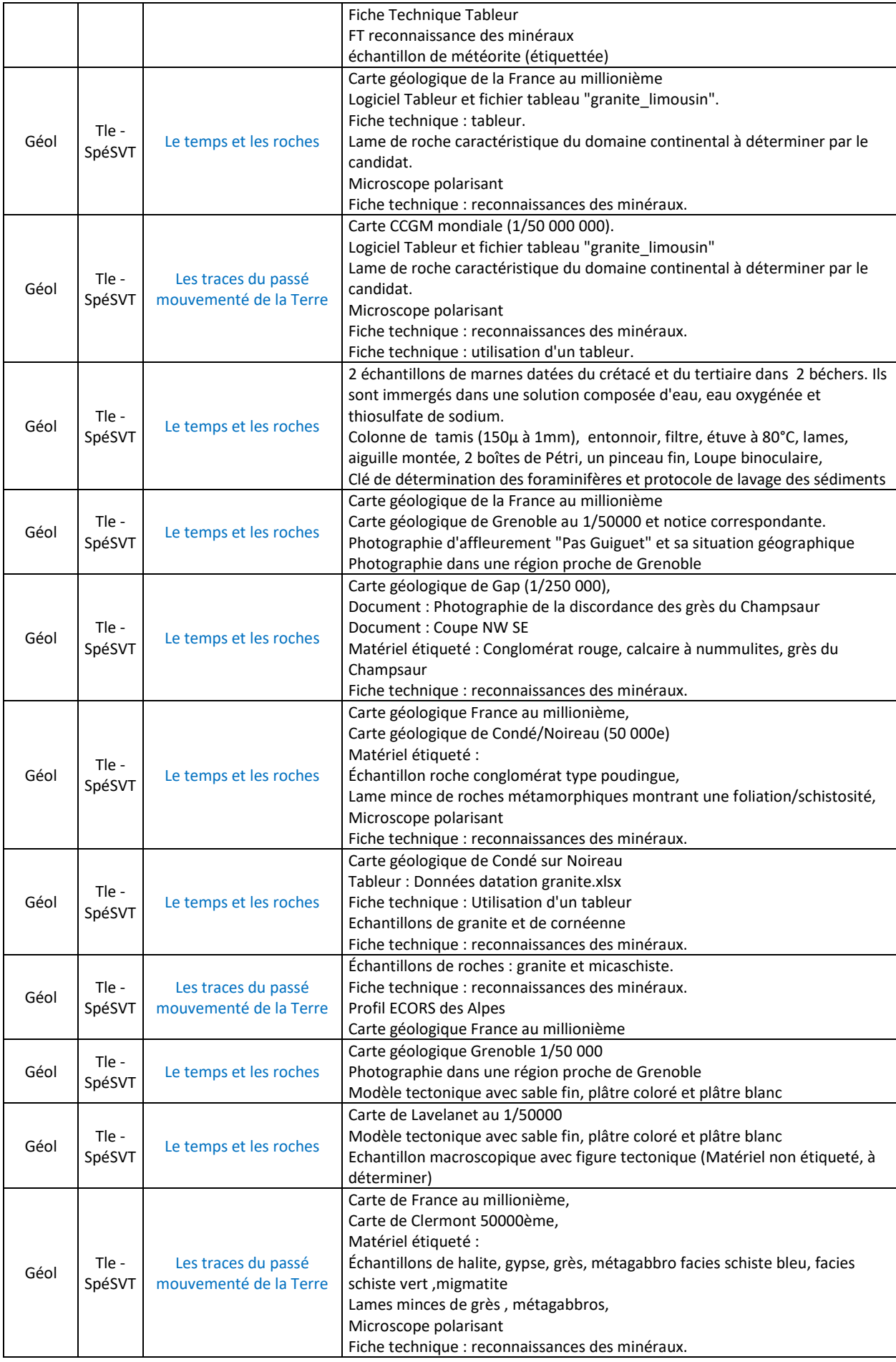

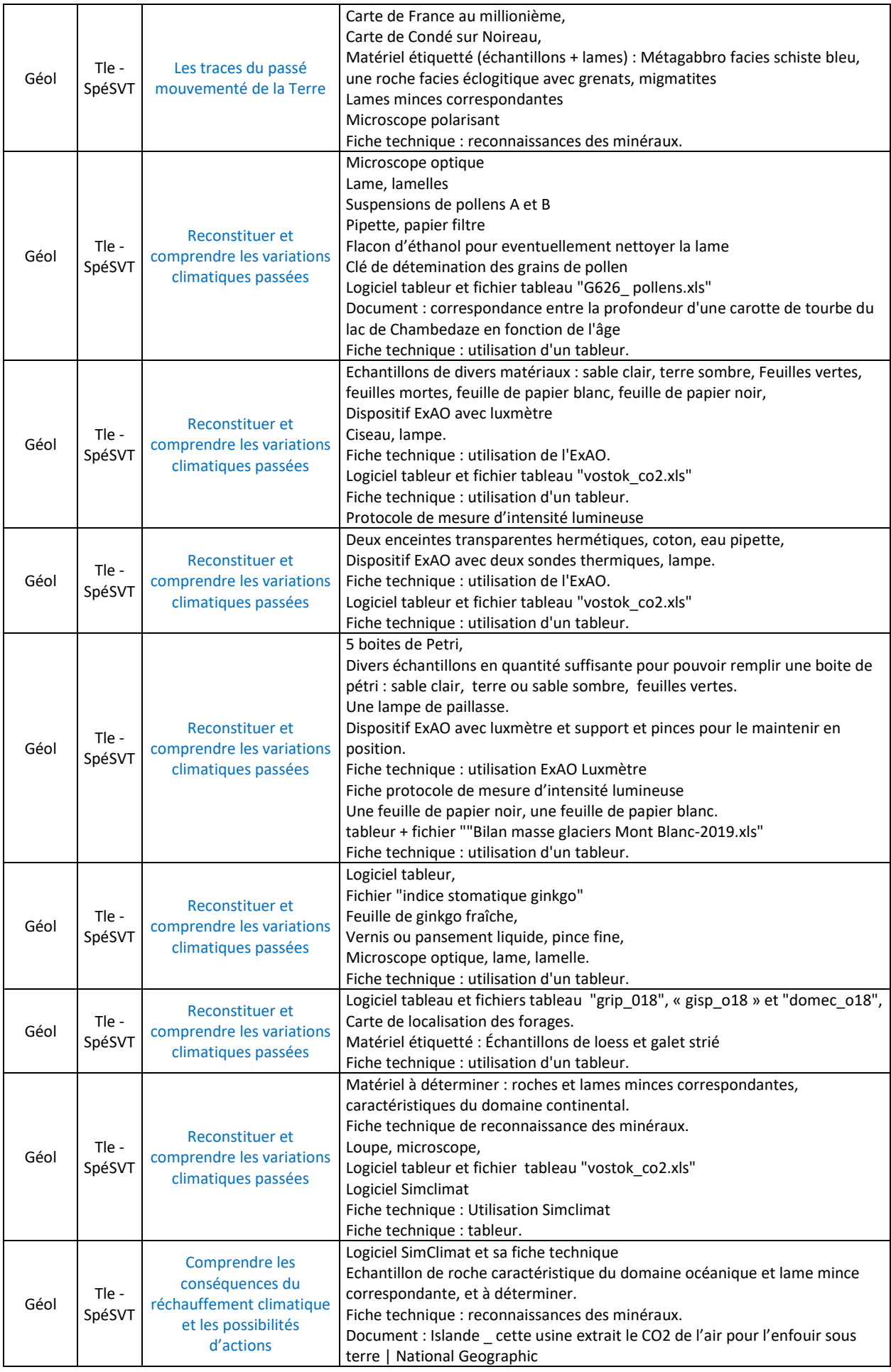

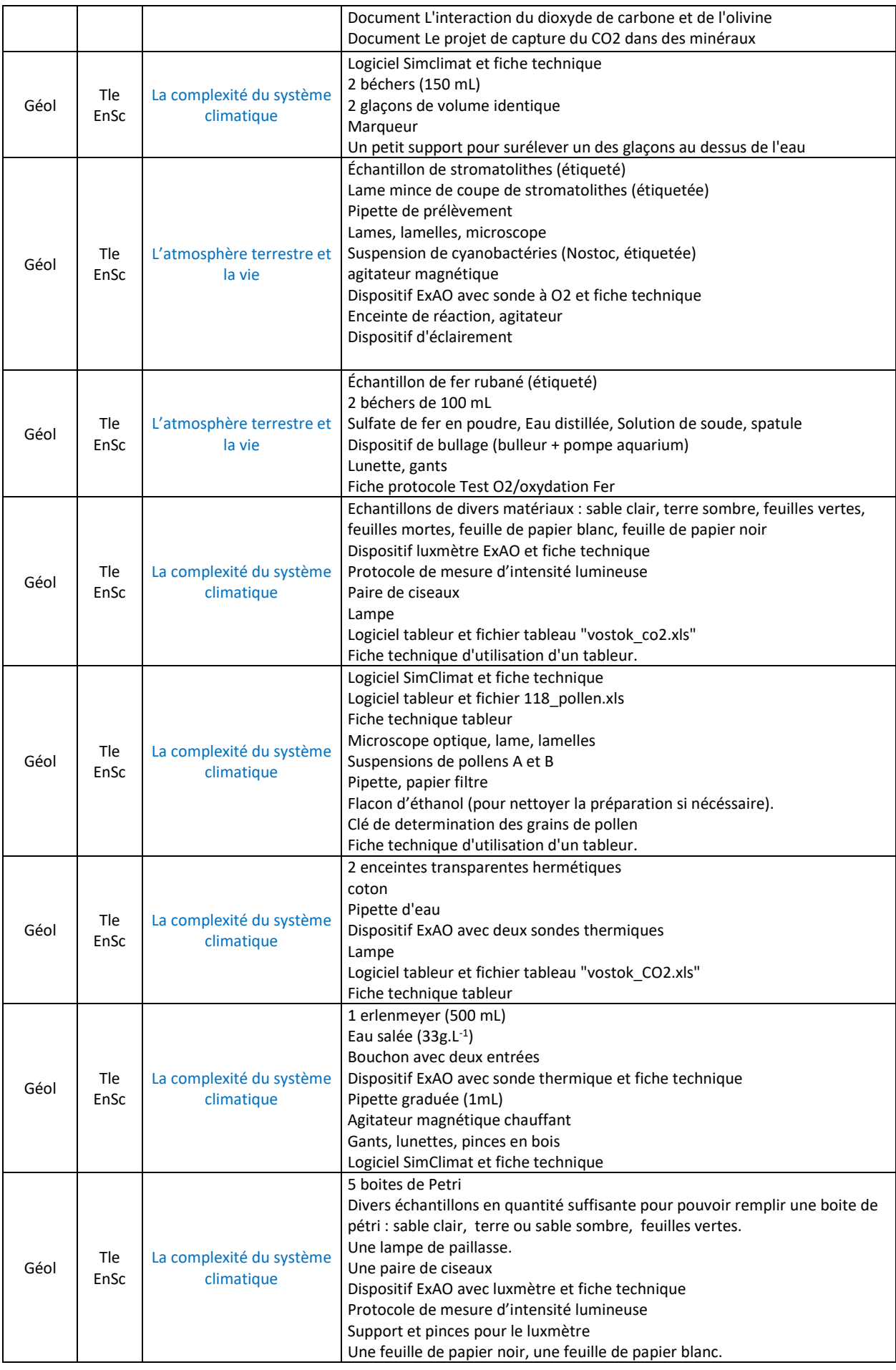

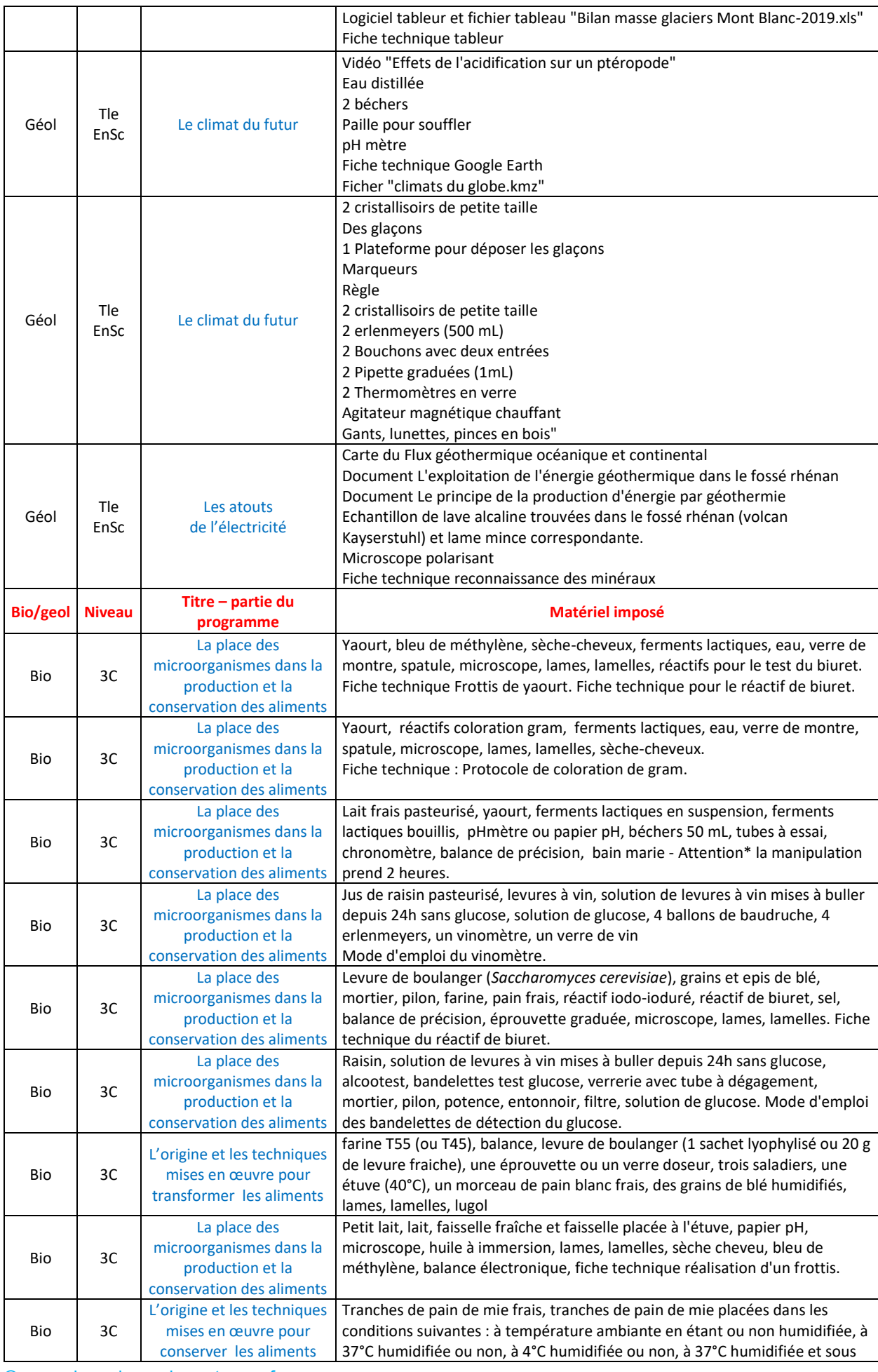

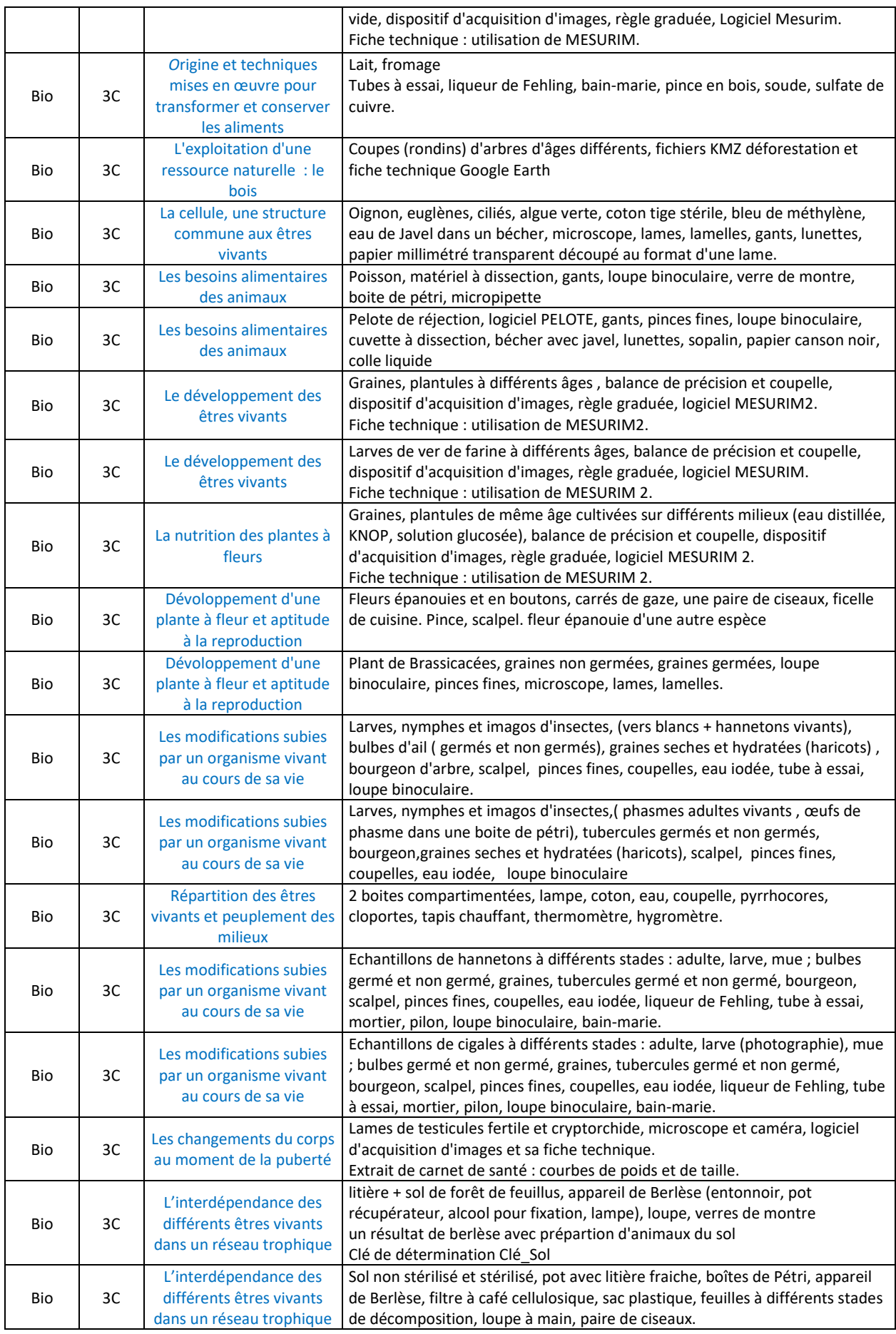

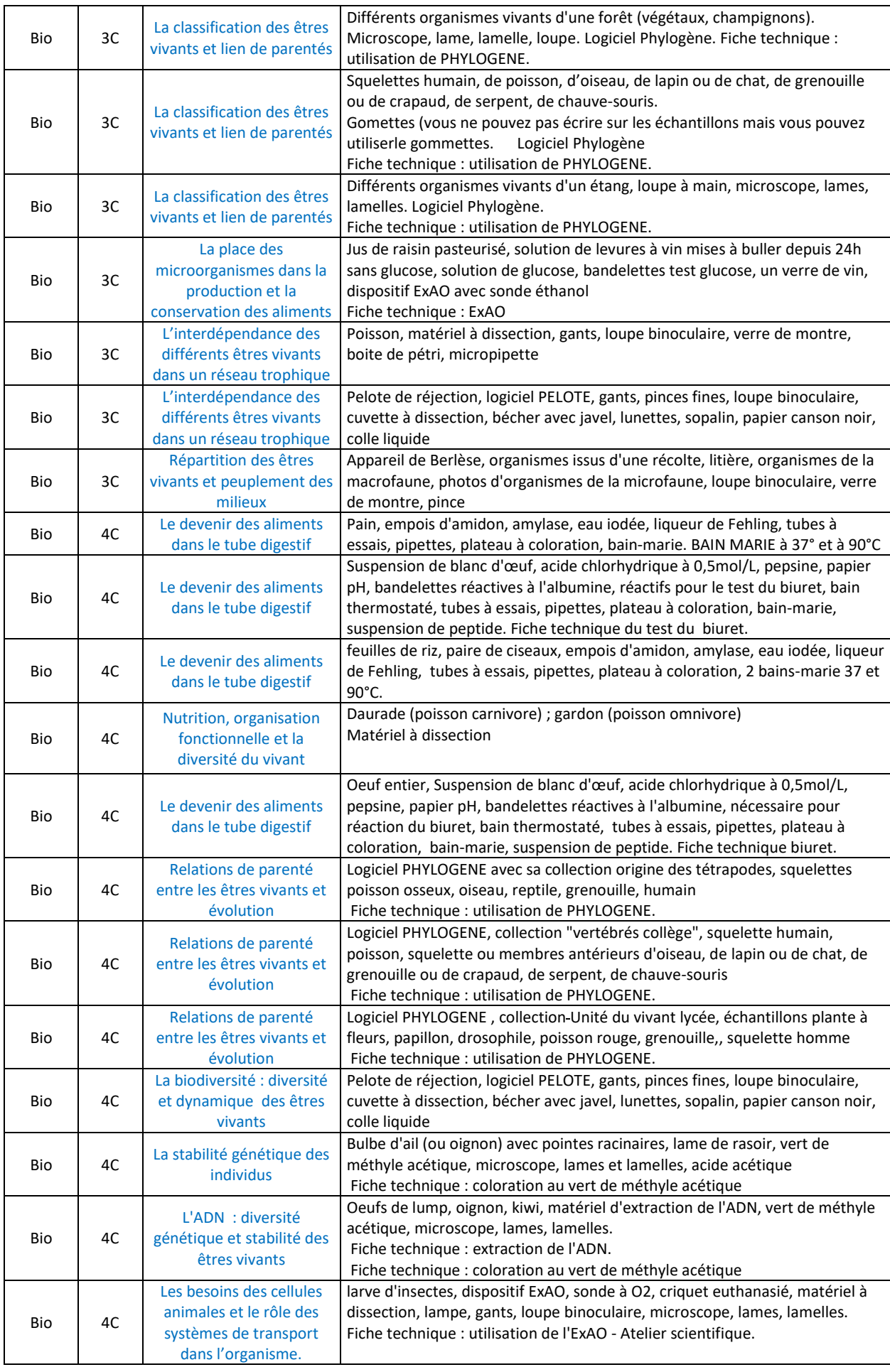

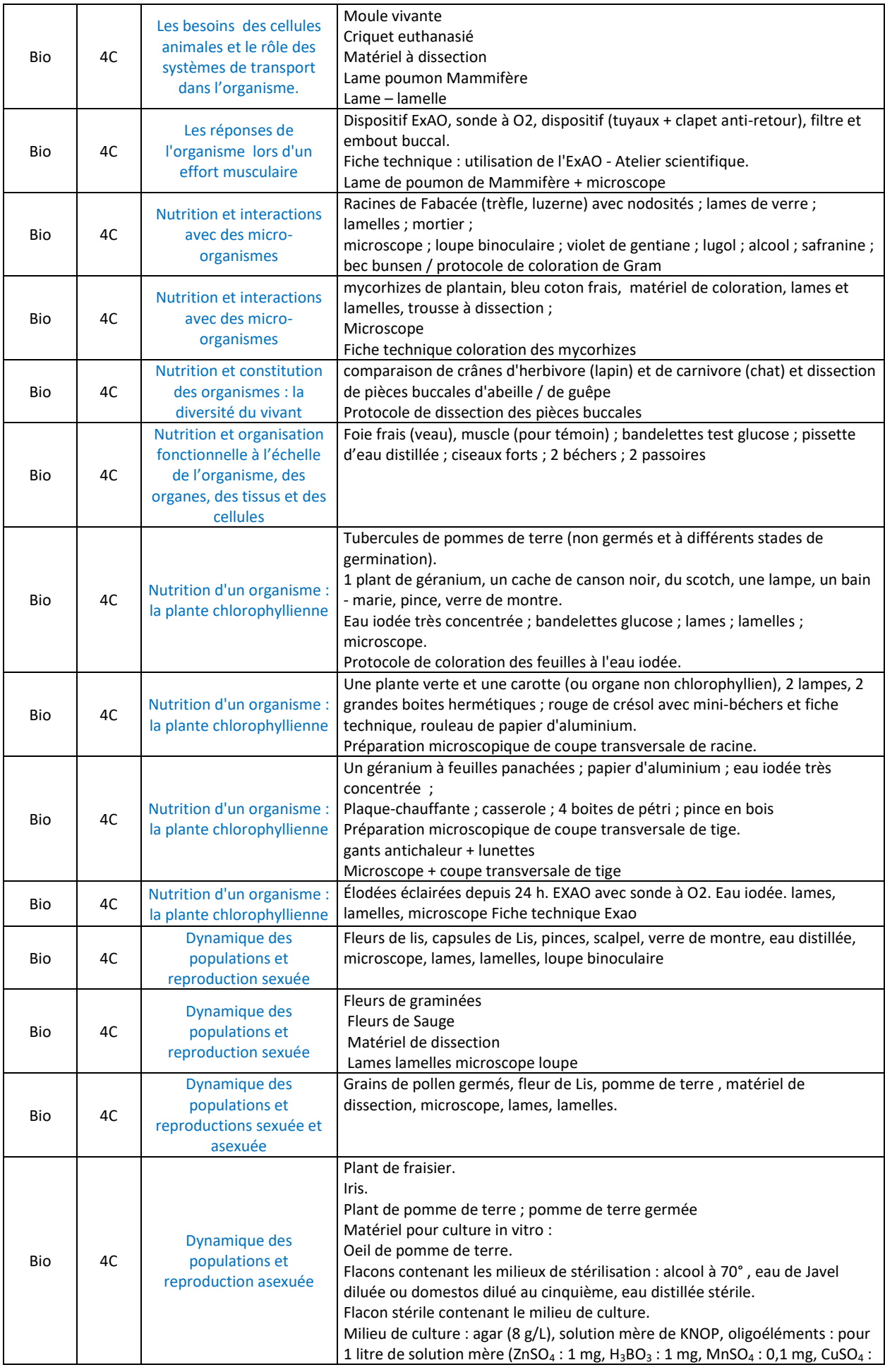

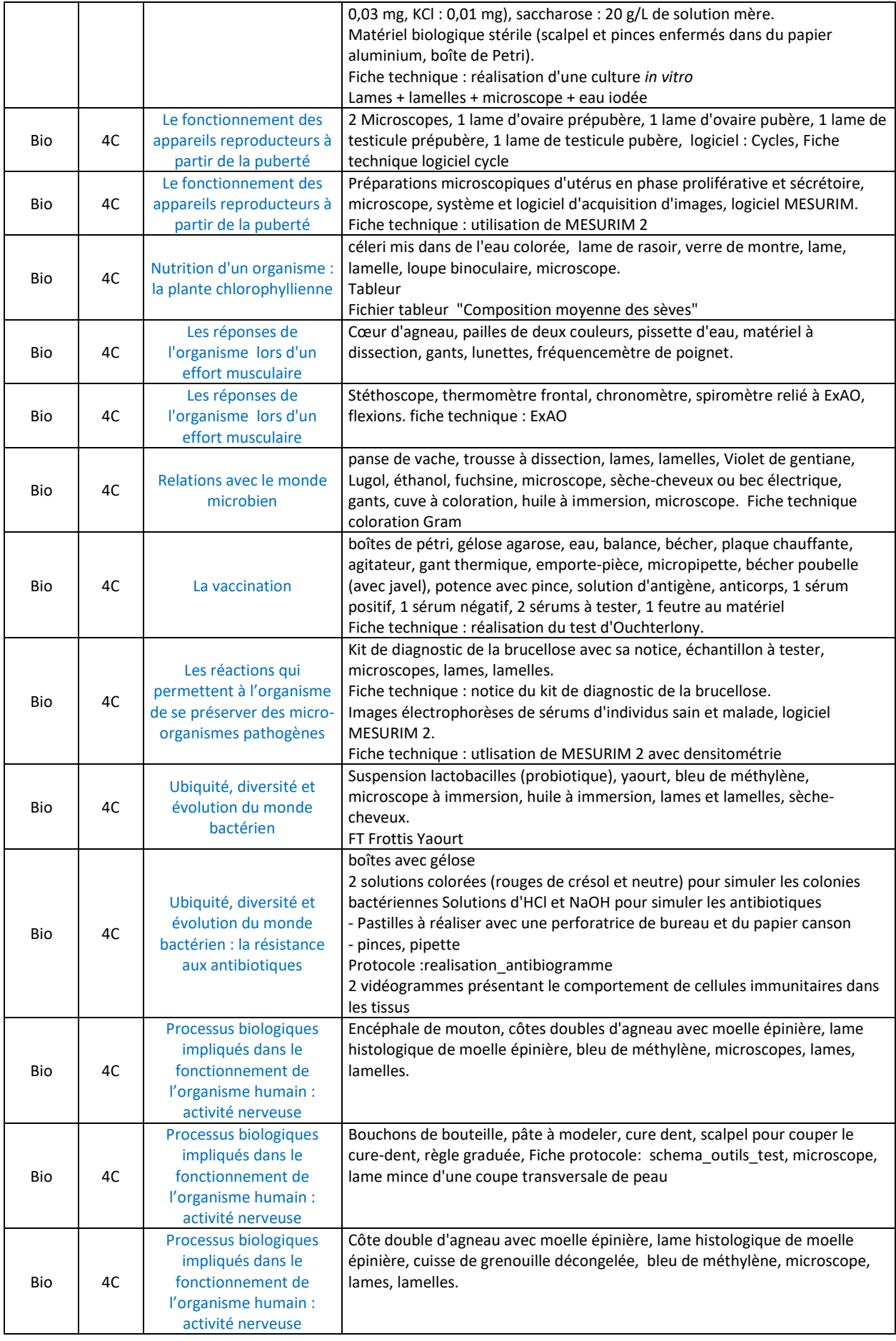

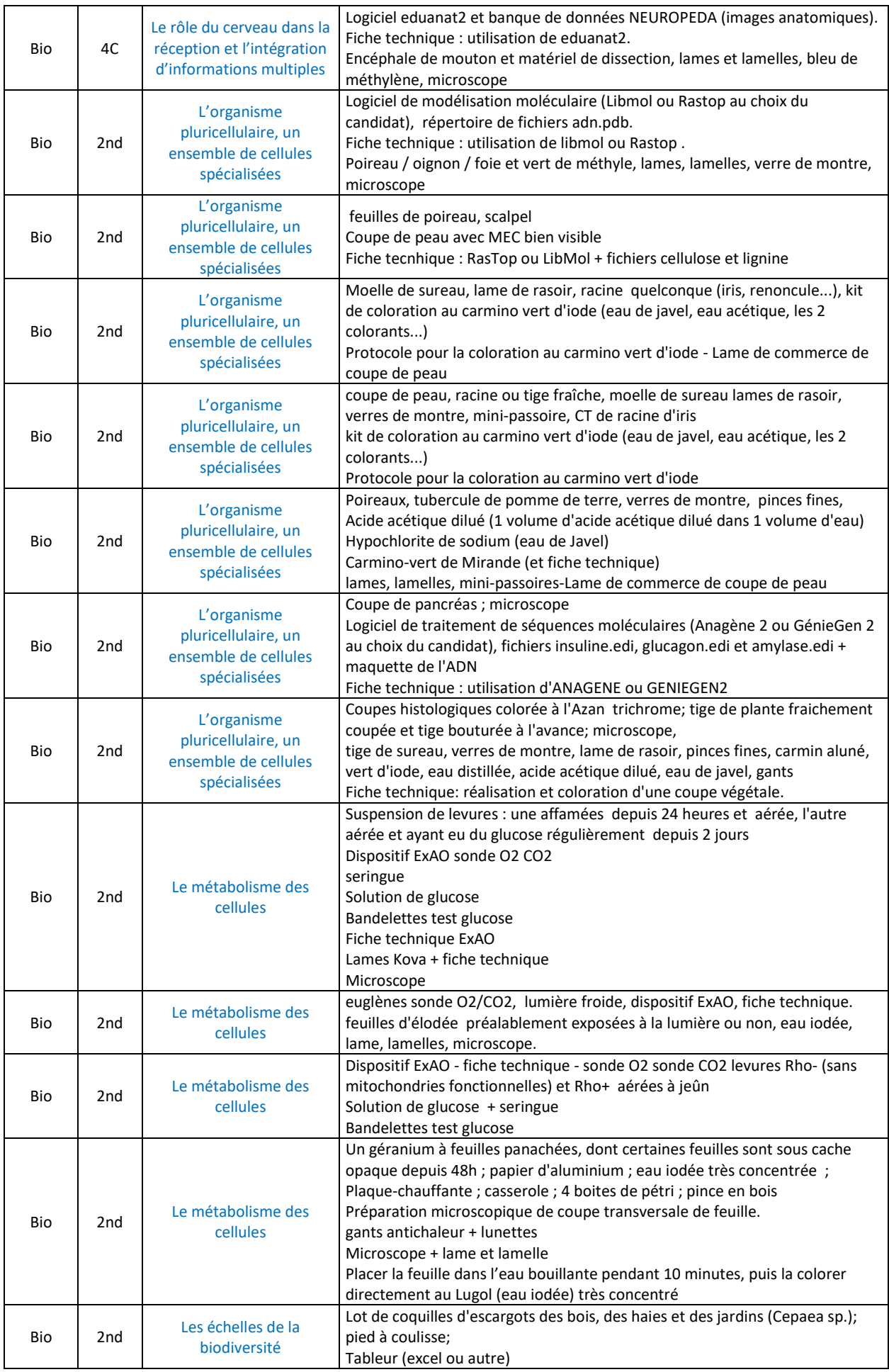

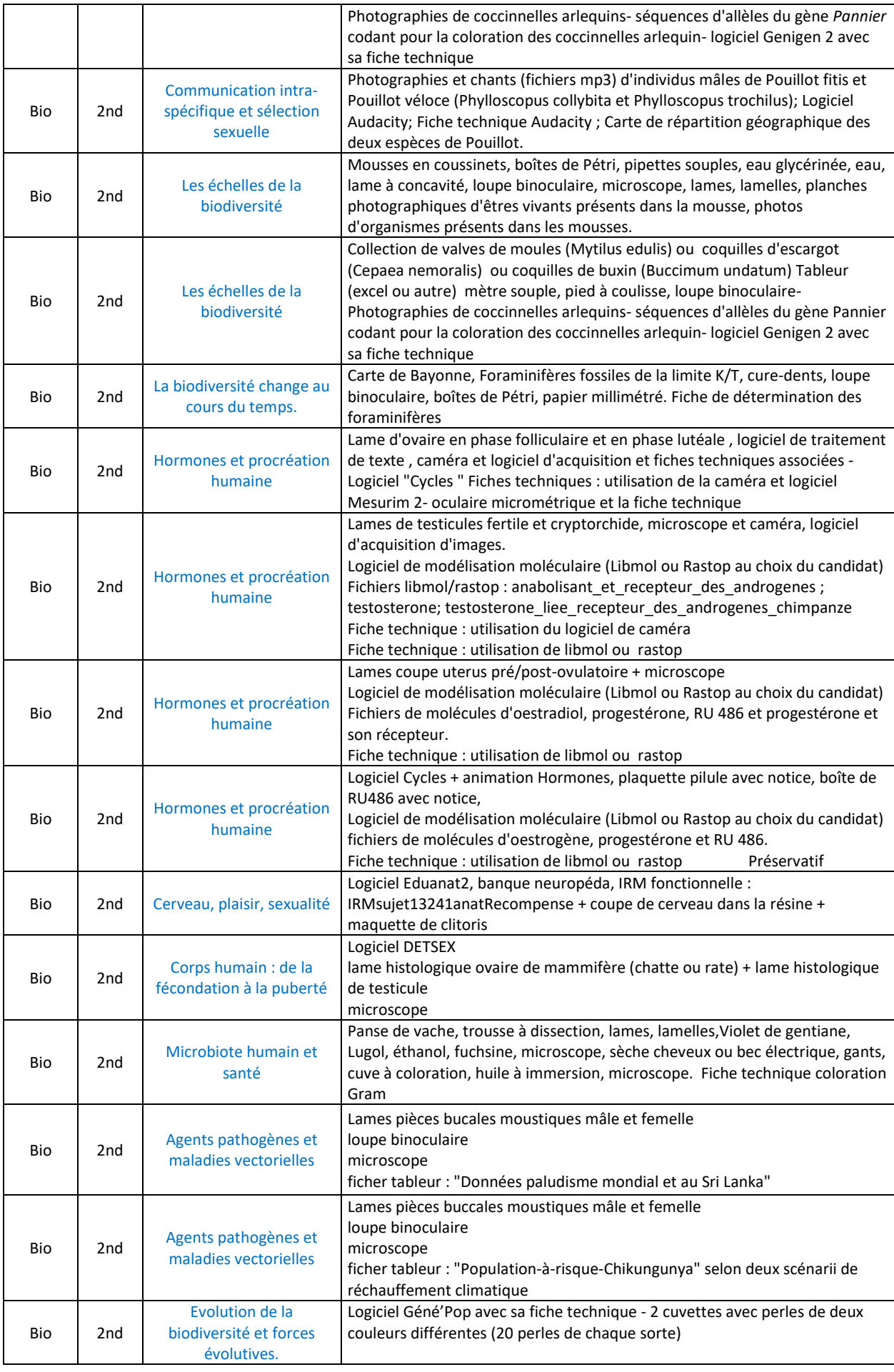

64

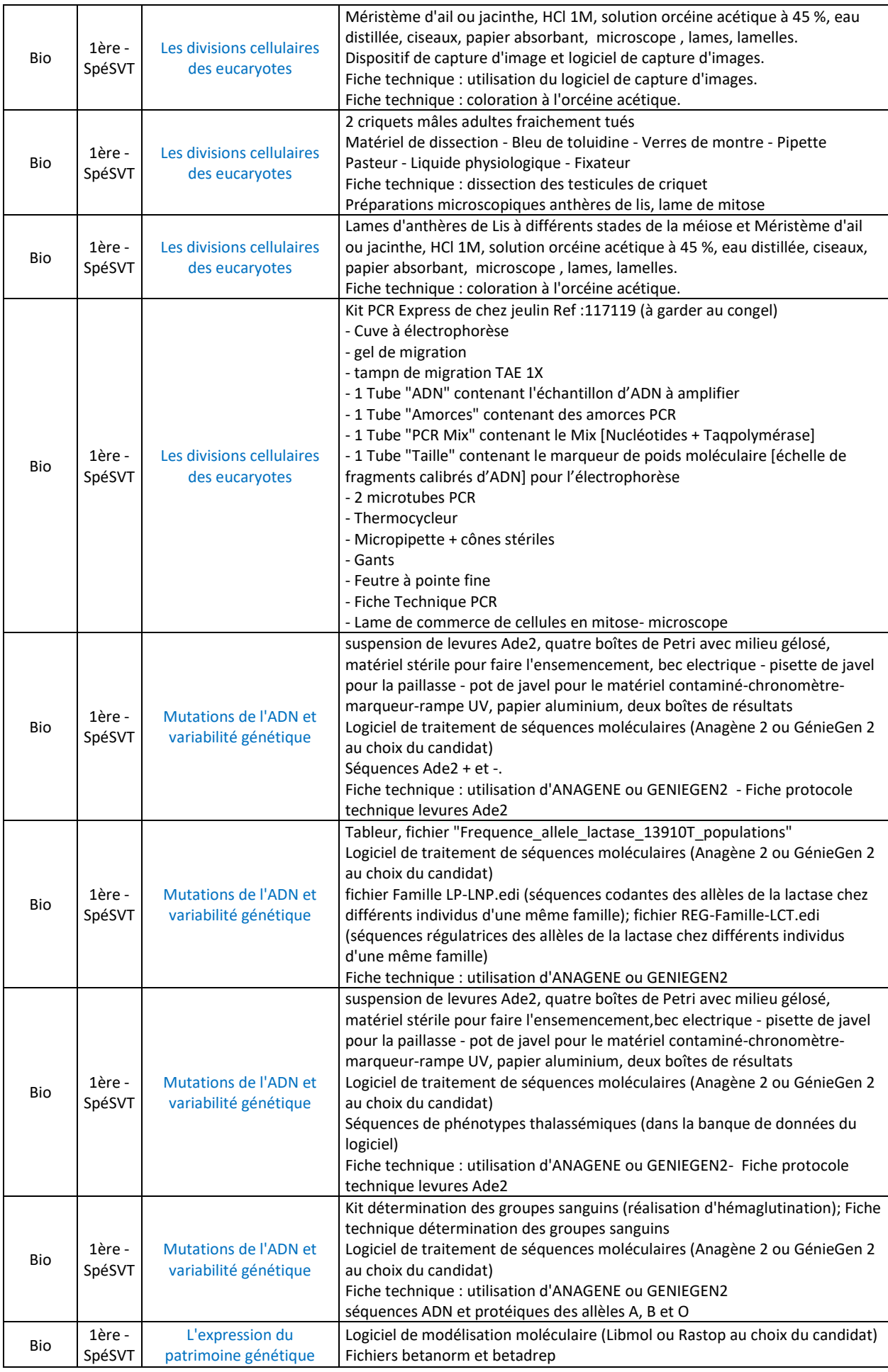

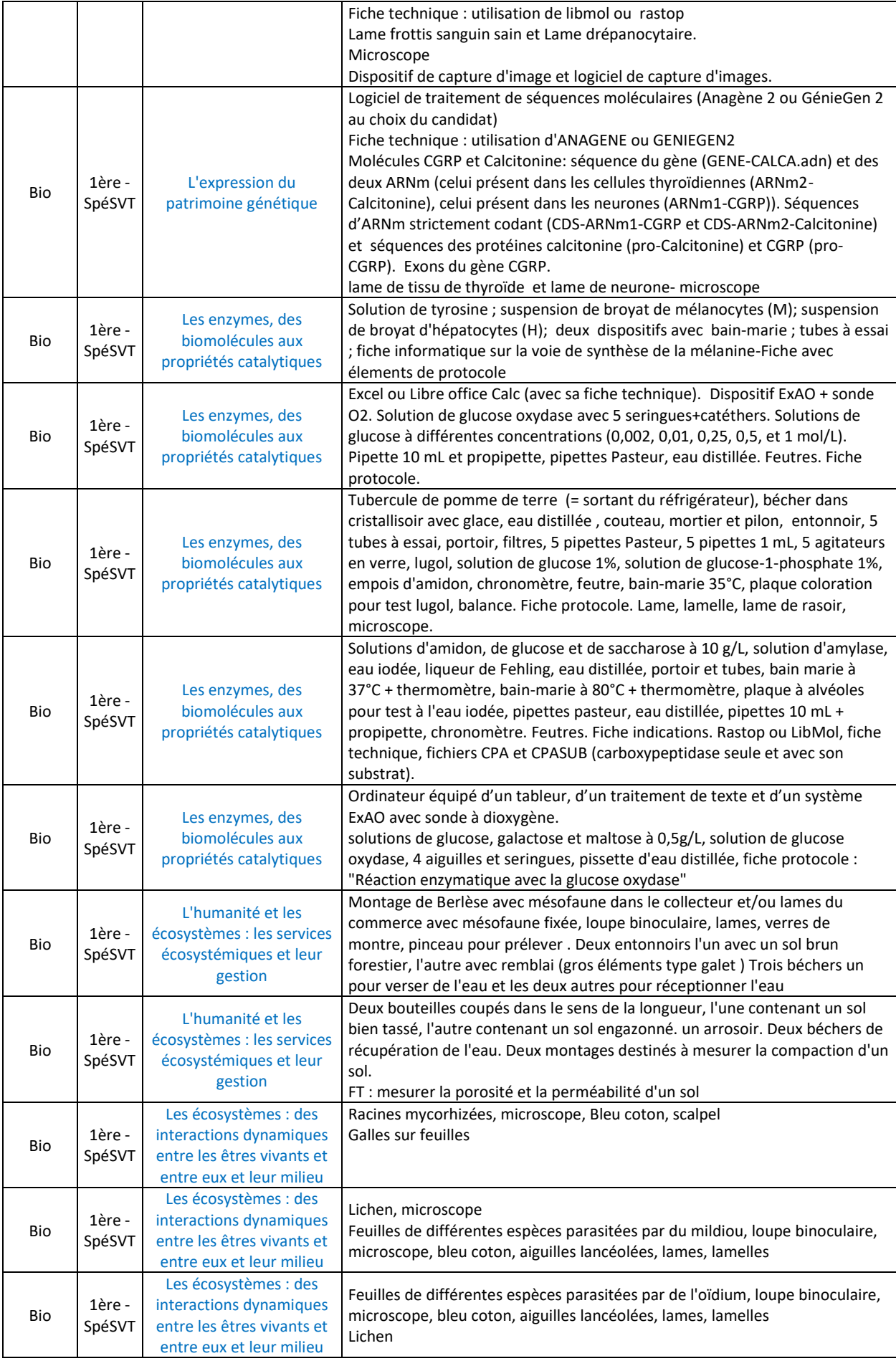

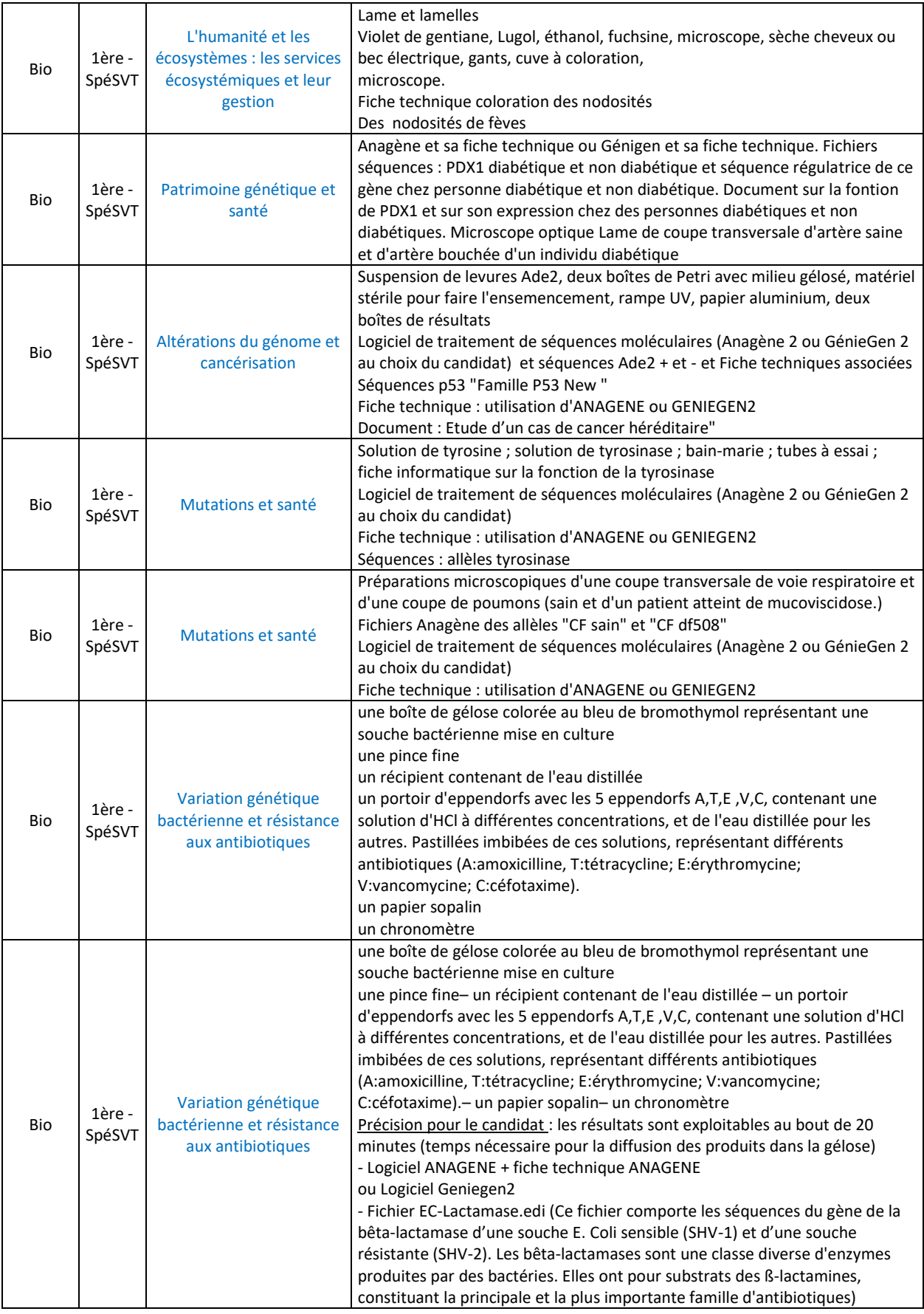

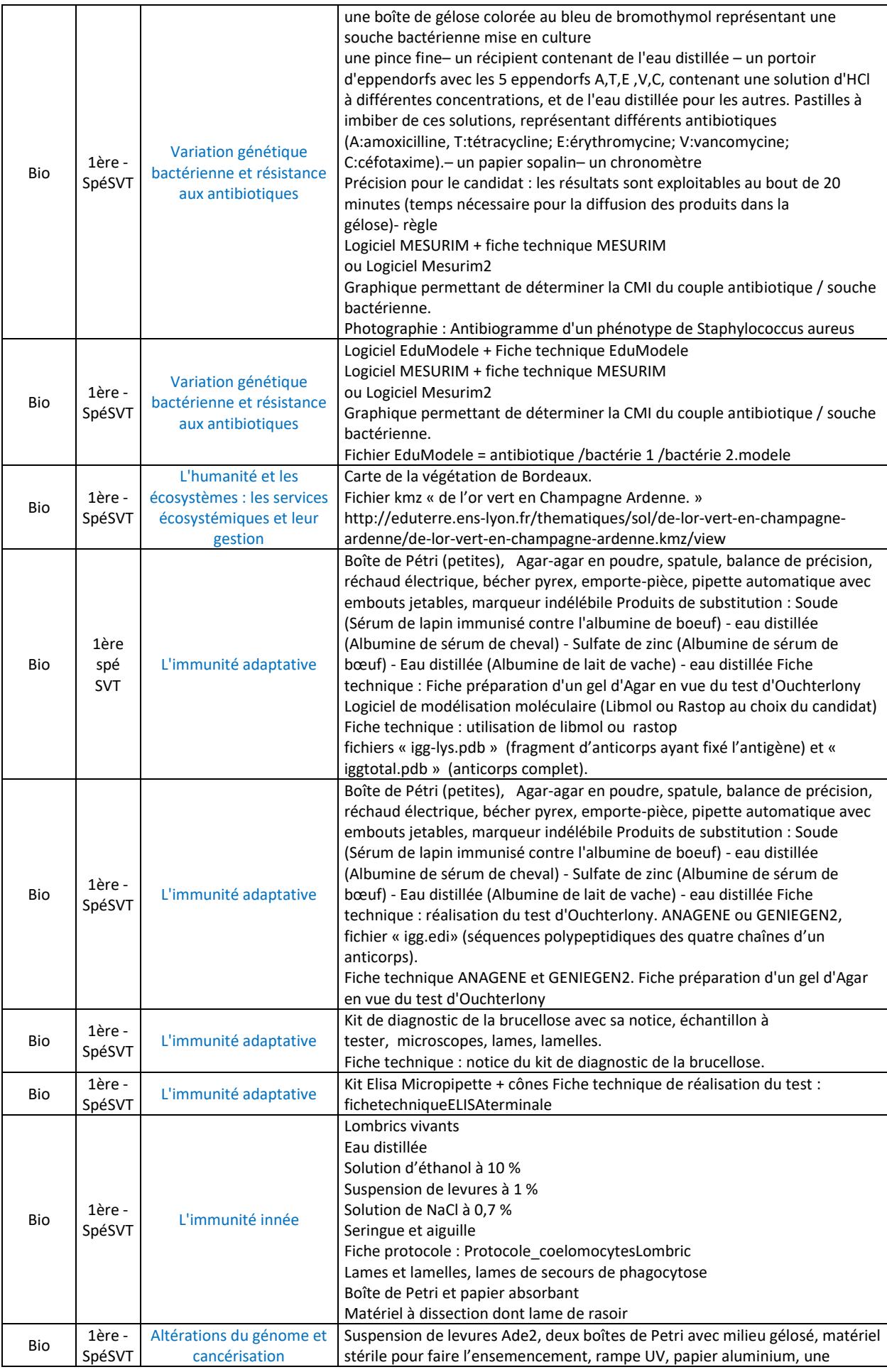

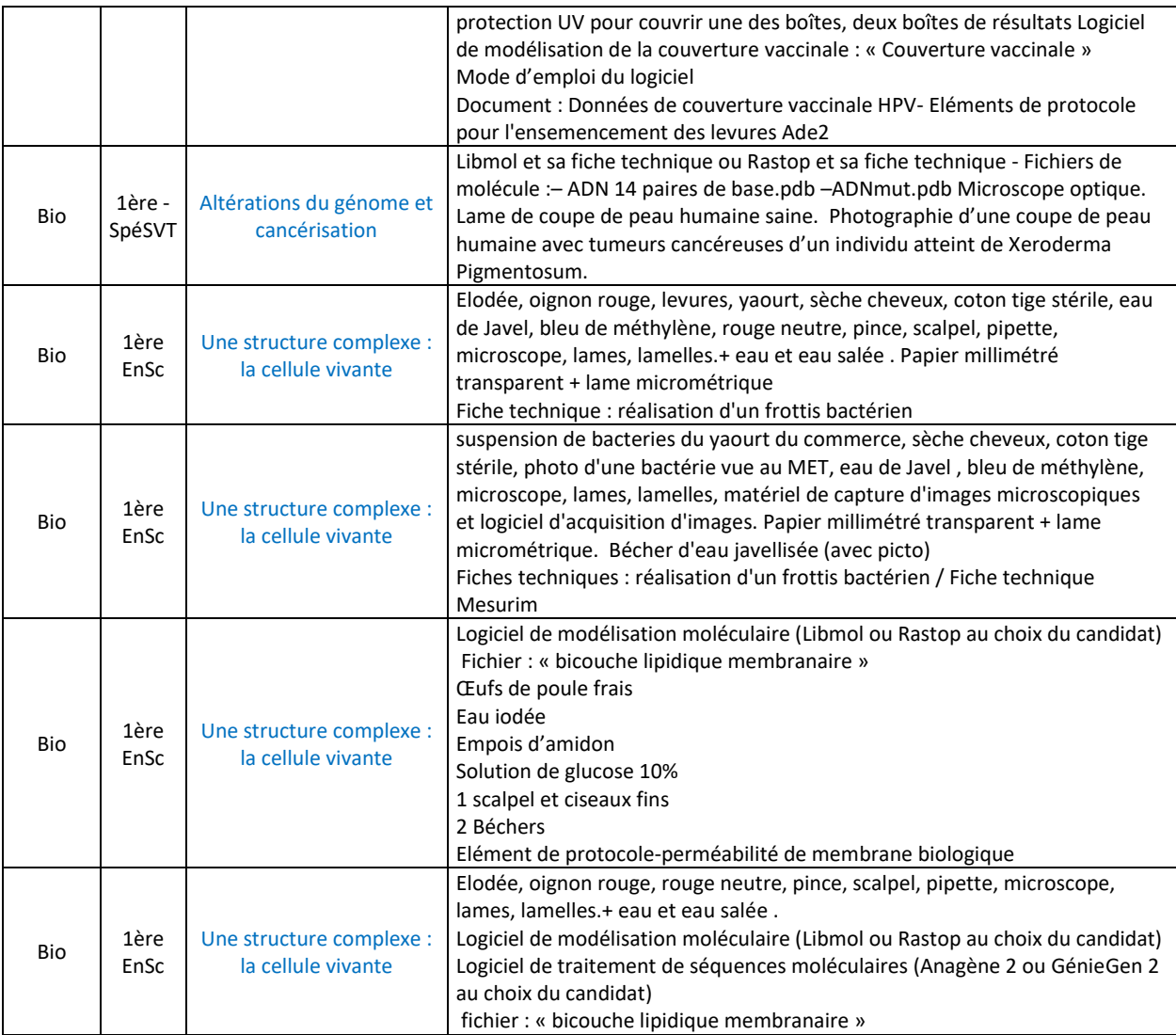

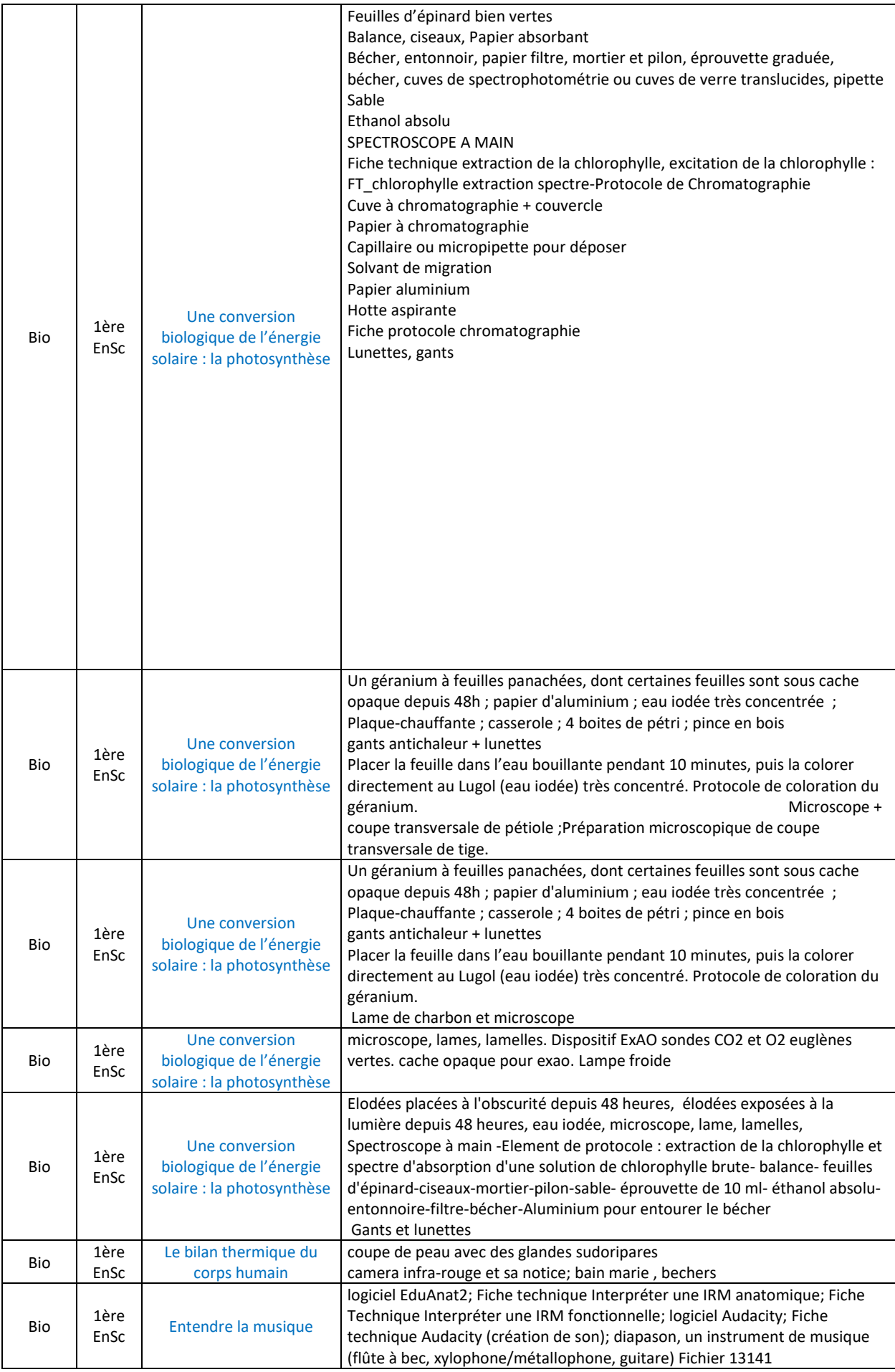

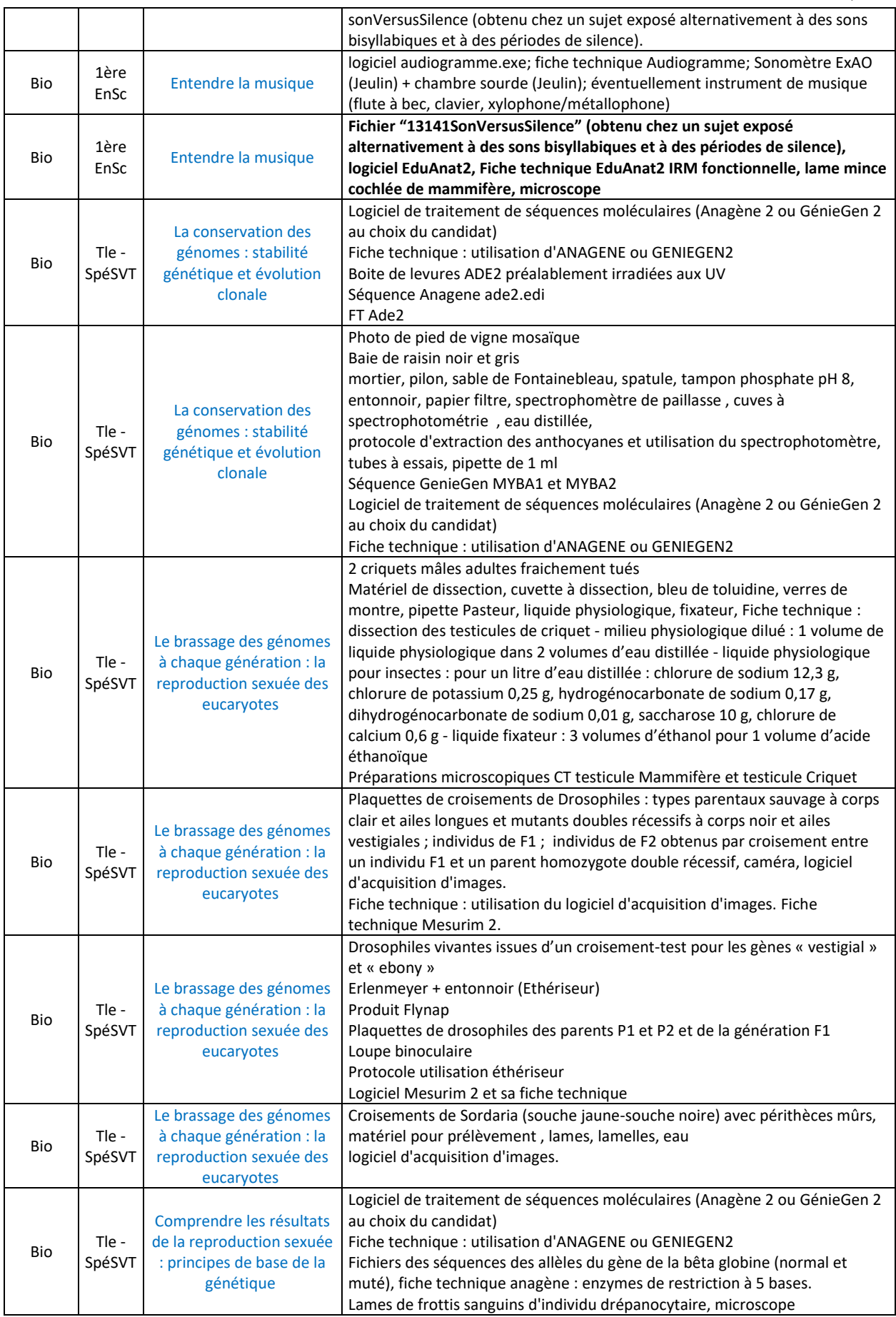

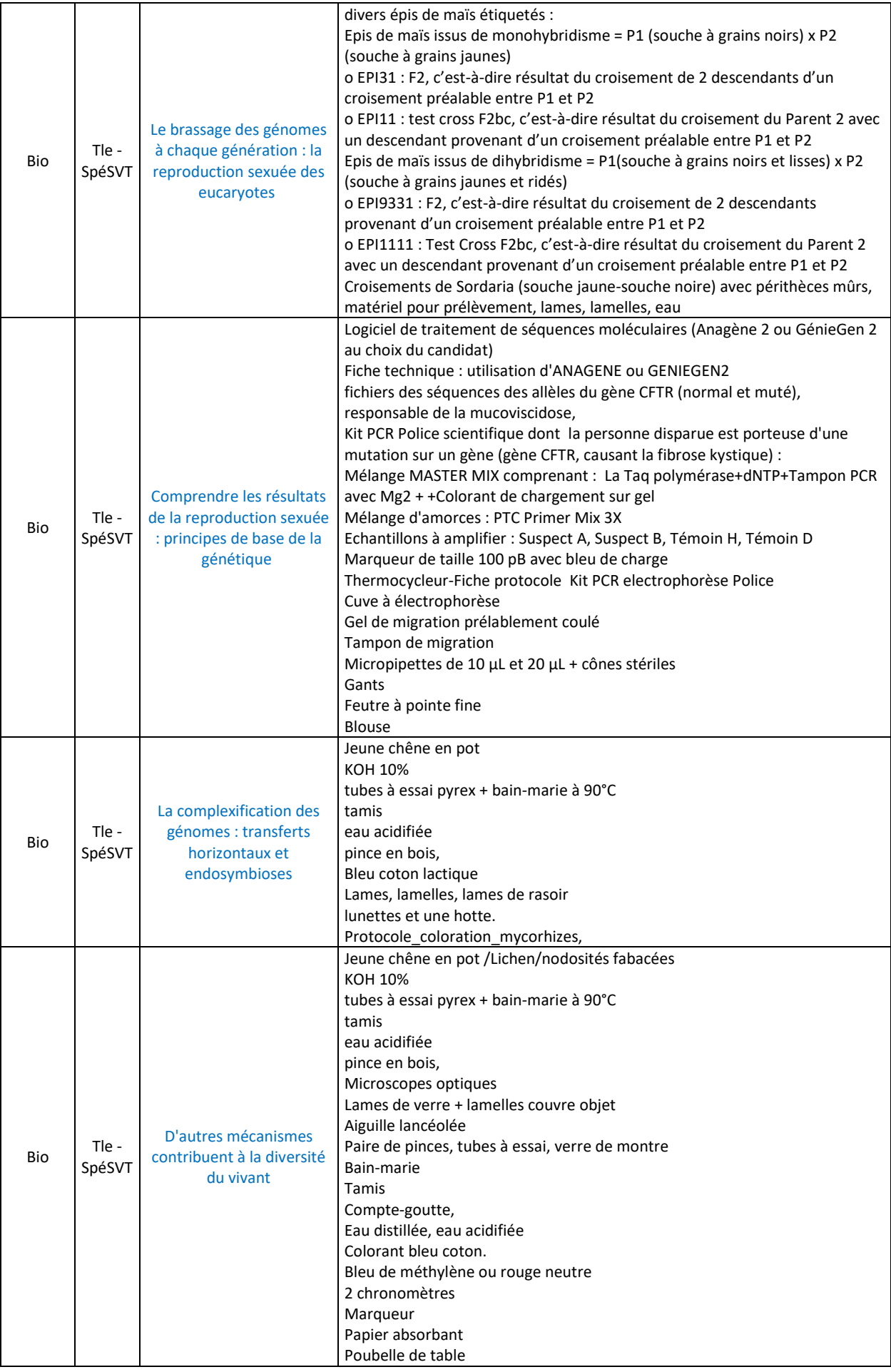
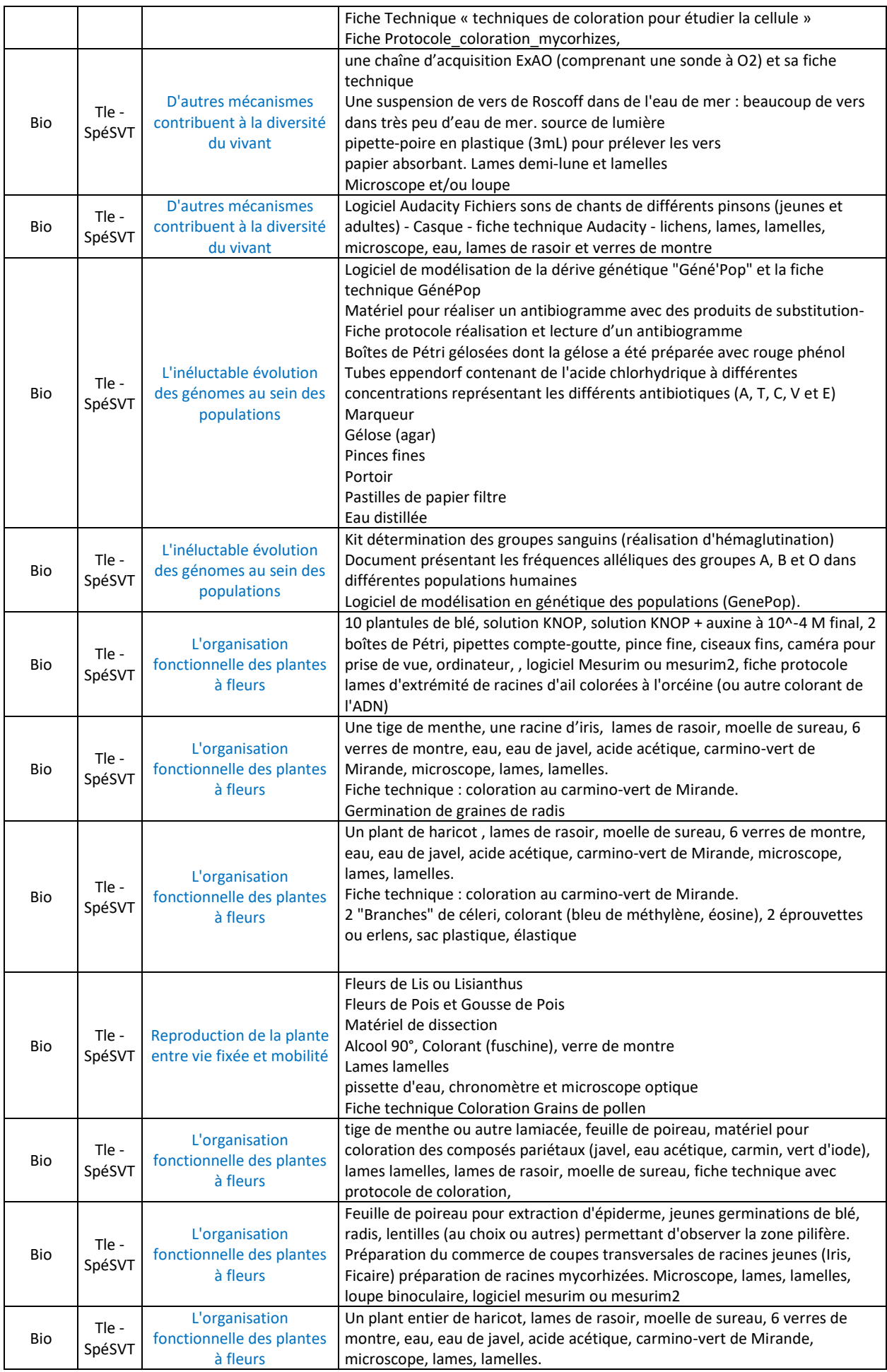

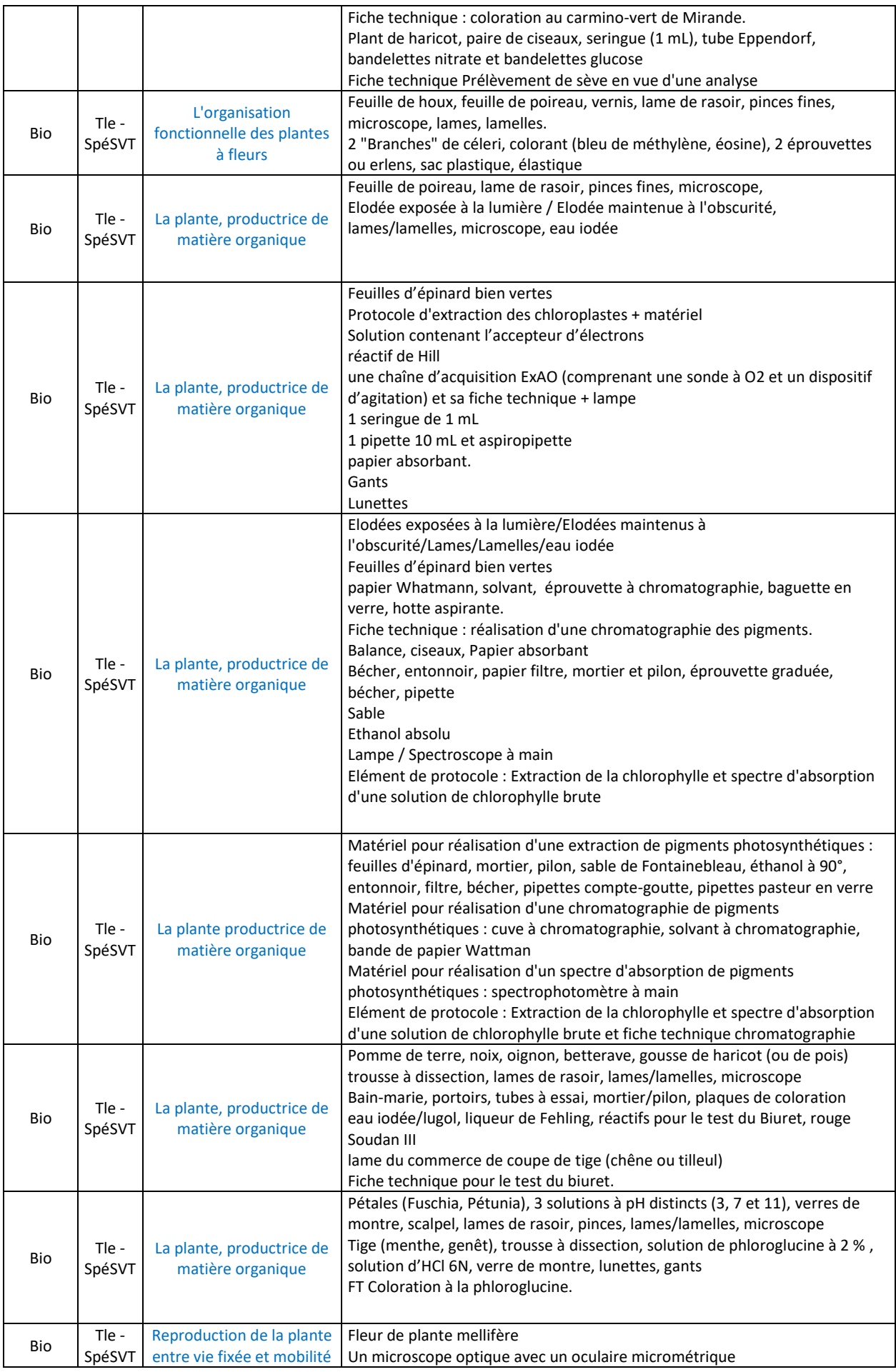

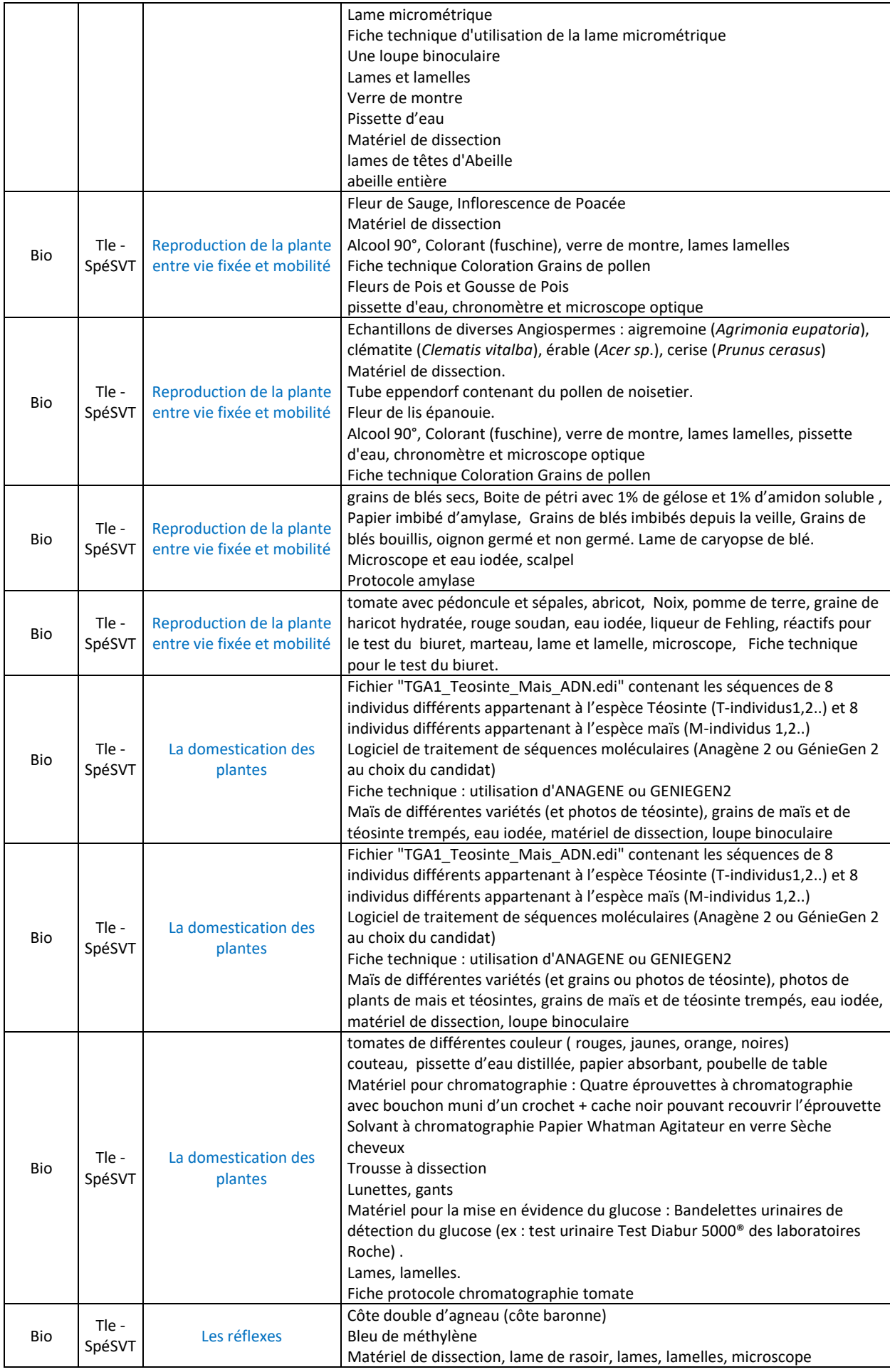

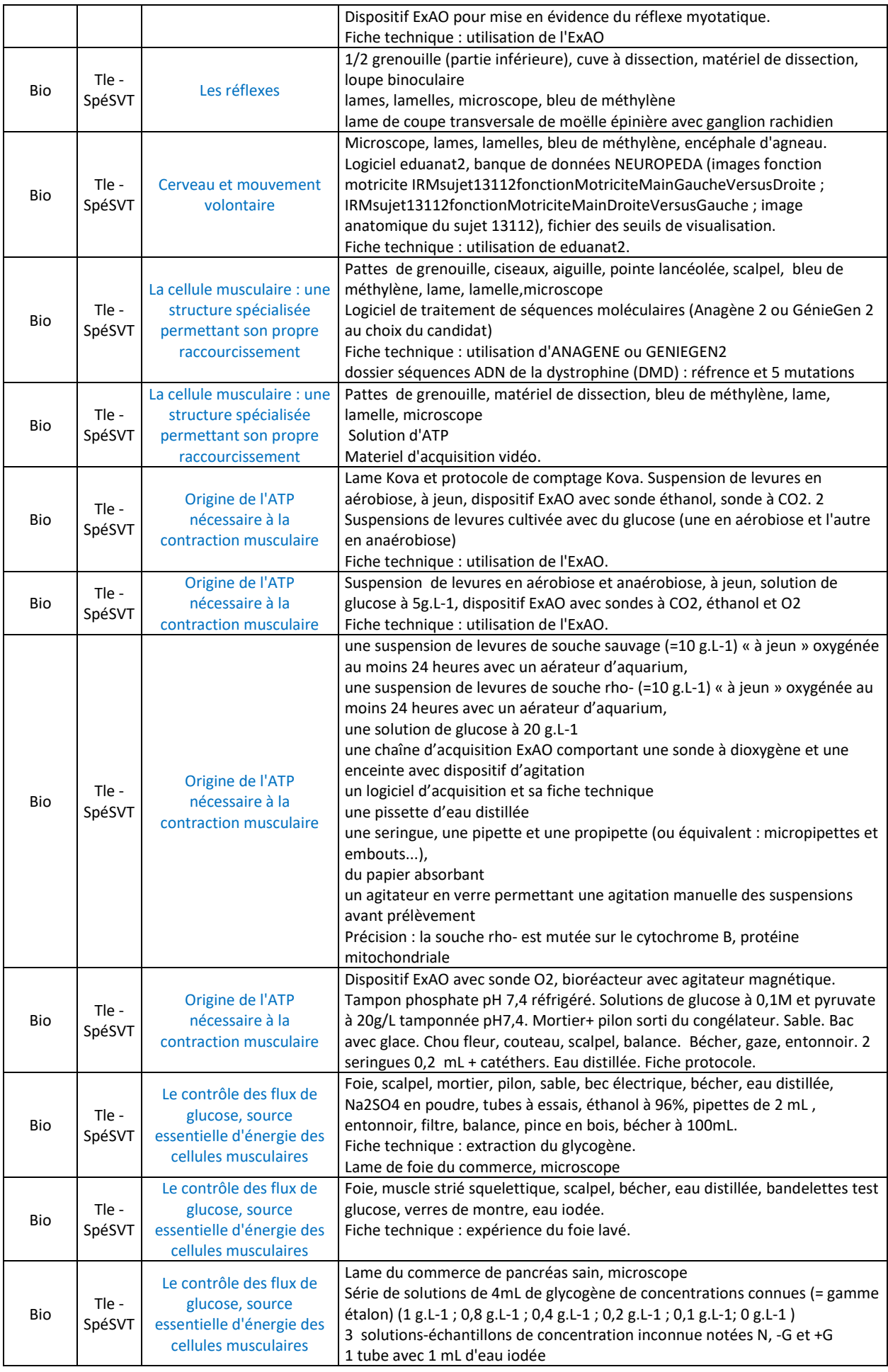

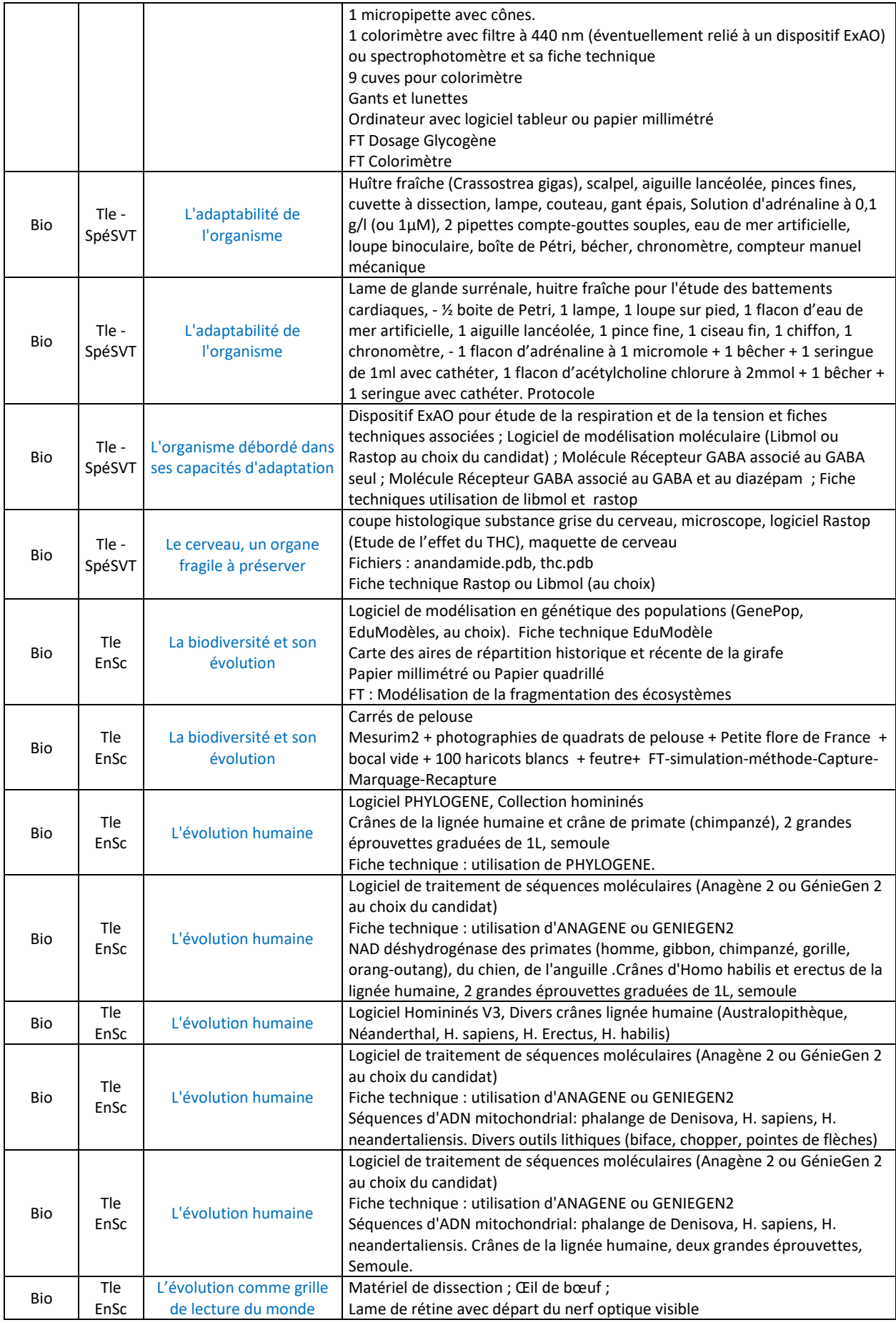

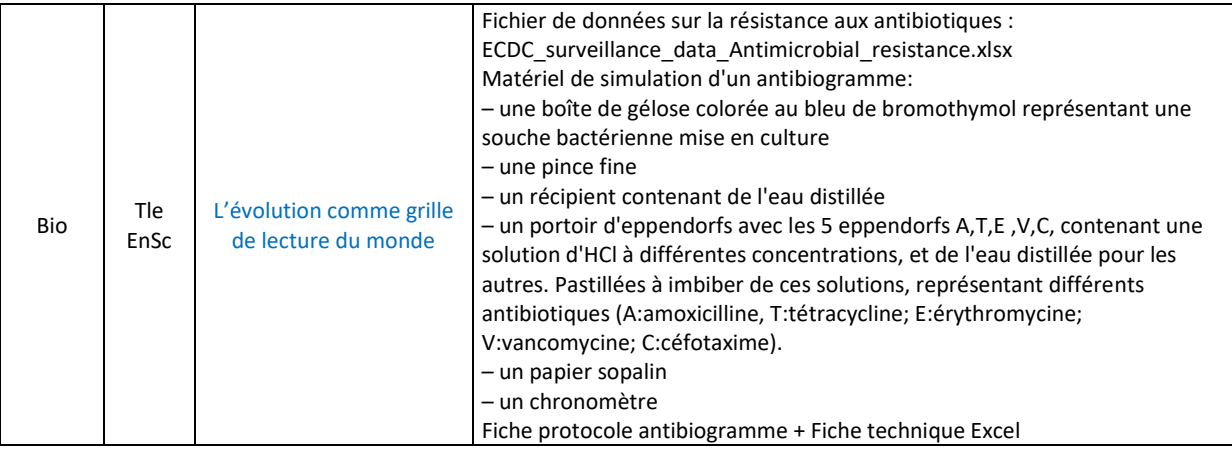

# *Ouvrages de biologie, géologie et cartes géologiques*

# **OUVRAGES**

**1-ÉPISTÉMOLOGIE** BAUDET (2018) : Histoire de la biologie et de la médecine. *De Boeck Supérieur*

CADET (2008) : Invention de la physiologie. *Belin Education*

CARIOU (2019) : Histoire des démarches scientifiques. Editions matériologiques

GERMANN (2016) : Apports de l'épistémologie à l'enseignement des sciences. *Éditions matériologiques*

GONZALES et al. (2010) : Epistémologie et histoire des sciences. *Vuibert, CNED*

HERVE (2020) : Systématique D'Aristote aux phylogénies moléculaires : histoire, concepts et méthodes de la classification. *De Boeck*

**2- BIOLOGIE GENERALE**

**A - OUVRAGES GENERAUX (Dictionnaires, biologie générale, biostatistiques)**

**Site Planet-Vie**

BERTHET (2006) : Dictionnaire de biologie. *De Boeck*

CAMPBELL (2012) : Biologie. *Pearson education*

FORET (2012) : Dico de bio 4ème édition. *De Boeck*

FORET (2018) : Dictinonaire de SVT. *De Boeck*

INDGE (2004) : Biologie de A à Z. *Dunod*

MORERE et PUJOL (2003) : Dictionnaire raisonné de Biologie. *Frison-Roche*

MOTULSKY (2019) : Biostatistique, Une approche intuitive, 3ème édition. *De Boeck Supérieur*

RAVEN et al. (2020) : Biologie. *De Boeck*

SINGH-CUNDY et SHIN (2017) : Découvrir la Biologie. *De Boeck Supérieur*

**B - GENETIQUE – EVOLUTION - PHYLOGENIE**

ALLANO et CLAMENS (2010) : Faits et mécanismes de l'évolution biologique. *Ellipses*

BERNARD et al. (1992) : Génétique, les premières bases. Collection "Synapses". *Hachette*

BRONDEX (1999) : Evolution, synthèse des faits et théories. *Dunod*

DE WEVER et al. (2010) : Paléobiosphère, regards croisés des sciences de la vie et de la Terre. *Vuibert*

GOUYON et ARNOULD (2005) : Les avatars du gène. *Belin*

GRIFFITHS et al. (2013) : Introduction à l'analyse génétique. 6ème édition. *De Boeck*

HARRY (2008) : Génétique moléculaire et évolutive. *Maloine*

HERVE (2020) : Systématique animale D'Aristote aux phylogénies moléculaires : histoire, concepts et méthodes de la classification. *De Boeck*

LAURIN (2008) : Systématique, paléontologie et biologie évolutive moderne. L'exemple de la sortie des eaux chez les Vertébrés. *Ellipse*

LECOINTRE et Le GUYADER (2016) : Classification phylogénétique du vivant. *Belin*

LECOINTRE et Le GUYADER (2017) : Classification phylogénétique du vivant, tome 2. *Belin*

LECOINTRE (2021) : Guide critique de l'évolution. *Belin*

LE GUYADER (2002) : L'évolution. *Belin*

LUCHETTA et al (2005) : Evolution moléculaire. *Dunod*

MAUREL (1997) : La naissance de la vie. *Diderot*

MAYR (1974) : Population, espèces et évolution. *Hermann*

PANTHIER et al (2003) : Les organismes modèles, Génétique de la souris. *Belin sup*

POINSOT, HERVE, LE GARFF et CEILLIER (2018) : Diversité animale. De Boeck

POULIZAC (1999) : La variabilité génétique. *Ellipses*

PRAT, RAYNAL-ROQUES et ROGUENANS (2008) : Peut-on classer le vivant ? Linné et la systématique aujourd'hui. *Belin*

PRIMROSE (2015) : Génie génétique. *De Boeck*

RICHARD, NATTIER, RICHARD et SOUBAYA (2014) : Atlas de phylogénie. *Dunod*

RIDLEY (1997) : Evolution biologique. *De Boeck*

ROSSIGNOL et al. (2000) : Génétique, gènes et génomes. *Dunod*

SELOSSE (2017) : Jamais seul. *Actes sud*

SERRE (2006) : Génétique des populations. *Dunod*

SERRE et al. (2002) : diagnostics génétiques. *Dunod*

SMITH et SZATHMARY (2000) : Les origines de la vie. *Dunod*

THOMAS, LEFEVRE et RAYMOND (2016) . Biologie évolutive. *De Boeck*

THURIAUX (2004) : Les organismes modèles, La levure. *Belin sup*

ZIMMER (2012) : Introduction à l'évolution (ce merveilleux bricolage). *De Boeck*

# **C - BIOLOGIE CELLULAIRE ET MOLECULAIRE - BIOCHIMIE - MICROBIOLOGIE**

ALBERTS (2017) : Biologie moléculaire de la cellule. 6ème édition. *Lavoisier*

ALBERTS et al (2012) : L'essentiel de la biologie cellulaire. 3ème édition. *Lavoisier*

AUGERE (2001) : Les enzymes, biocatalyseurs protéiques. *Ellipses*

BASSAGLIA (2021) : Biologie cellulaire. *Maloine*

BOITARD (1991) : Bioénergétique. Collection "Synapses". *Hachette*

CACAN (2008) : Régulation métabolique, gènes, enzymes, hormones et nutriments. *Ellipse*

CALLEN (2005) : Biologie cellulaire : des molécules aux organismes. *Dunod*

CORNEC (2014) : La cellule eucaryote. *De Boeck*

HARPER, BENDER, BOTHAM et al. (2017) : Biochimie de Harper. 6ème édtiion. *De Boeck Supérieur*

HENNEN (2006) : Biochimie 1ercycle. 4ème édition. *Dunod*

KARP, ISAWA et MARSHALL (2018) : Biologie cellulaire et moléculaire de Karp. 4ème édition. D*e Boeck Supérieur*

LANCE (2013) : Respiration et photosynthèse, histoire et secrets d'une équation. *Grenoble Sciences-EDP Sciences*

LANDRY et GIES : Pharmacologie : Des cibles vers l'indication thérapeutique. 4e édition 2019, (Dunod)

LODISH et al. (2014) : Biologie moléculaire de la cellule. *De Boeck*

MOUSSARD (2005) : Biologie moléculaire. Biochimie des communications cellulaires. *De Boeck*

MOUSSARD (2006) : Biochimie structurale et métabolique. 3ème édition. *De Boeck*

MOUSSARD (2019) : La biochimie en 250 schémas commentés et en couleurs. De Boeck

PAOLOZZI et LIEBART (2015) : Microbiologie. *Dunod*

PAOLOZZI et LIEBART (2019) : Introduction à la microbiologie. *Dunod*

PASQUIER (2013) : Virologie humaine et zoonoses. *Dunod*

PERRY , STALEY et LORY (2004) : Microbiologie. *Dunod*

POL (1996) : Travaux pratiques de biologie des levures. *Ellipses*

PRESCOTT, WILLEY, SHERWOOD et WOOLVERTON (2018) : Microbiologie de Prescott, 5ème édition. *De Boeck Supérieur*

ROBERT et VIAN (1998) : Eléments de Biologie cellulaire. *Doin*

ROLAND, SZÖLLÖSI et CALLEN (2005) : Atlas de biologie cellulaire. 5ème édition. *Dunod*

SAIB A (2013) : Panorama de la virologie. *Belin Sup*

SHECHTER (2001) : Biochimie et biophysique des membranes : aspects structuraux et fonctionnels. 2ème édition. *Dunod*

SMITH (1996) : Les biomolécules (Protéines, Glucides, Lipides, A.nucléiques). *Masson*

STRYER (2003) : Biochimie.5ème édition 2003. *Flammarion*

TAGU (2005) :Techniques de Bio mol. 2ème édition. *INRA*

VOET et VOET (2016) : Biochimie. 3ème édition. *De Boeck*

WEIL (2020) : Biochimie générale. *Dunod*

WEINMAN et MEHUL (2004) : Toute la biochimie. *Dunod*

YON-KAHN et al. (2019) : La structure des protéines. *EDP Sciences*

**D - REPRODUCTION - EMBRYOLOGIE – DEVELOPPEMENT**

BOUJARD (2016) : Biologie du développement. *Dunod*

DARRIBERE (2004) : Introduction à la biologie du développement. *Belin Sup*

De VOS-VAN GANSEN (1980) : Atlas d'embryologie des Vertébrés. *Masson*

FRANQUINET et FOUCRIER (2003) : Atlas d'embryologie descriptive. 2ème édition. *Dunod*

LE MOIGNE et FOUCRIER (2004) : Biologie et développement. 6ème édition. *Dunod*

SALGUEIRO et REYSS (2002) : Biologie de la reproduction sexuée. B*elin Sup*

THIBAULT et LEVASSEUR (2001) : Reproduction chez les Mammifères et chez l' Homme. 2ème édition. *INRA-Ellipse*

WOLPERT (2017): Biologie du développement. *Dunod*

#### **3-BIOLOGIE ET PHYSIOLOGIE ANIMALE A - PHYSIOLOGIE GENERALE ET HUMAINE**

BEAUMONT, CASSIER et TRUCHOT (2004) : Biologie et physiologie animales. 2ème édition. *Dunod*

CADET (2008) : Invention de la physiologie. *Belin Education*

ECKERT et al. (1999) : Physiologie animale. Traduction de la 4ème édition. *De Boeck*

GANONG (2005) : Physiologie médicale. 2ème édition. *De Boeck*

GILLES (2006) : Physiologie animale. *De Boeck*

GUENARD (1991) : Physiologie humaine. *Pradel-Edisem*

JOHNSON et EVERITT (2002) : Reproduction. *De Boeck Université*

MARIEB (2019) : Anatomie et Physiologie Humaines. *Pearson education*

RICHARD et al. (1997) : Physiologie des animaux. Tome 1: Physiologie cellulaire et fonctions de nutrition. *Nathan*

RICHARD et al. (1998) : Physiologie des animaux. Tome 2 : construction de l'organisme, homéostasie et fonctionsde relation. *Nathan*

SCHMIDT (1999) : Physiologie, 2ème édition. *De Boeck*

SCHMIDT-NIELSEN (1998) : Physiologie animale: adaptation et milieux de vie. *Dunod*

SHERWOOD (2006) : Physiologie humaine. 2ème édition. *De Boeck*

SHERWOOD, KLANDORF et YANCEY (2016) : Physiologie animale. *De Boeck*

SILVERTHORN (2007) : Physiologie humaine, une approche intégrée. *Pearson education*

TANZARELLA (2006) : Perception et communication chez les animaux. *De Boeck* 

TORTORA et GRABOWSKI (2018) : Principes d'anatomie et physiologie. *De Boeck*

WIDMAIER, RAFF et STRANG (2013) : Physiologie humaine VANDER. 6ème édition. *Maloine*

WILMORE et COSTILL (2006) : Physiologie du sport et de l'exercice, adaptations physiologiques à l'exercice physique. 3ème édition. *De Boeck*

# **B - NEUROPHYSIOLOGIE**

BACIU (2011) : Bases de neurosciences. *De Boeck*

BEAR (2016) : Neurosciences, à la découverte du cerveau. *Pradel*

BOISACQ-SCHEPENS et CROMMELINCK (2017) : Neurosciences. *Dunod*

FIX (2017) : Neuroanatomie. *De Boeck*

GREGORY (2000) : L'œil et le cerveau. *De Boeck*

PURVES et al. (2019) : Neurosciences. 6ème édition. *De Boeck Supérieur*

REVEST et LONGSTAFF (2000) : Neurobiologie moléculaire. *Dunod*

SALOMON (2010) : Cerveau, drogues et dépendances. *Belin PLS*

TRITSCH, CHESNOY-MARCHAIS et FELTZ (1998) : Physiologie du neurone. *Doin*

**C - ENDOCRINOLOGIE**

DUPOUY (1993) : Hormones et grandes fonctions. Tome 1. *Ellipses*

DUPOUY (1993) : Hormones et grandes fonctions. Tome 2. *Ellipses*

IDELMAN et VERDETTI (2003) : Endocrinologie et communication cellulaire. *EDP Sciences*

**D - IMMUNOLOGIE**

ABBAS et LICHTMAN (2016) : Les bases de l'immunologie fondamentale et clinique. *Elsevier*

CLOS (2012) : L'immunité chez les animaux et les végétaux. *Médecine Sciences Publications Lavoisier*

ESPINOSA et CHILLET (2006) : Immunologie. *Ellipse*

GABERT (2005) : Le système immunitaire. *Focus, CRDP Grenoble*

GOLDSBY, KINDT et OSBORNE (2014) : Immunologie, le cours de Janis KUBY. *Dunod*

GROS et al. (2018) : Atlas d'immunologie, De la détection du danger à l'immunothérapie. Sciences Sup. *Dunod*

MURPHY et WEAVER : Immunobiologie de Janeway. *De Boeck Supérieur*

**E - HISTOLOGIE ANIMALE**

CROSS-MERCER (1995) : Ultrastructure cellulaire et tissulaire. De Boeck

FREEMAN (1976) : An advanced atlas of histology. *H.E.B.*

HIATT (2012) Atlas en couleur d'histologie. *Pradel*

POIRIER et al. (1999) : Histologie moléculaire, Texte et atlas. *Masson*

SECCHI-LECAQUE (1981) : Atlas d'histologie. *Maloine*

STEVENS et LOWE (1997) : Histologie humaine. *De Boeck*

WHEATER , YOUNG et HEATH (2004) : Histologie fonctionnelle. *De Boeck*

YOUNG-LOWE-STEVES-HEATH (2020) : Atlas d'histologie fonctionnelle de Wheater. *De Boeck*

# **4- BIOLOGIE DES ORGANISMES**

# **A - ZOOLOGIE**

BEAUMONT-CASSIER (1998) : Biologie animale - Des Protozoaires aux Métazoaires épithélioneuriens. Tome 1. *Dunod*

BEAUMONT-CASSIER (2000) : Biologie animale - Des Protozoaires aux Métazoaires épithélioneuriens. Tome 2 - *Dunod*

BEAUMONT-CASSIER (2000) : Biologie animale: les cordés, anatomie comparée des Vertébrés. 8ème édition. *Dunod*

CASSIER et al. (1998) : Le parasitisme. *Masson*

HEUSER et DUPUY (2015) : Atlas de Biologie animale. *Dunod*

HOURDRY-CASSIER (1995) : Métamorphoses animales, transitions écologiques. *Hermann*

MILLER et HARLEY (2015) : Zoologie. *De Boeck*

TURQUIER (1990) : L'organisme dans son milieu. Tome 1 : Les fonctions de nutrition. *Doin*

TURQUIER (1994) : L'organisme dans son milieu. Tome 2 : L'organisme en équilibre avec son milieu. *Doin*

**B – ETHOLOGIE**

ARON et PASSERA (2000) : Les sociétés animales. *De Boeck*

CAMPAN et SCAPINI (2002) : Ethologie, approche systémique du comportement. *De Boeck*

DANCHIN, GIRALDEAU et CEZILLY (2005) : Ecologie comportementale. *Dunod*

TANZARELLA (2005) : Perception et communication chez les animaux. De Boeck

**C - FAUNES ET ENCYCLOPEDIES**

CHAUVIN G (1982) : Les animaux des jardins. *Ouest France*

CHAUVIN G (1982) : La vie dans les ruisseaux. *Ouest France*

DUNCOMBE (1978) : Les oiseaux du bord de mer. *Ouest France*

KOWALSKI (1978) : Les oiseaux des marais. *Ouest France*

**5- BIOLOGIE ET PHYSIOLOGIE VEGETALE**

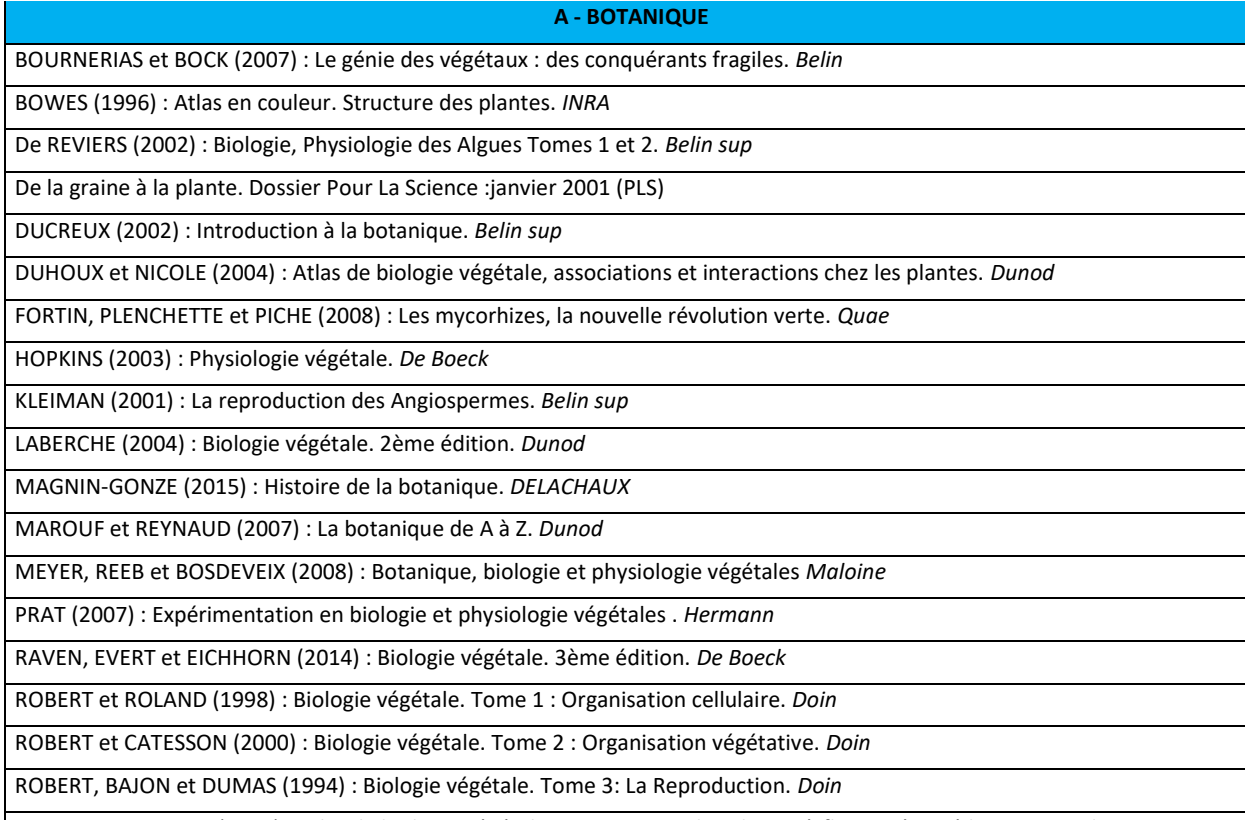

ROLAND et ROLAND (2001) : Atlas de biologie végétale. Organisation des plantes à fleurs. 8ème édition. *Dunod*

ROLAND et VIAN (2004) : Atlas de biologie végétale. Organisation des plantes sans fleurs. 6ème édition. *Dunod*

SELOSSE (2000) : La symbiose. *Vuibert*

SPERANZA et CALZONI (2005) : Atlas de la structure des plantes. *Belin*

TCHERKEZ (2002) : Les fleurs : Evolution de l'architecture florale des angiospermes. *Dunod*

VALLADE (1999) : Structure et développement de la plante : Morphogenèse et biologie de la reproduction des Angiospermes. *Dunod*

#### **B - PHYSIOLOGIE VEGETALE**

COME (1992) : Les végétaux et le froid. *Hermann*

COUPE et TOURAINE (2016) : Physiologie végétale. *Ellipses*

HAICOUR (2002) : Biotechnologies végétales : techniques de laboratoire. *Tec et Doc*

HARTMANN, JOSEPH et MILLET (1998) : Biologie et physiologie de la plante : age chronologique, age physiologique et activités rythmiques. *Nathan*

MOROT-GAUDRY (1997) : Assimilation de l'azote chez les plantes : Aspects physiologique, biochimique et moléculaire. *INRA*

MOROT-GAUDRY et al. (2017) : Biologie végétale - Croissance et Développement - 3ème édition. *Dunod*

MOROT-GAUDRY et al. (2021) : Biologie végétale - Nutrition et Métabolisme - 3ème édition. *Dunod*

TAIZ et ZEIGER (2014) : Plant Physiology. 6ème édition. *Sinauer*

**C - BIOLOGIE VEGETALE APPLIQUEE - AGRICULTURE – AGRONOMIE**

ASTIER, ALBOUY, MAURY et LECOQ (2001) : Principes de virologie végétale: génomes, pouvoir pathogène, écologie des Virus. *INRA*

GALLAIS (2018) : Histoire de la génétique et de l'amélioration des plantes. *Quae*

REBULARD (2018): Le défi alimentaire. Ecologie, agronomie et avenir. *Belin éducation*

SOLTNER (1990) : Les grandes productions végétales. 17ème édition. *Sciences et techniques agricoles*

SOLTNER (1993) : Les bases de la production végétale. Tome 1 - Le Sol et son amélioration. 20ème édition. *Sciences et techniques agricoles*

SOLTNER (1994) : Les bases de la production végétale. Tome 2 - Le Climat : météorologie, pédologie, bioclimatologie. 7ème édition. *Sciences et techniques agricoles*

TOURTE (2002) : Génie génétique et biotechnologies : Concepts, méthodes et applications agronomiques. *Dunod*

**D - FLORES**

BONNIER (2006) : La flore complète portative de France, Suisse et de Belgique.

COSTE : Flore de France (Tomes I, II, III). *Blanchard*

COURTECUISSE et DUHEM (2000) : Guide des champignons de France et d'Europe. *Delachaux et Niestlé*

FAVARGER-ROBERT (1962) : Flore et végétation des Alpes – Tome 1 : étage alpin. *Delachaux et Niestlé*

FAVARGER-ROBERT (1966) : Flore et végétation des Alpes – Tome 2 : étage subalpin. *Delachaux et Niestlé*

FOURNIER (1961) : Les 4 flores de France. *Lechevalier*

MARTIN (2014) : Les familles des plantes à fleurs d'Europe. 2ème édition. *Presses Universitaires de Namur*

THOMAS, BUSTI et MAILLART (2016) : Petite flore de France. *Belin*

**6 - ECOLOGIE - ENVIRONNEMENT**

ANCTIL (2016) : L'eau et ses enjeux, 2ème édition. *De Boeck*

BAIZE (2021) : Naissance et évolution des sols. *Quae*

BARBAULT (2000) : Ecologie générale : Structure et fonctionnement de la biosphère. 5ème édition. *Masson*

BARRE (2017) : Pourquoi le nucléaire. *De Boeck*

BECKER-PICARD-TIMBAL (1981) : La forêt. (Collection verte). *Masson*

BOURNERIAS (2001) : Guide des groupements végétaux de la région parisienne. *Belin*

BOURNERIAS, POMEROL et TURQUIER (1995) : La Bretagne du Mont-Saint-Michel à la Pointe du Raz. *Delachaux et Niestlé*

BRIAT (2017) : Les sols et la vie souterraine. *QUAE*

DAJOZ (2019) : Précis d'écologie. *Dunod*

DAJOZ (2008) : La biodiversité, l'avenir de la planète et de l'Homme. *Ellipse*

D'ELBEE (2016): Mémento de planctonologie marine QUAE

DUVIGNEAUD (1974) : La synthèse écologique. *Doin*

ECOLOGISTES de l'Euzière (1997), La nature méditerranéenne en France : Les milieux, la flore, la faune. *Delachaux & Niestlé*

FAURIE & al (2011) : Ecologie, approches scientifiques et pratiques. 6ème édition. *Tec et Doc*

FISCHESSER (2017) : Le Guide illustré de l'écologie. *Delachaux et Niestlé*

FRONTIER et PICHOD-VIALE (2004) : Ecosystèmes : structure, fonctionnement, évolution. 3ème edition. *Dunod*

GIRARD & al (2011) : Sols et environnements. *Dunod*

GIRARD et al. (2017) : Etude des sols, description, cartographie, utilisation. *Dunod*

GOBAT et al.,(2013) : Le sol vivant, bases pédologiques, biologie des sols, 3ème édition. *Presses polytechniques et universitaires romandes*

GOBAT(2019) : Sols et paysages. *EPFL*

GROSCLAUDE (1999) : L'eau. Tome 1: milieu naturel et maîtrise. *INRA*

GROSCLAUDE (1999) : L'eau. Tome 2: usages et polluants. *INRA*

HENRY (2001) : Biologie des populations animales et végétales. *Dunod*

JACQUES (2006) : Ecologie du plancton. *Lavoisier*

JAMAGNE (2011) :Grand paysages pédologiques de France. *QUAE*

LEVEQUE (2001) : Ecologie : de l'écosystème à la biosphère. *Dunod*

LEVEQUE et MOUNOLOU (2006) : Biodiversité : dynamique biologique et conservation. *Dunod*

MANNEVILLE (coord.) (1999) : Le monde des tourbières et des marais, France, Suisse, Belgique et Luxembourg. *Delachaux et Niestlé*

RAMADE (2022) : Eléments d'écologie : écologie appliquée. 7ème édition. *Dunod*

RICHTER (2017) : La crise de l'eau. *De Boeck*

RICKLEFS et MILLER (2005) : Ecologie. *De Boeck*

RICKLEFS et RELYEA (2019) : Ecologie, l'économie de la nature. *De Boeck Supérieur*

THOMAS (2012) : Ecologie et évolution des systèmes parasités. *De Boeck*

TIRARD et ABBADIE et LOEUILLE (2021) : Introduction à l'écologie. *Dunod*

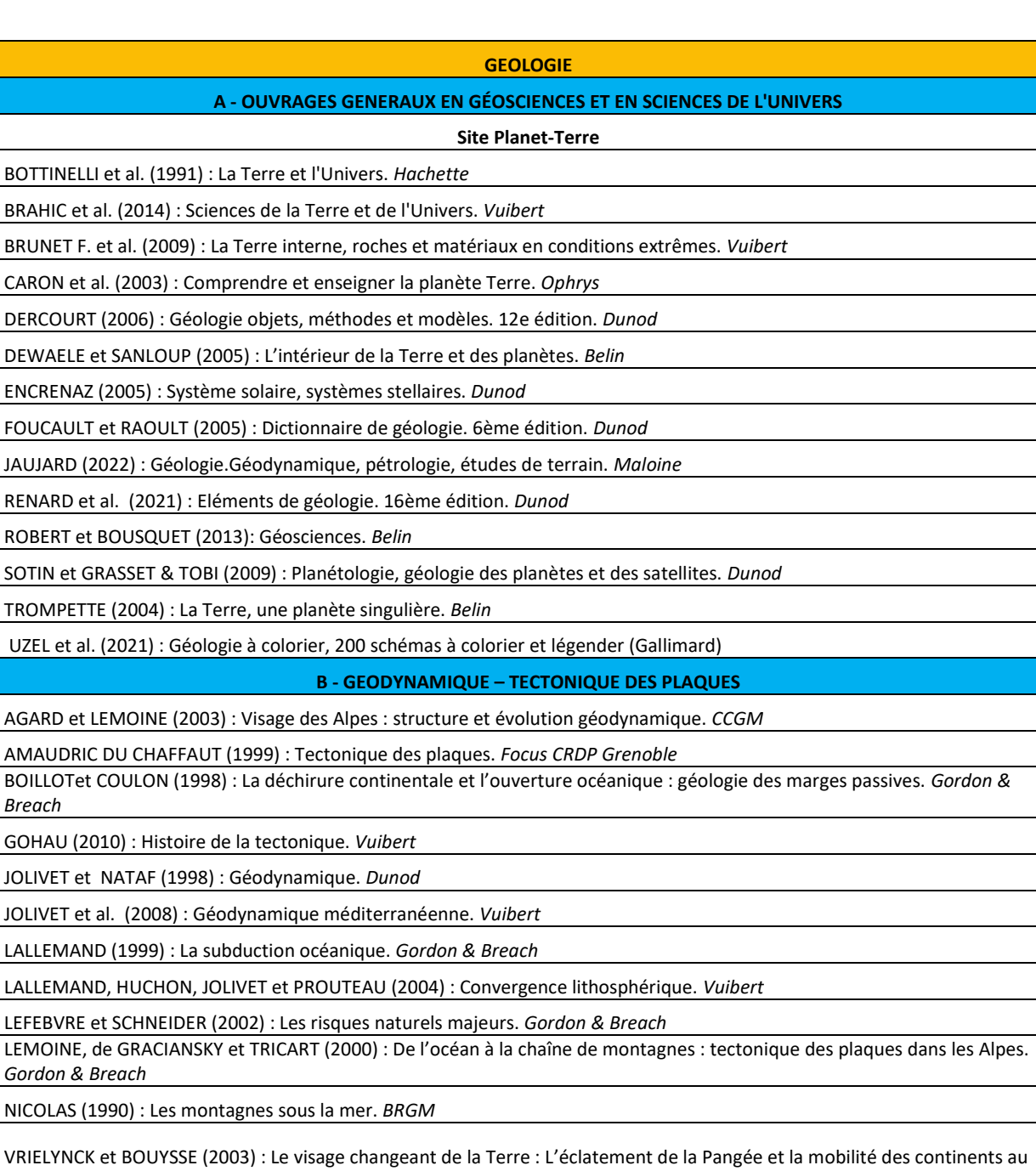

cours des derniers 250 millions d'années. *CCGM / UNESCO*

WESTPHAL, WHITECHURCH et MUNSHY (2002) : La tectonique des plaques. *Gordon & Breach*

**C - GEOPHYSIQUE - GEOLOGIE STRUCTURALE**

CAZENAVE et FEIGL (1994) : Formes et mouvements de la Terre: satellites et géodésie. *Belin*

CAZENAVE et MASSONNET (2004) : La Terre vue de l'espace. *Belin*

DEBELMAS et MASCLE (2009) : Les grandes structures géologiques. 5ème édition. *Masson*

DUBOIS et DIAMENT (1997) : Géophysique. *Masson*

DUBOIS et al. (2016) : Géophysique. 5ème édition. *Dunod*

FRIZON DE LAMOTTE et al. (2019) : Objets et structures géologiques en trois dimension. *Dunod*

GAUDRY (2016) : La ceinture de feu du Pacifique. *Vuibert*

JOLIVET (1995) : La déformation des continents. *Hermann*

LARROQUE et VIRIEUX (2001) : Physique de la Terre solide, observations et théories. *Gordon & Breach*

© www.devenirenseignant.gouv.fr

MATTAUER (2004) : Ce que disent les pierres. *Belin*

MERCIER et VERGELY (2016) : Tectonique. 4ème édition. *Dunod*

MONTAGNER (1997) : Sismologie, la musique de la Terre. *Hachette supérieur*

PHILIP, BOUSQUET et MASSON (2007) : Séismes et risque sismique, approche sismotectonique. *Dunod*

POIRIER (1996) : Les profondeurs de la Terre. 2ème édition. *Masson*

SCHNEIDER (2009) : Les traumatismes de la Terre ; géologie des phénomènes naturels extrêmes. Vuibert SOREL et VERGELY (2018) : Altas d'initiation aux cartes et coupes géologiques. 4ème édition. *Dunod*

#### **D - GEOCHIMIE - MINERALOGIE - PETROLOGIE**

ALBAREDE (2001) : La géochimie. *Gordon & Breach*

ALLEGRE (2005) : Géologie isotopique. *Belin*

BARDINTZEFF (2016) : Volcanologie. 4ème édition. *Dunod*

BEAUX, PLATEVOET et FOGELGESANG (2016): Atlas de Pétrologie, 2ème édition. *Dunod*

BONIN (2004) : Magmatisme et roches magmatiques. *Dunod*

BONIN, DUBOIS et GOHAU (1997) : Le métamorphisme et la formation des granites : évolution des idées et concepts actuels. *Nathan*

BOURDIER (1994) : Le volcanisme. *BRGM*

CHAZOT et al. (2017) : Volcanologie. *De Boeck*

CORDIER et LEROUX (2008) : Ce que disent les minéraux. *Belin PLS.*

De GOER et al. (2002) : Volcanisme et volcans d'Auvergne. *Parc des volcans d'Auvergne*

DUBOIS (2007) : Volcans actifs français et risques volcaniques (Martinique, Guadeloupe, Réunion, Pacifique). *Dunod*

HAGEMANN et TREUIL (1998) : Introduction à la géochimie et ses applications, concepts et méthodes, zonation chimique de la planète. *UPMC, CEA*

HAGEMANN et TREUIL (1998) : Introduction à la géochimie et ses applications, transfert des éléments, évolution géochimique des domaines exogènes. *UPMC, CEA*

JAMBON et THOMAS (2009) : Géochimie, géodynamique et cycles. *Dunod*

JUTEAU et MAURY (2012) : La croûte océanique : pétrologie et dynamique endogènes. *Vuibert*

NEDELEC et BOUCHEZ (2011) : Pétrologie des granites, structure – Cadre géologique. *Vuibert- SGF*

NICOLLET (2019): Métamorphisme et géodynamique. *Dunod*

PROVOST et LANGLOIS (2011): Géologie Roches et Géochimie. *Dunod*

ROY-BARMAN et JEANDEL (2011): Géochimie marine. *Vuibert*

#### **E - SEDIMENTOLOGIE - ENVIRONNEMENTS SEDIMENTAIRES-GÉOMORPHOLOGIE- PÉDOLOGIE**

BAUDIN et al. (2007) : Géologie de la matière organique. *Vuibert*

CAMPY et MACAIRE (2003) : Géologie de la surface : érosion, transferts et stockage dans les environnements continentaux. 2ème édition. *Dunod*

CHAMLEY (2011) : Bases de sédimentologie. 3ème édition. *Dunod*

COJAN et RENARD (2006) : Sédimentologie. 2ème édition. *Dunod*

COQUE (1998) : Géomorphologie. *Armand Colin*

DUCHAUFOUR (2020) : Introduction à la Sciences du Sol 2ème édition. *Dunod*

MERLE (2006) : Océan et climat. *IRD*

MERZERAUD (2017) : Sédimentologie. *De Boeck supérieur*

ROUCHY et BLANC VALLERON (2006) : Les évaporites : matériaux singuliers, milieux extrêmes. *Vuibert*

BAIZE (2021) : Naissance et évolution des sols. *Quae*

BRIAT (2017) : Les sols et la vie souterraine. *QUAE*

GIRARD & al (2005) : Sols et environnements. *Dunod*

GIRARD et al. (2017) : Etude des sols, description, cartographie, utilisation. Dunod

GOBAT(2019) : Sols et paysages. *EPFL*

JAMAGNE (2011) :Grand paysages pédologiques de France. *QUAE*

**F - STRATIGRAPHIE - PALEONTOLOGIE – CHRONOLOGIE**

BERNARD et al. (1995) : Le temps en géologie. *Hachette*

BIGNOT (2001) : Introduction à la micropaléontologie. *Gordon & Breach*

DE BONIS (1999) : La famille de l'homme : des lémuriens à Homo sapiens. *Belin*

DE WEVER- SENUT (2009) : Grands singes/ Homme : quelles origines? *Vuibert*

DE WEVER, LABROUSSE, RAYMOND et SCHAAF (2005) : La mesure du temps dans l'histoire de la Terre. *Vuibert*

ELMI et BABIN (2006) : Histoire de la Terre. 5ème édition. *Masson*

FISCHER (1989) : Fossiles de France et des régions limitrophes. *Dunod*

GALL (1998) : Paléoécologie, paysages et environnements disparus. *Masson*

GARGAUD ET al. (2009) : Le Soleil, la Terre…la vie ; la quête des origines. *Belin PLS*

LETHIERS (1998) : Evolution de la biosphère et évènements géologiques. *Gordon & Breach*

MASCLE (2008) : Les roches ; mémoire du temps. *EDP Sciences*

MERZERAUD (2018) : Stratigraphie séquentielle. *De Boeck supérieur*

MNHN (2000) : Les Ages de la Terre. *MNHN*

NEDELEC (2022) : La terre et la vie. *Odile Jacob*

Collectif (sous la direction de P.PICQ et Y. COPPENS) : Aux origines de l'humanité - tome 1 - De l'apparition de la vie à l'homme moderne. *Fayard*

RISER (1999) : Le Quaternaire, géologie et milieux naturels. *Dunod*

STEYER (2009) : La Terre avant les dinosaures. *Belin PLS*

DE WEVER et al. (2010) : Paléobiosphère, regards croisés des sciences de la vie et de la Terre. *Vuibert*

LAURIN (2008) : Systématique, paléontologie et biologie évolutive moderne. L'exemple de la sortie des eaux chez les Vertébrés. *Ellipse*

LECOINTRE (2021) : Guide critique de l'évolution. *Belin*

LECOINTRE et Le GUYADER (2016) : Classification phylogénétique du vivant. *Belin*

LECOINTRE et Le GUYADER (2017) : Classification phylogénétique du vivant, tome 2. *Belin*

MAUREL (1997) : La naissance de la vie. *Diderot*

SMITH et SZATHMARY (2000) : Les origines de la vie. *Dunod*

### **G - CLIMATOLOGIE - OCÉANOGRAPHIE - PALÉOCLIMATOLOGIE**

Rapport du GIEC 2022

DELMAS, CHAUZY, VERSTRAETE et FERRE (2007) : Atmosphère, océan et climat. *Belin*

CHAPEL et al. (1996) : Océans et atmosphère. *Hachette Education*

DECONINCK (2014) : Paléoclimats, l'enregistrement des variations climatiques. *Belin*

FOUCAULT (2009) : Climatologie et paléoclimatologie. *Dunod*

JOUSSEAUME (1993) : Climat d' hier à demain. *CNRS*

MÉLIÈRES et MARÉCHAL (2015) : Climats - Passé, présent, futur. *Belin*

MÉLIÈRES et MARÉCHAL (2020) : Climats - Passé, présent, futur. *Belin*

MONTAGGIONI (2007) : Coraux et récifs, archives du climat. *Vuibert*

PETIT (2003) : Qu'est ce que l'effet de serre ? Ses conséquences sur l'avenir du climat. *Vuibert*

ROTARU, GAILLARDET, STEINBERG et TRICHET (2006) : Les climats passés de la Terre. *Vuibert*

VAN VLIET-LANOE (2005) : La planète de glaces. Histoire et environnements de notre ère glaciaire. *Vuibert*

### **H - GEOLOGIE APPLIQUEE – HYDROGEOLOGIE**

ARNDT et GANINO (2010) : Ressources minérales, nature origine et exploitation. *Dunod*

BAUDIN,TRIBOVILLARD et TRICHET (2017) : Géologie de la matière organique (SGF). *EDP Sciences*

BITEAU et BAUDIN (2017) : Géologie du pétrole. *Dunod*

CASTANY (1998) : L'hydrogéologie, principes et méthodes. *Dunod*

CHAMLEY (2002) : Environnements géologiques et activités humaines. *Vuibert*

GILLI, MANGAN et MUDRY (2004). Hydrogéologie : objets, méthodes, applications. *Dunod*

JEBRAK et MARCOUX (2008) : Géologie des ressources minérale. *Ministère des ressources naturelles et de la faune du Québec*

PERRODON (1985) : Géodynamique pétrolière genèse et répartition des gisements d'hydrocarbures. 2ème édition. *Masson* BARRE (2017) : Pourquoi le nucléaire. *De Boeck*

GROSCLAUDE (1999) : L'eau. Tome 1: milieu naturel et maîtrise. *INRA*

GROSCLAUDE (1999) : L'eau. Tome 2: usages et polluants. *INRA*

RICHTER (2017) : La crise de l'eau. *De Boeck*

#### **I - GEOLOGIE DE LA FRANCE - GEOLOGIE REGIONALE**

BICHET et CAMPY (2009) : Montagne du Jura - géologie et paysages. *NEO édition*

BOUSQUET et VIGNARD (1985) : Découverte géologique du Languedoc Méditerranéen. *BRGM*

BRIL (1988) : Découverte géologique du Massif Central du Velay au Quercy. *BRGM*

CABANIS (1987) : Découverte géologique de la Bretagne. *BRGM*

DEBELMAS (1979) : Découverte géologique des Alpes du Nord. *BRGM*

DEBELMAS (1987) : Découverte géologique des Alpes du Sud. BRGM

DERCOURT (2000) : Géologie et géodynamique de la France. 2ème édition. *Dunod*

GUILLE, GOUTIERE et SORNEIN (1995) : Les atolls de Mururoa et Fangataufa - I.Géologie, pétrologie et hydrogéologie, édification et évolution des édifices. *Masson & CEA*

MICHEL (2012): Tour de France d'un géologue. *Delachaux et Niestlé BRGM*

MICHEL (2020): Tour de France du littoral, regard d'un géologue. Delachaux et Niestlé

PICARD (1999) : L'archipel néo-calédonien :330 millions dénnées pourassembler les pièces d'un puzzle géologique. *CDP Nouvelle Calédonie*

PIQUE (1991) : Les massifs anciens de France (2 tomes). *CNRS*

POMEROL (1988) : Découverte géologique de Paris et de l'Ile de France. *BRGM*

QUESNE et KERSUZAN (2018) : Géologie de la France. *Omniscience*

# **Ballades géologiques,** *Biotope Editions*

Promenade géologique sur l'île d'Aix

Promenade géologique à Bordeaux

Promenade géologique à Chambéry

Promenade géologique à Corte

Promenade géologique à Fougères

Promenade géologique à Fréjus

Promenade géologique à Grenoble

Promenade géologique à La Rochelle

Promenade géologique à Lille

Promenade géologique à Niort

Promenade géologique à Saint-Raphaël

Promenade géologique à Tours

# **Guides géologiques,** *Omniscience, BRGM Editions*

Alpes-de-Haute-Provence Alpes du Nord

 Hautes-Alpes Ardèche

Auvergne

Bouches-du-Rhône

Bourgogne - Côte-d'Or et Saône-et-Loire

Bretagne

 Cantal Vallée de Chamonix, Massif du Mont Blanc

Le pic de Courmettes

Gordolasque

Hautes-Pyrénées

 Jura Val de Loire

Lozère

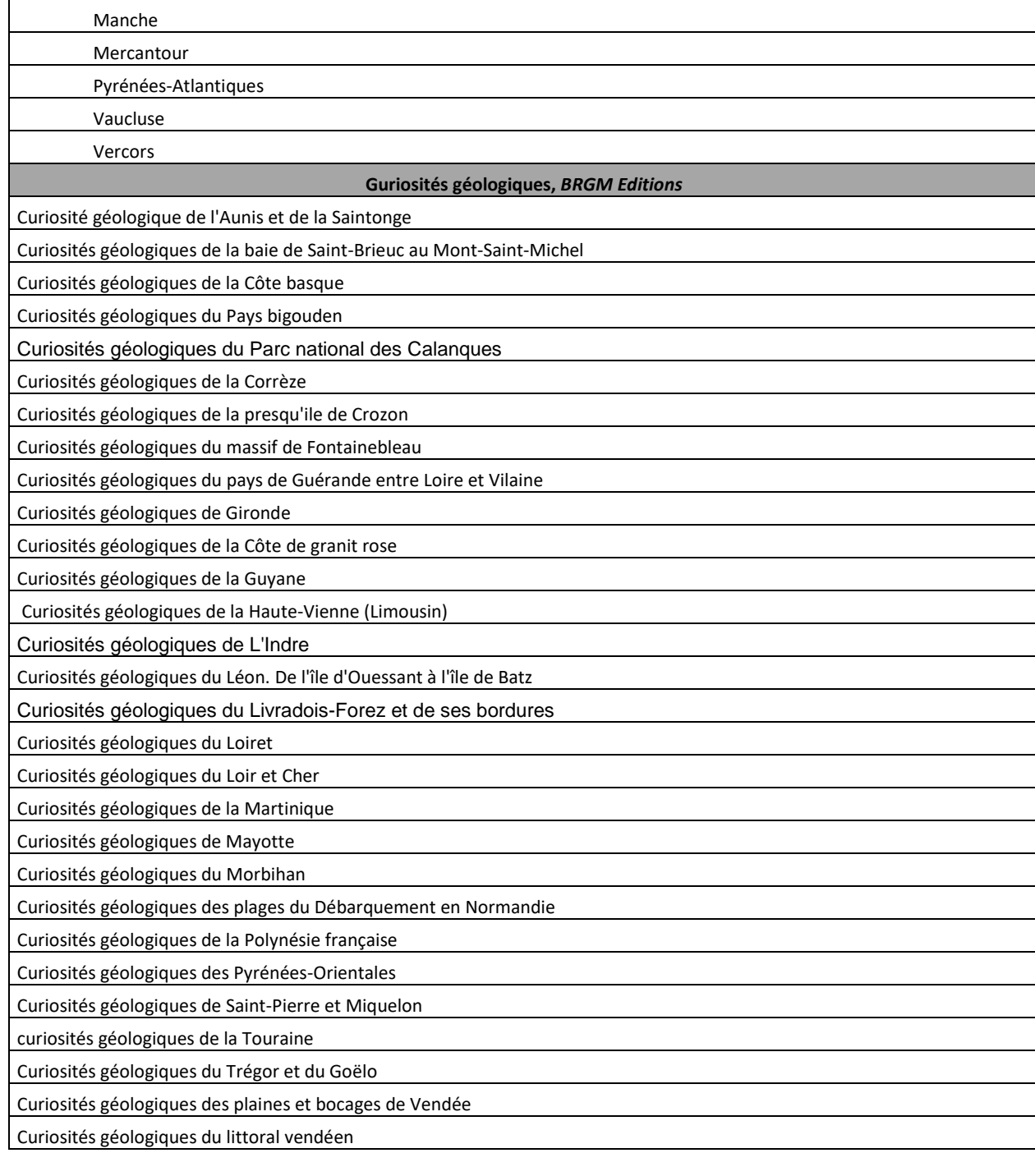

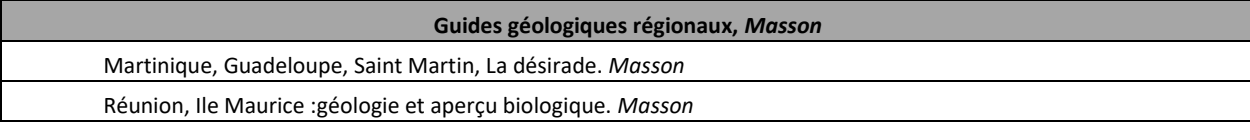

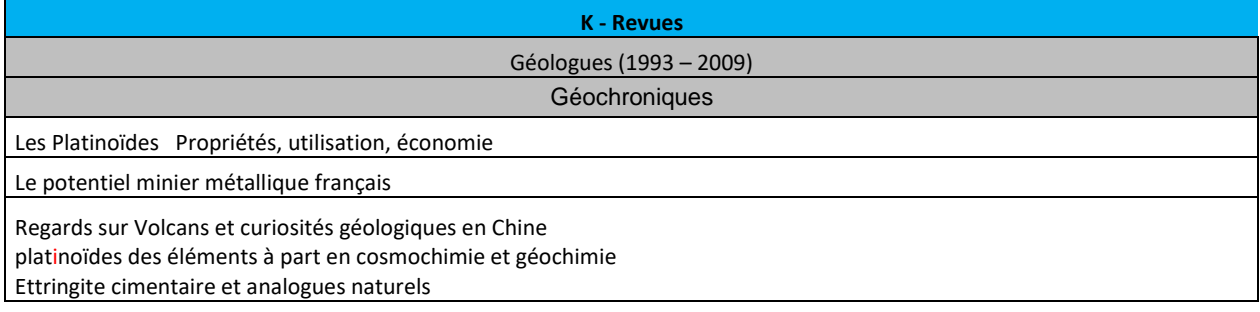

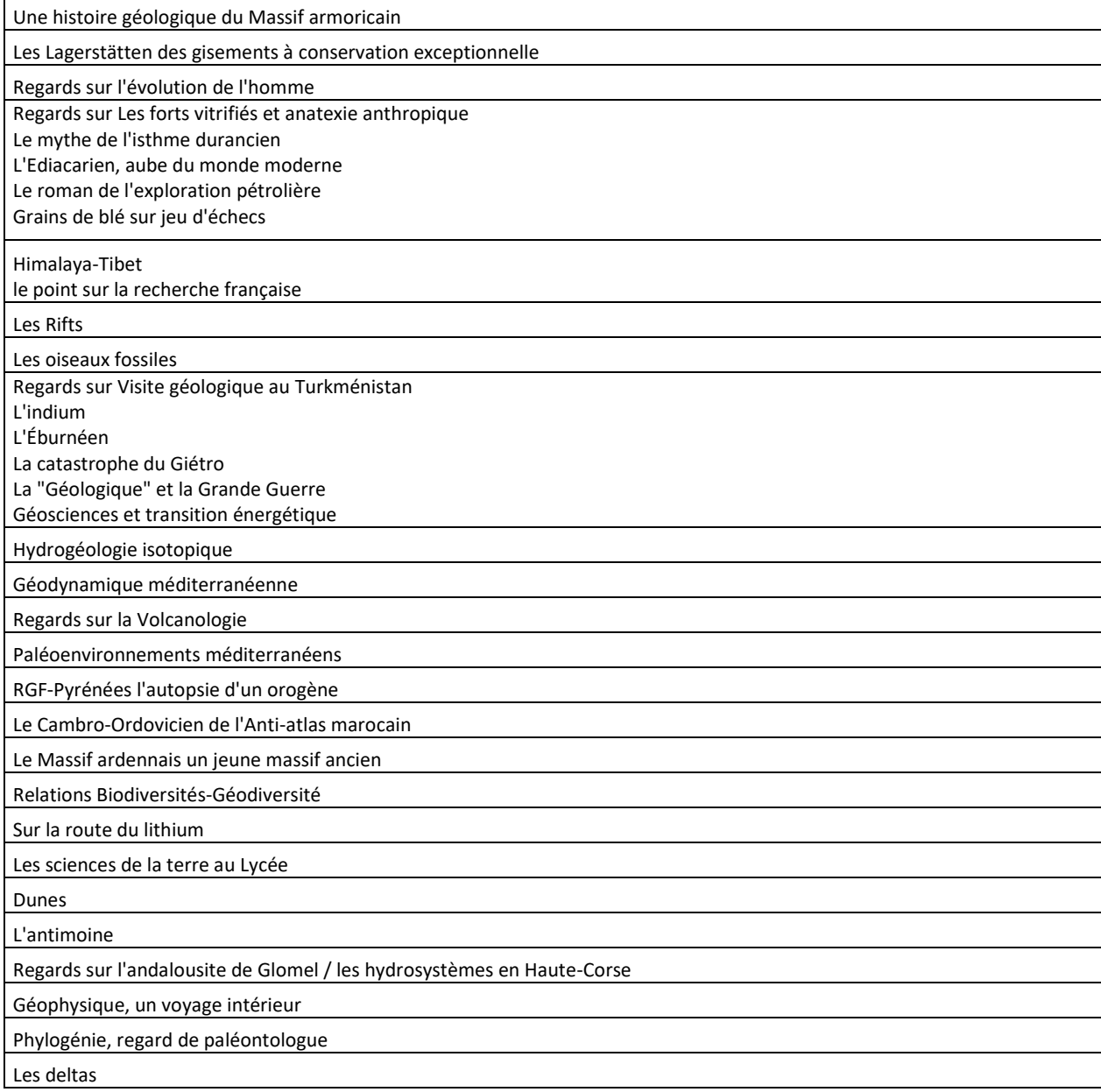

# **CARTES**

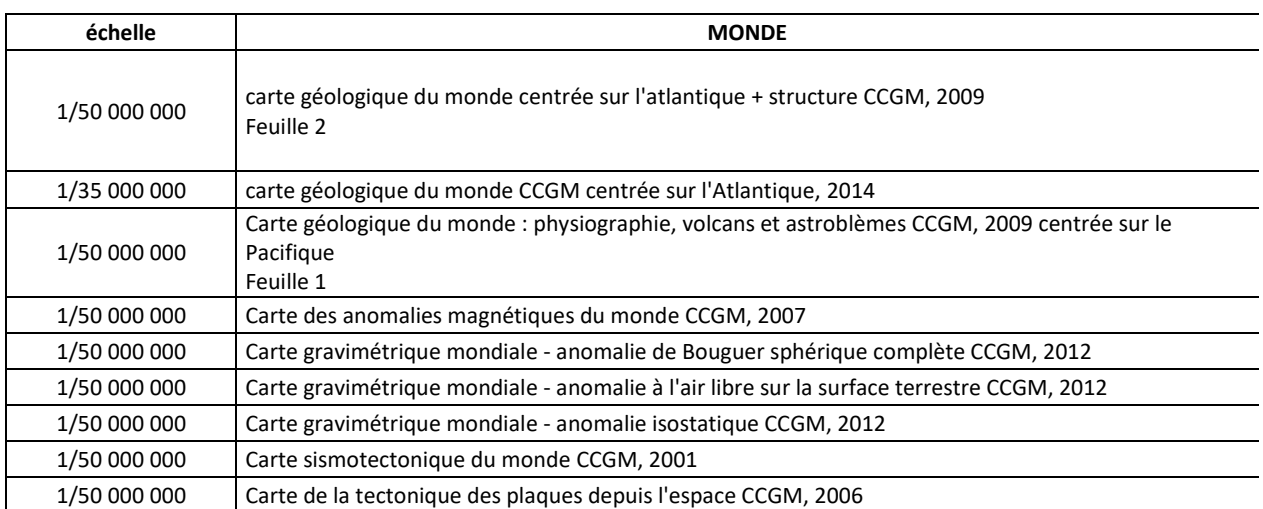

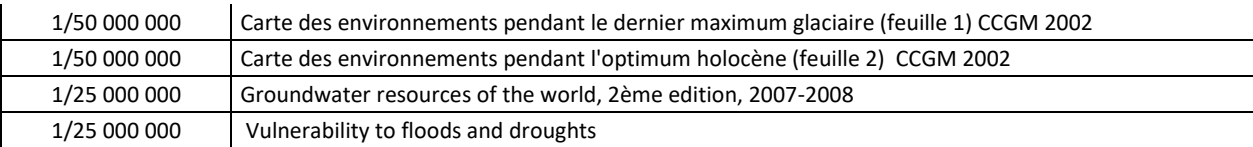

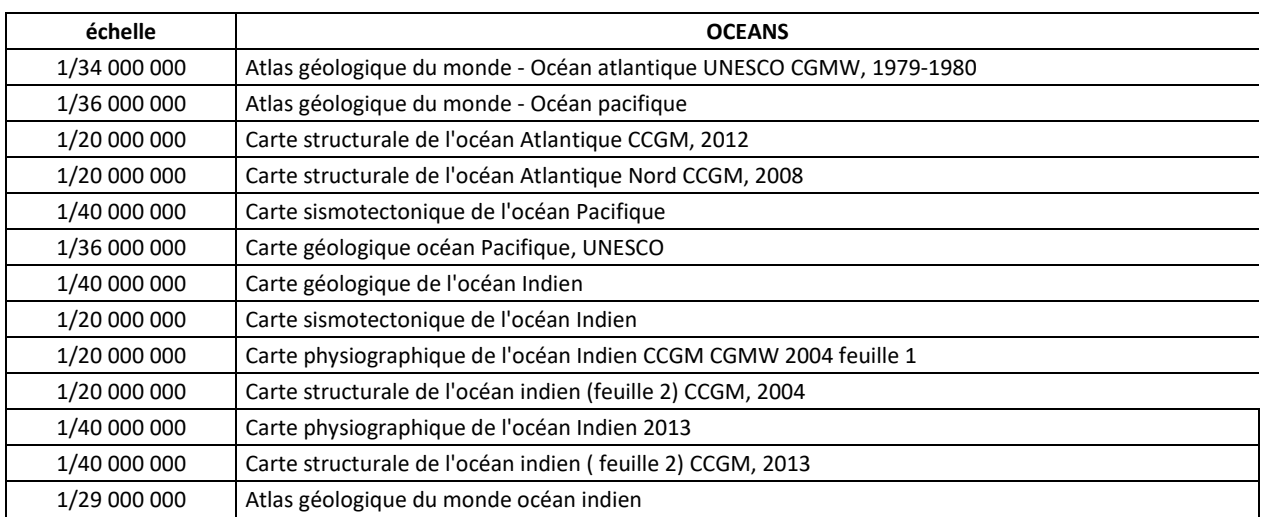

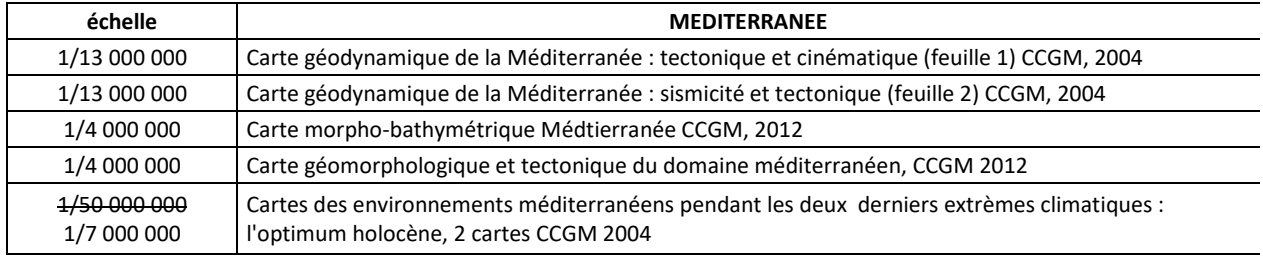

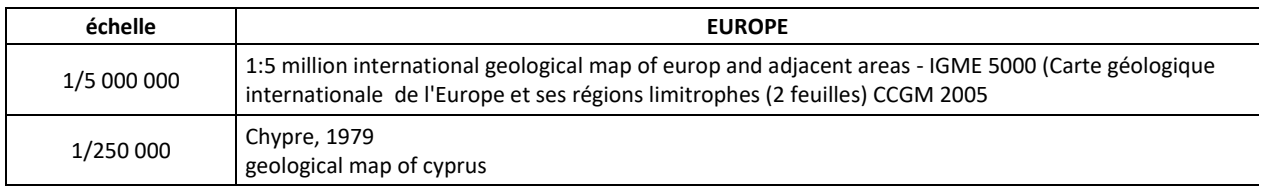

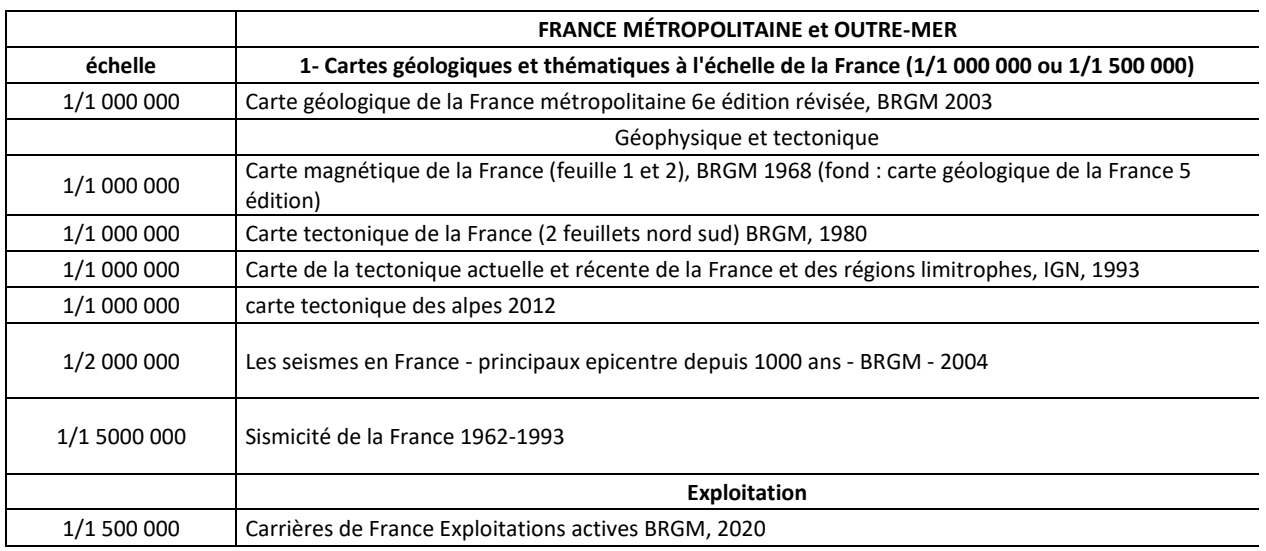

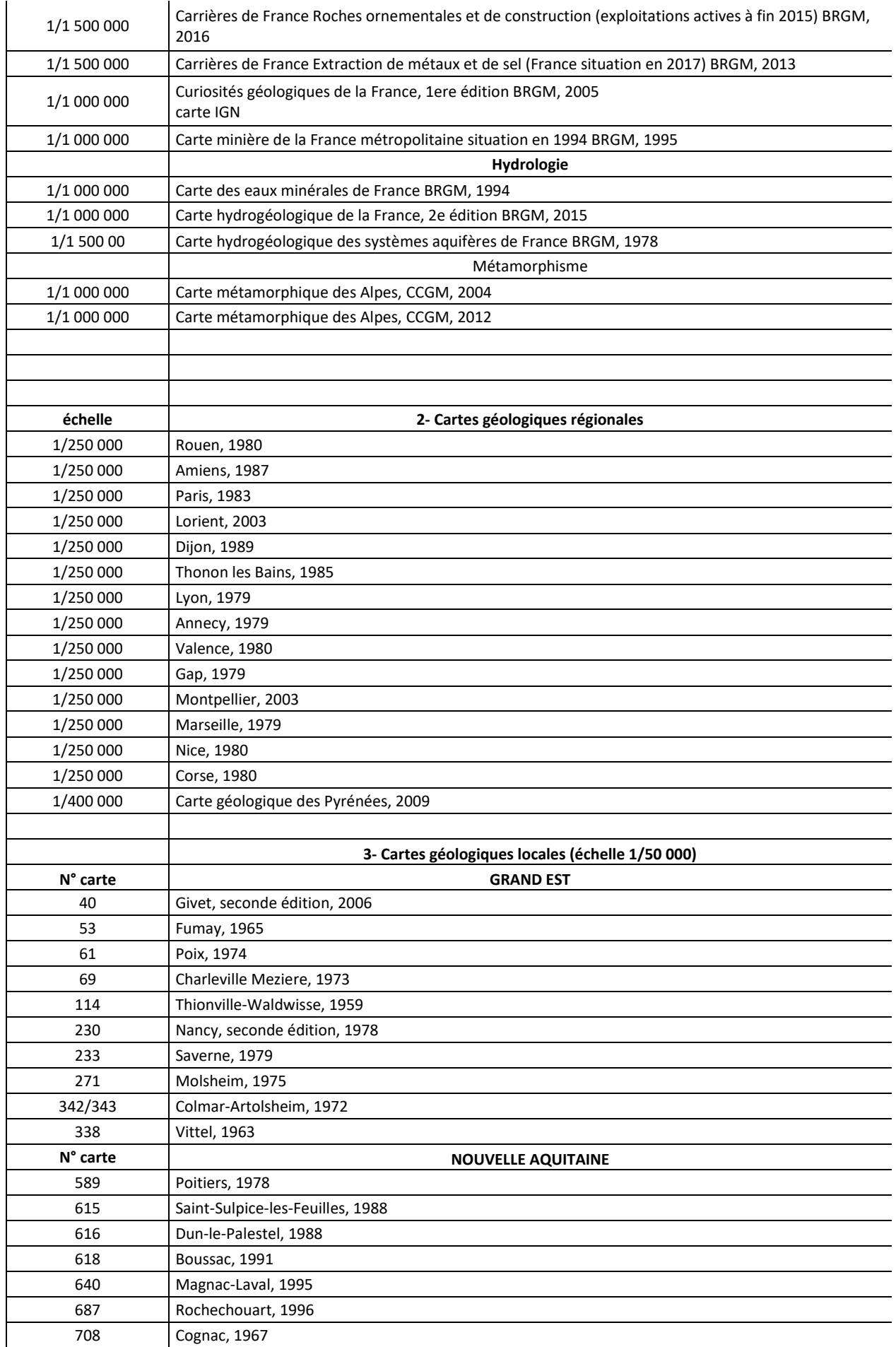

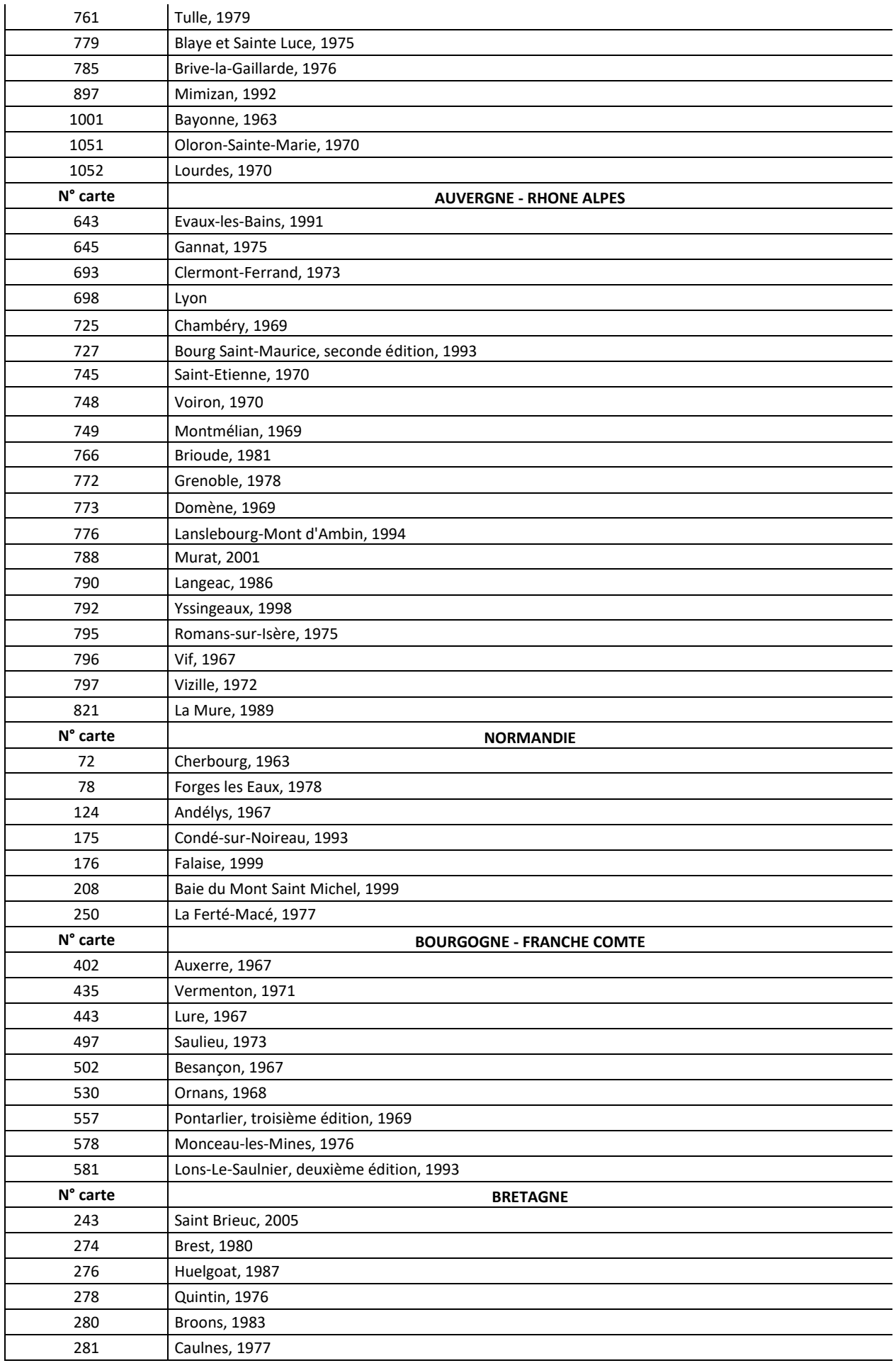

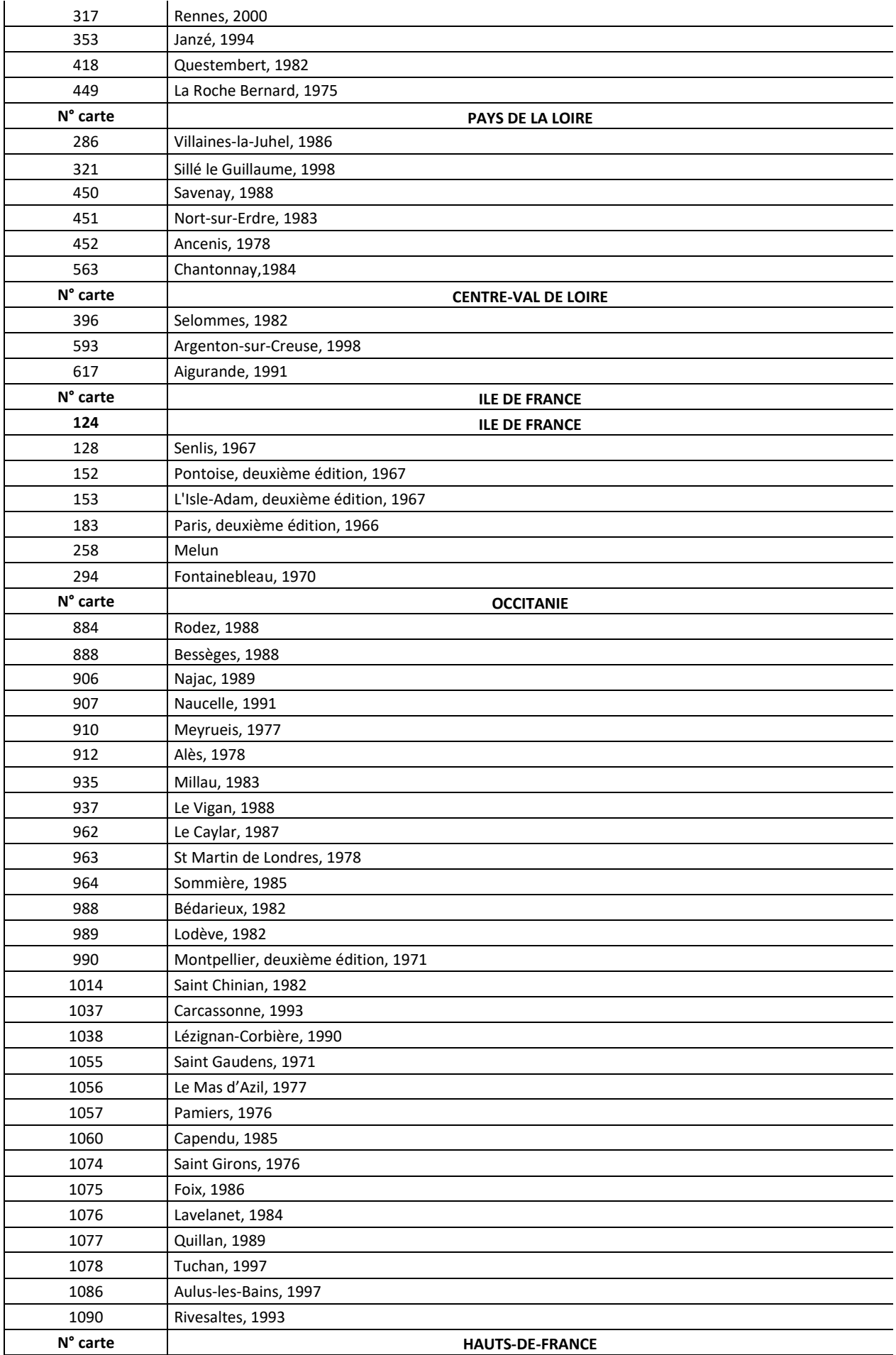

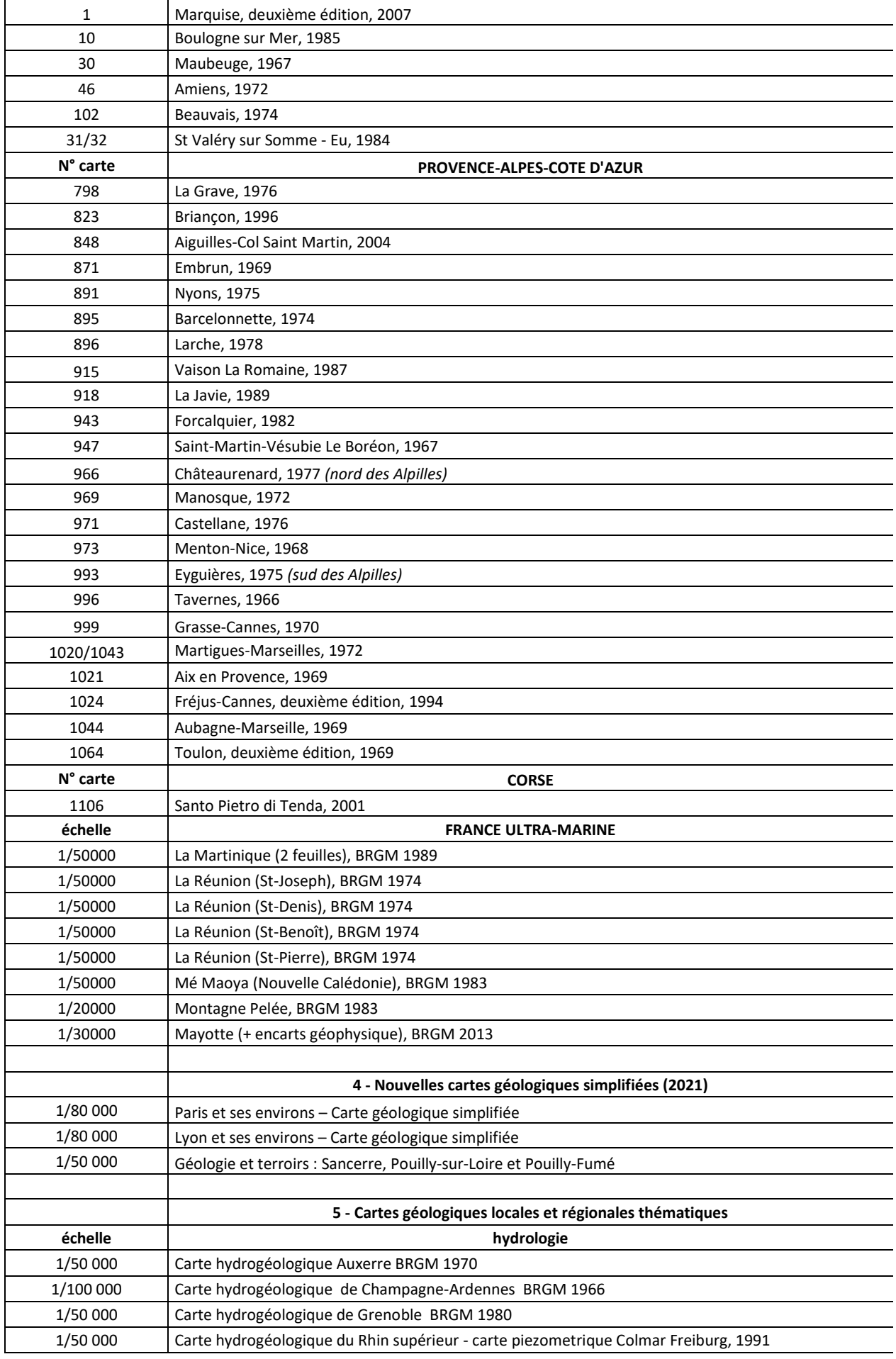

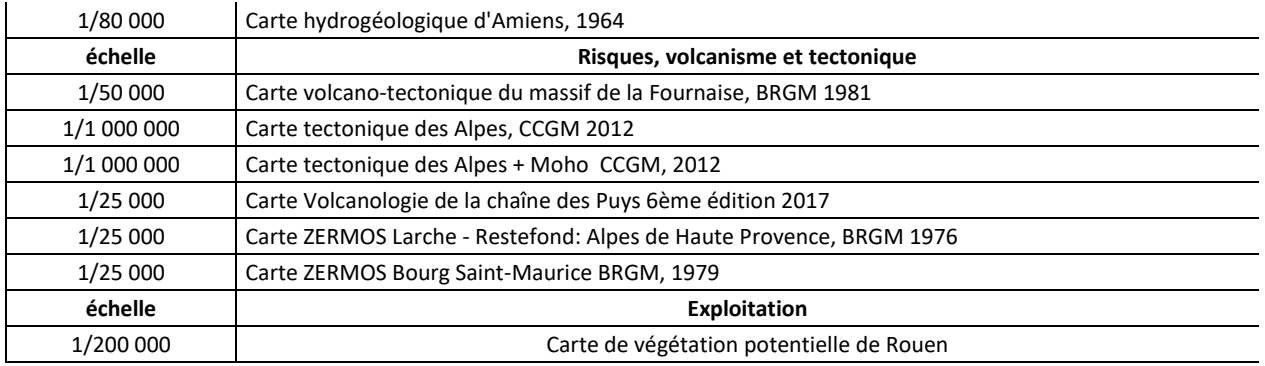

# **Fichiers kmz**

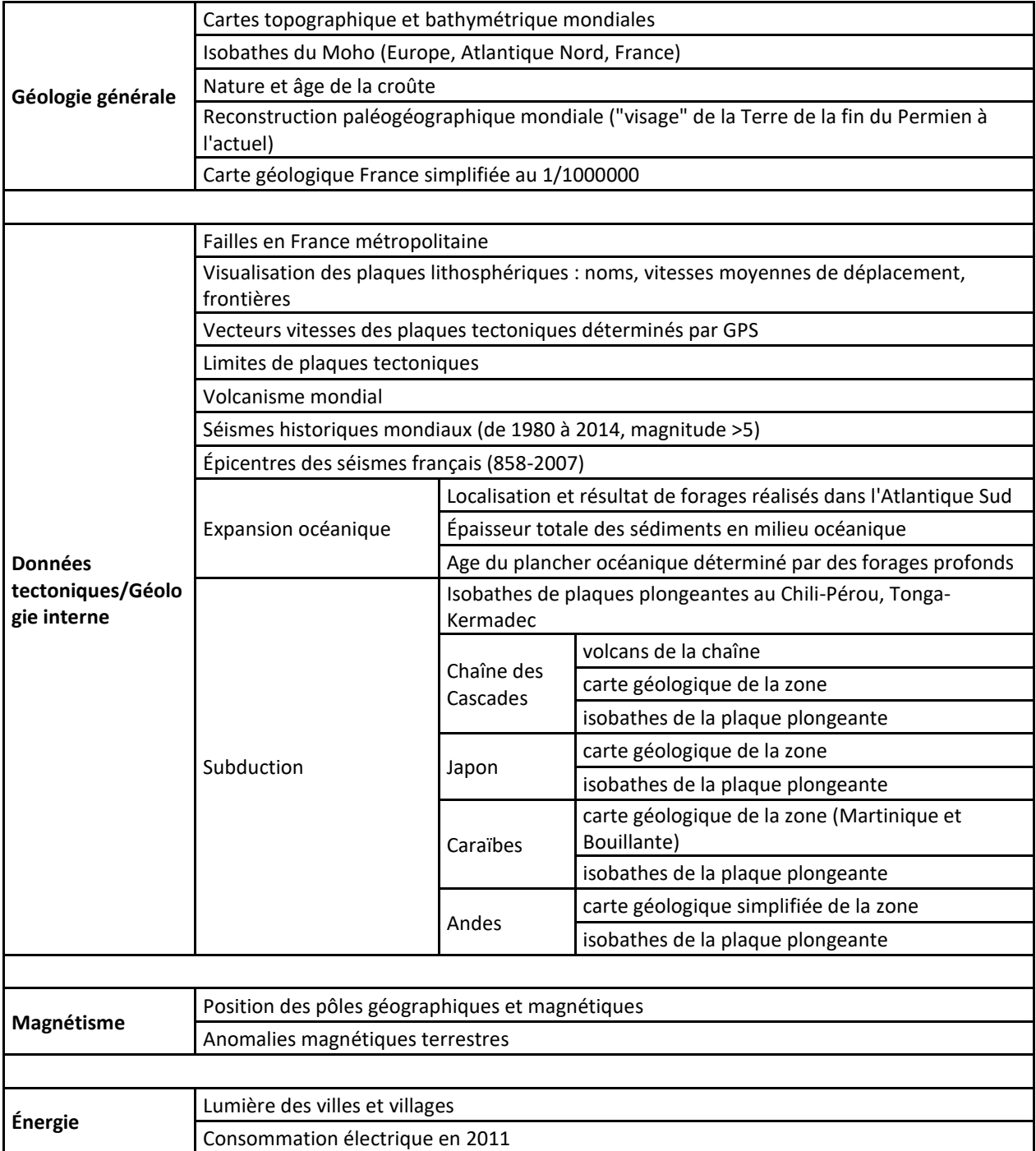

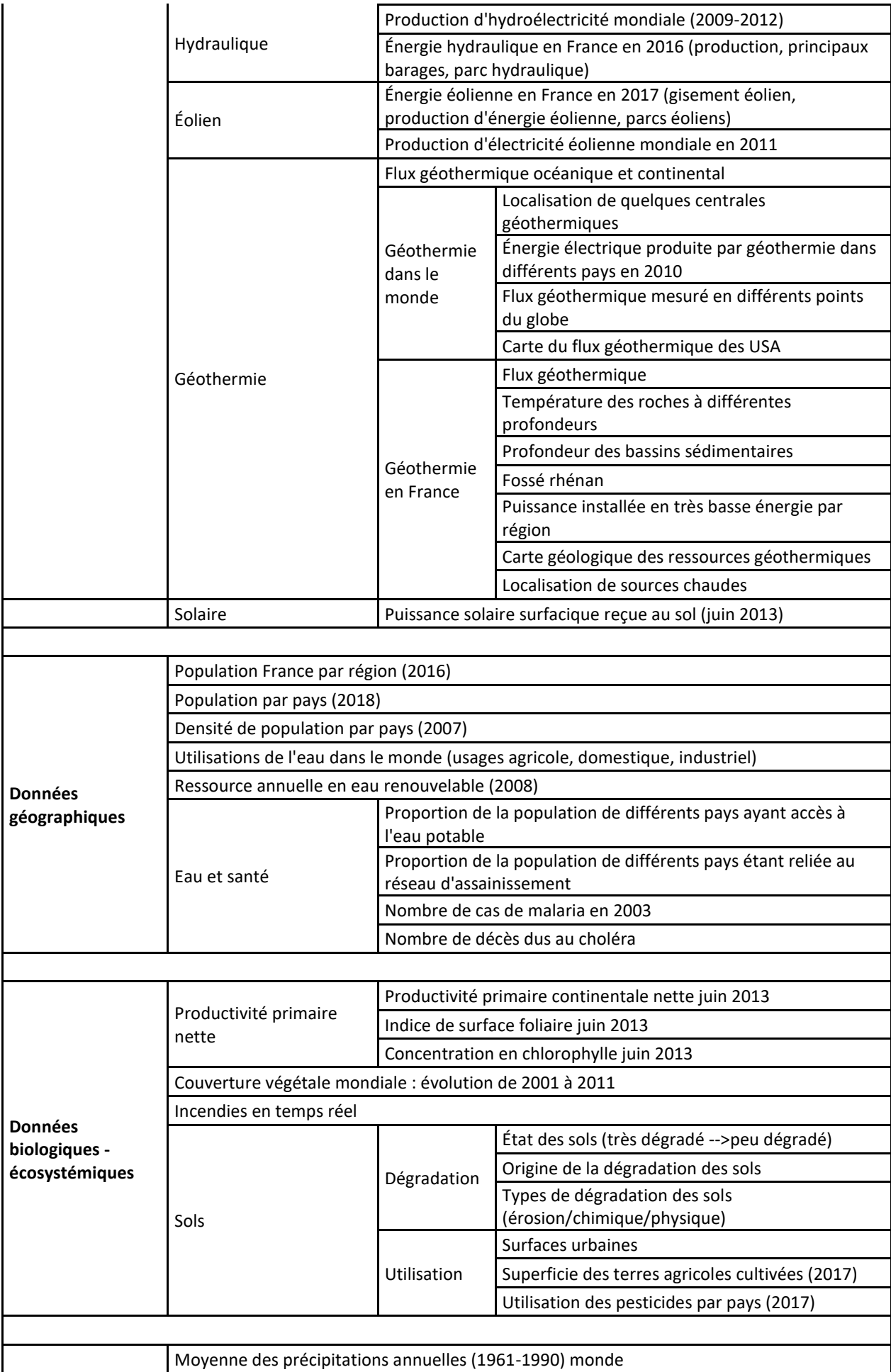

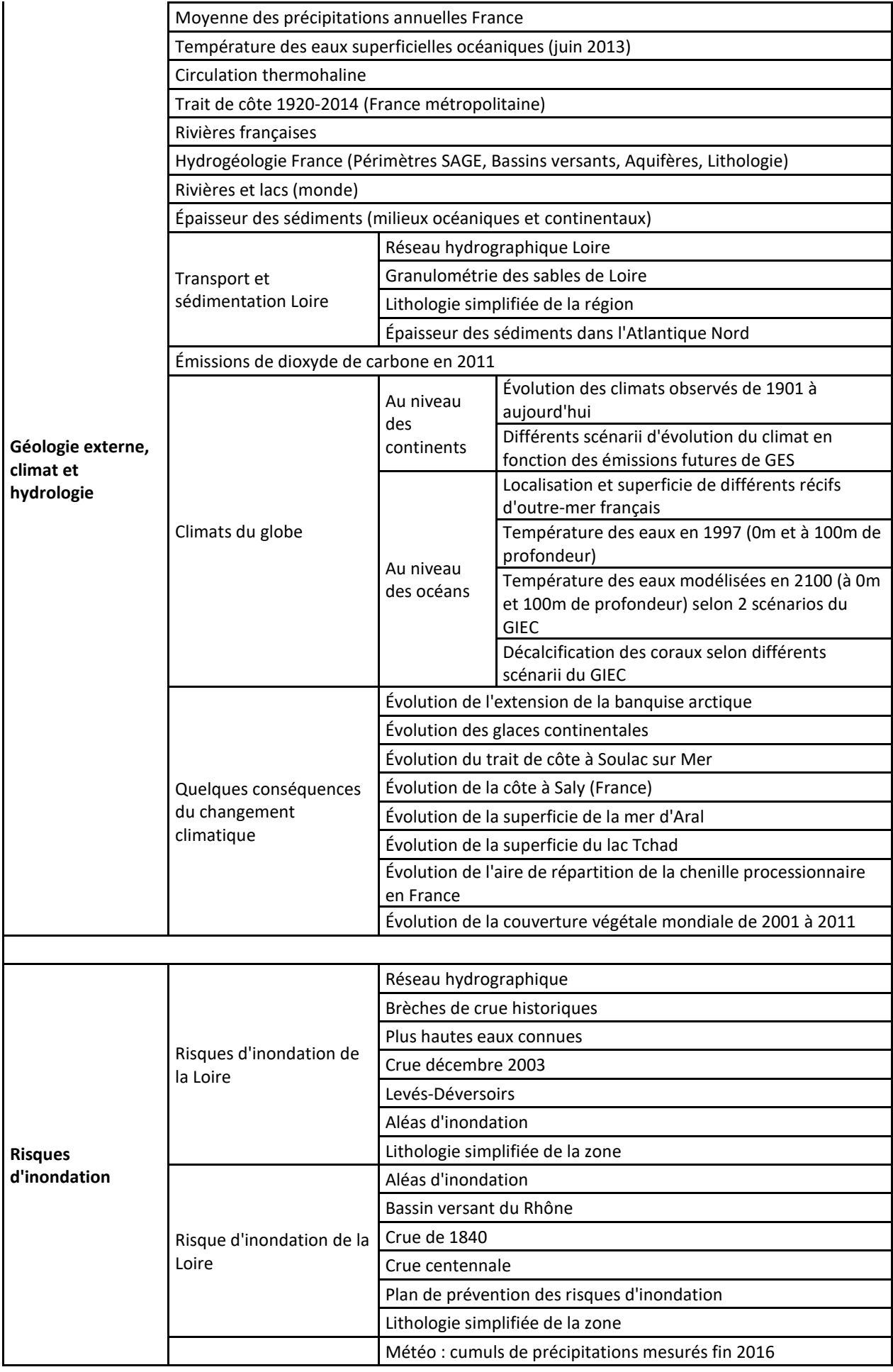

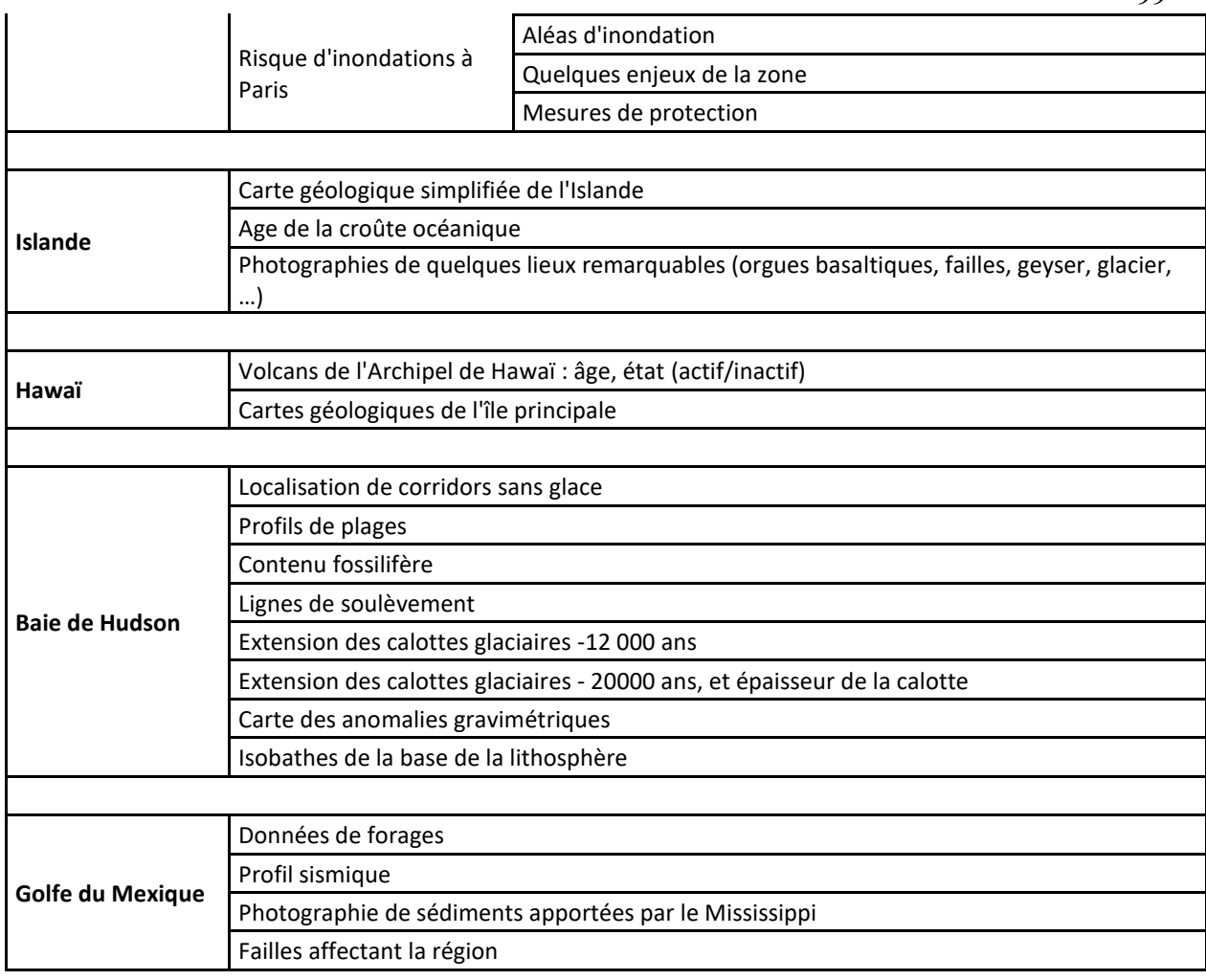

# *Clé concours*

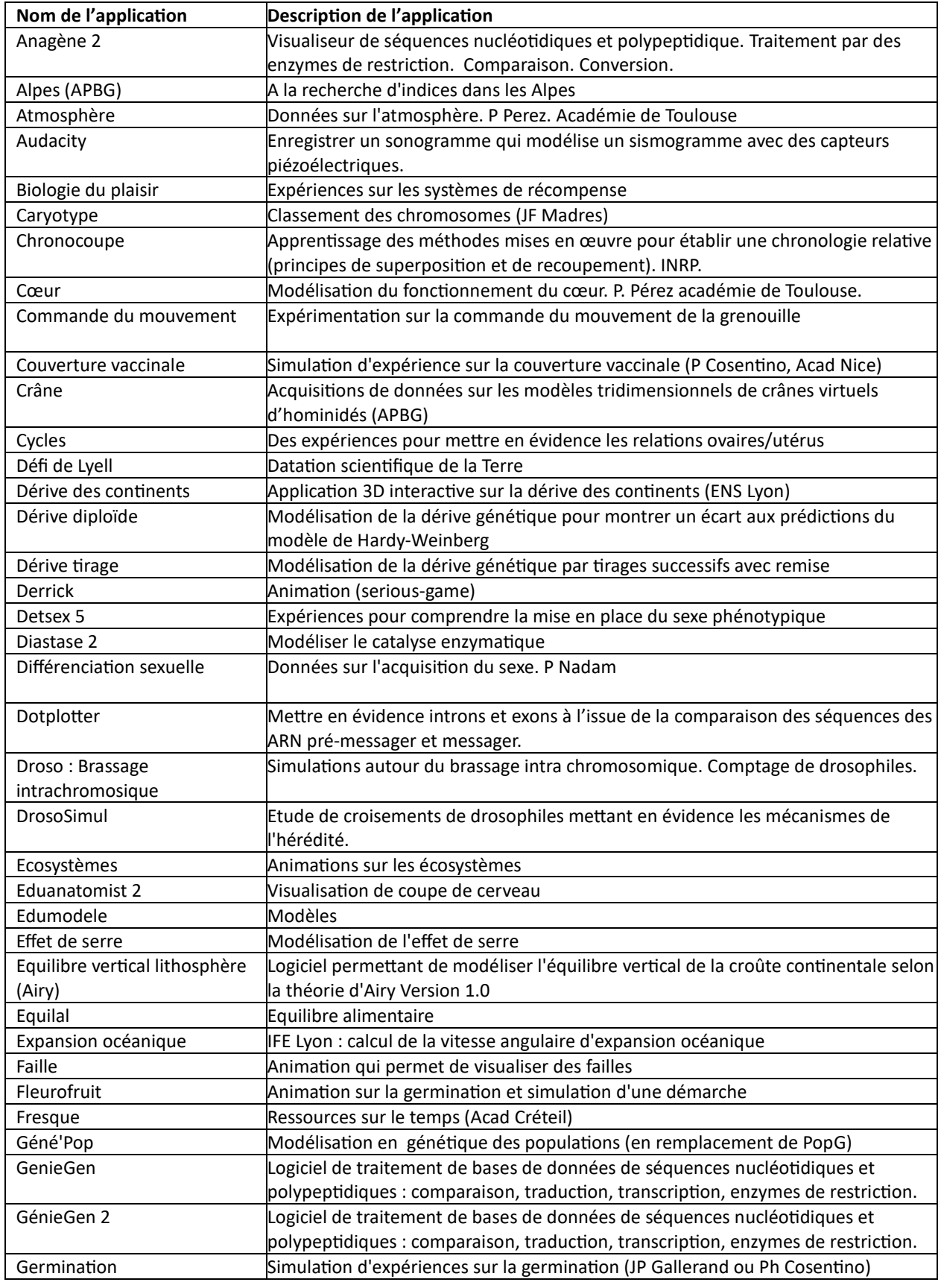

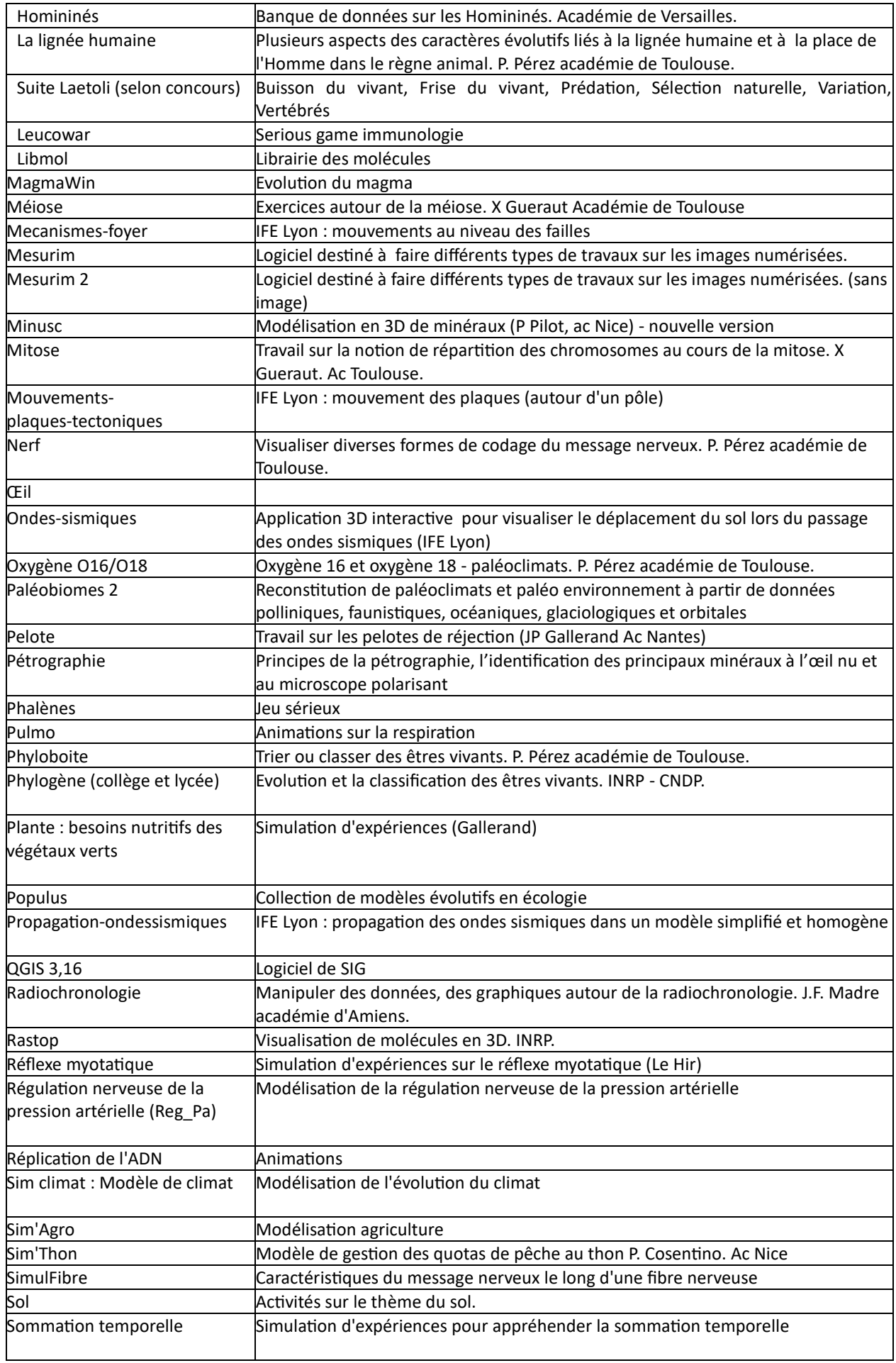

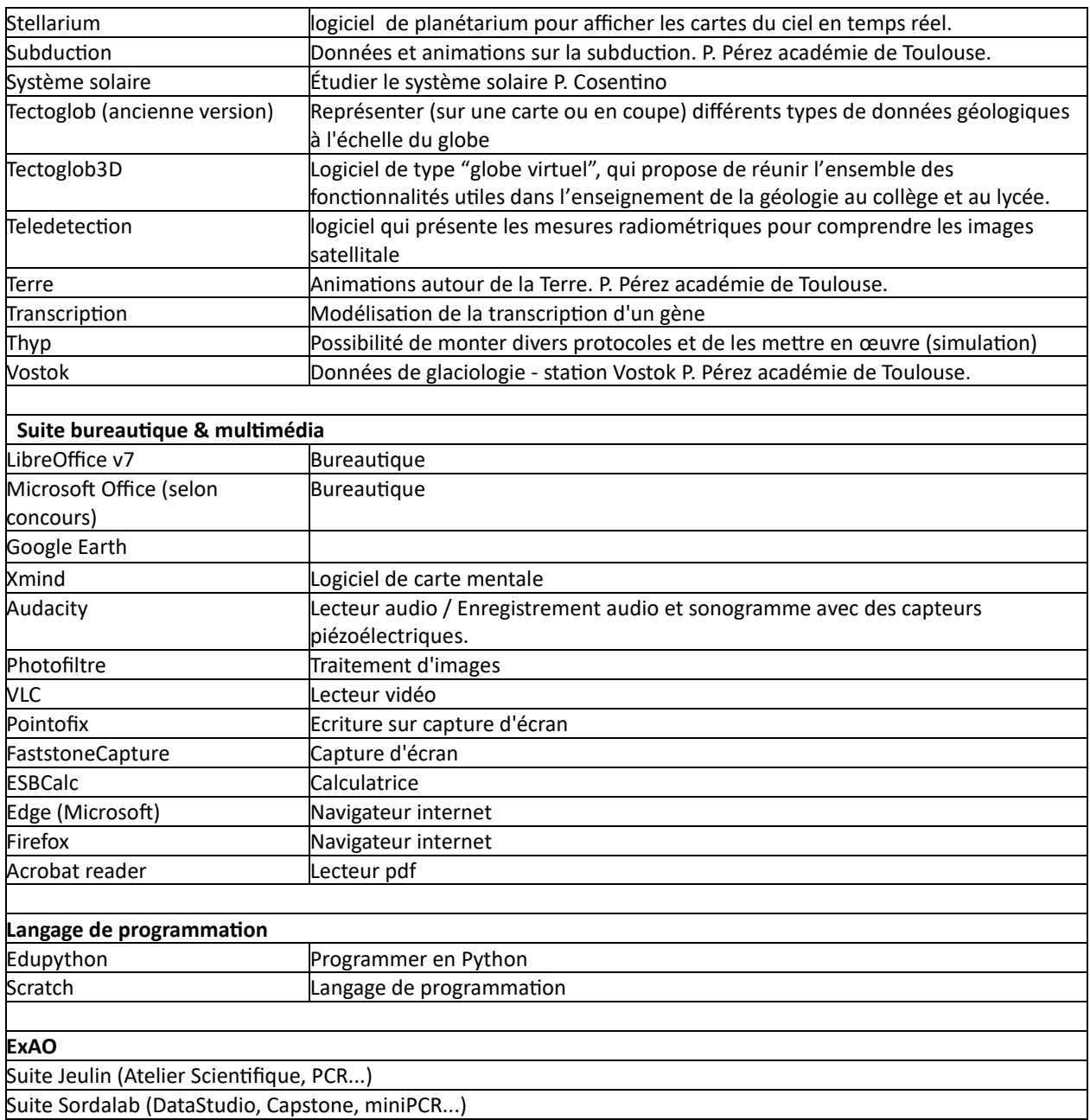

103

J'adresse mes remerciements les plus sincères aux membres du jury, lequel a été profondément renouvelé pour cette session. Je remercie tout particulièrement les personnels administratifs ayant des compétences en ressources humaines qui ont accepté, malgré leurs lourdes charges en fin d'année, de participer à la deuxième épreuve orale d'admission. Leur facile intégration dans le jury doit autant à leur adaptabilité qu'à celle des membres spécialistes des SVT.

Je tiens également à remercier les différentes personnes directement au contact du jury qui ont contribué à ce que cette session 2023 soit un succès : la personne qui a assuré le secrétariat du concours, les agrégés préparateurs, et bien sûr l'ensemble de l'équipe technique dont l'efficacité et le dévouement est bien connu de toutes et de tous.

Les oraux se déroulent dans d'excellentes conditions depuis quelques années au lycée Bergson dans le 19ème arrondissement de Paris. Qu'il me soit permis de remercier en tout premier lieu la proviseure du lycée ainsi que les collègues qui assurent l'accueil depuis 4 heures 30 le matin, jusqu'en début de soirée, ainsi que l'ensemble des personnels du lycée qui contribuent de près ou de loin au bon déroulement des épreuves d'admission.

Mes remerciements vont également au Muséum National d'Histoire Naturelle qui met à disposition des échantillons de végétaux frais et de spécimens et à la station biologique de Roscoff pour la fourniture des vers.

Je ne saurais terminer ces remerciements sans citer la personne qui gère avec une réactivité remarquable le site du CAPES externe / CAFEP de SVT<https://disciplines.actoulouse.fr/svt/capes-externe> ainsi que la référente du concours de la direction générale des ressources humaines, pour sa rigueur et son efficacité jamais démentie.